Ανάπτυξη & Εκμετάλλευση Ψηφιακών Συστημάτων

Διεύθυνση Πληροφορικής

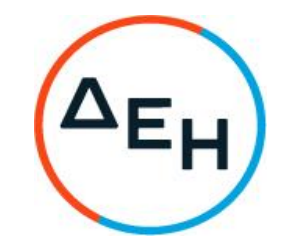

Αριθμός Διακήρυξης: 5754210009

Ημερομηνία: 13-05-2021

Αντικείμενο: Παροχή Υπηρεσιών Business Analysis, έργα-δράσεις, σε για την υποστήριξη των υπηρεσιών που<br>παρέχει η Διεύθυνση Πληροφορικής, στις Διευθύνσεις του Οργανισμού

# ΠΡΟΣΚΛΗΣΗ ΣΕ ΗΛΕΚΤΡΟΝΙΚΟ ΔΙΑΓΩΝΙΣΜΟ ΜΕ ΑΝΟΙΚΤΗ ΔΙΑΔΙΚΑΣΙΑ

ΤΕΥΧΟΣ 1 ΑΠΟ 6

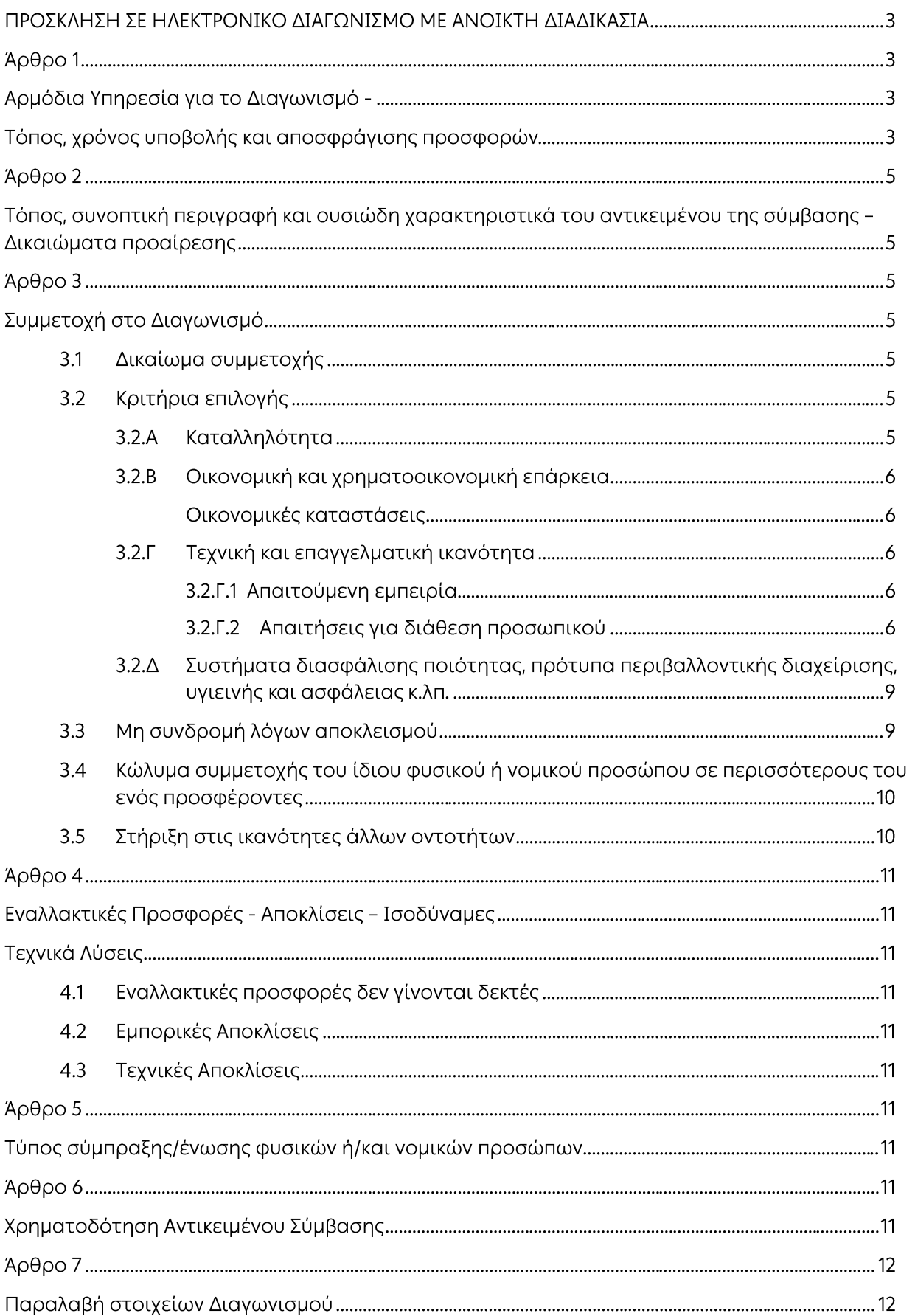

#### ΛΗΜΟΣΊΑ ΕΠΙΧΕΙΡΗΣΗ ΗΛΕΚΤΡΙΣΜΟΥ Α.Ε. ΔΙΕΥΘΥΝΣΗ ΠΛΗΡΟΦΟΡΙΚΗΣ

ANTIKEIMENO: «Παροχή Υπηρεσιών Business Analysis, σε έργα-δράσεις, για την υποστήριξη των υπηρεσιών που παρέχει η Διεύθυνση Πληροφορικής, στις Διευθύνσεις του Oρνανισμού»

### ΠΡΟΣΚΛΗΣΗ ΣΕ ΗΛΕΚΤΡΟΝΙΚΟ ΛΙΑΓΟΝΙΣΜΟ ΜΕ ΑΝΟΙΚΤΗ ΛΙΑΛΙΚΑΣΙΑ

Η Δημόσια Επιχείρηση Ηλεκτρισμού Α.Ε. (εφεξής ΔΕΗ ή Επιχείρηση), Χαλκοκονδύλη 30, Τ.Κ. 104 32, Αθήνα, προσκαλεί κατά τις διατάξεις:

- του Κανονισμού Έρνων. Προμηθειών και Υπηρεσιών της ΔΕΗ Α.Ε. (ΚΕΠΥ) (Απόφαση Δ.Σ.  $\blacktriangleright$ 53/19.05.2020) που έχει αναρτηθεί στην επίσημη ιστοσελίδα της ΔΕΗ στην ηλεκτρονική Διεύθυνση https://eprocurement.dei.gr,
- της παρούσας Διακήρυξης,  $\blacktriangleright$

όλους τους ενδιαφερόμενους, σε Ηλεκτρονικό Διαγωνισμό με ανοικτή διαδικασία για τη σύναψη σύμβασης με αντικείμενο «Παροχή Υπηρεσιών Business Analysis, σε έργα-δράσεις, για την υποστήριξη των υπηρεσιών που παρέχει η Διεύθυνση Πληροφορικής, στις Διευθύνσεις του Οργανισμού»

Κριτήριο ανάθεσης της σύμβασης αποτελεί η πλέον συμφέρουσα από οικονομικής άποψης προσφορά η οποία προσδιορίζεται βάσει της βέλτιστης σχέσης ποιότητας - τιμής, μεταξύ των τεχνικά αποδεκτών προσφορών, σύμφωνα με τα κριτήρια που αναγράφονται στην παράγραφο 8.3 του τεύχους 2 της Διακήρυξης.

Ο συνολικός Προϋπολογισμός, κατά την εκτίμηση της Επιχείρησης ανέρχεται σε 404.250,00€. Ο Προϋπολογισμός αυτός αποτελεί το ανώτατο όριο προσφοράς.

#### Άρθρο 1 Αρμόδια Υπηρεσία για το Διαγωνισμό -Τόπος, χρόνος υποβολής και αποσφράγισης προσφορών

- $1.1$ Αρμόδια Υπηρεσία της ΔΕΗ για το Διαγωνισμό είναι η Διεύθυνση Πληροφορικής (ΔΠΛΡ), οδός 3ης Σεπτεμβρίου, αριθ. 107, Τ.Κ. 104 34 Αθήνα, τηλέφωνο 210 8828236. Πληροφορίες παρέχονται από την κ. Α. Καμηλαράκη και τον κ. Ν. Κιούση με Ηλεκτρονικό Ταχυδρομείο στις διευθύνσεις a.kamilaraki@dei.com.gr και n.kiousis@dei.com.gr.
- $1.2$ Ο ηλεκτρονικός διαγωνισμός θα πραγματοποιηθεί με χρήση της πλατφόρμας "tenderONE" της εταιρείας cosmoONE του Συστήματος Ηλεκτρονικών Συμβάσεων ΔΕΗ, εφεξής Σύστημα, στην ηλεκτρονική διεύθυνση https://www.marketsite.gr

Το Σύστημα κατ' ελάχιστο όριο διασφαλίζει, με τεχνικά μέσα και κατάλληλες διαδικασίες, ότι:

- α) Καθορίζεται με ακρίβεια η ώρα και η ημερομηνία της παραλαβής των προσφορών.
- β) Εξασφαλίζεται ευλόγως ότι κανείς δεν θα έχει πρόσβαση πριν από τις καθορισμένες ημερομηνίες στις πληροφορίες που διαβιβάζονται δυνάμει των ως άνω απαιτήσεων.
- γ) Μόνον εξουσιοδοτημένα πρόσωπα μπορούν να καθορίζουν ή να τροποποιούν τις ημερομηνίες αποσφράγισης των παραληφθεισών προσφορών.
- δ) Στις διάφορες φάσεις της διαδικασίας ανάθεσης του Διαγωνισμού, η πρόσβαση στο σύνολο ή σε μέρος των υποβαλλομένων πληροφοριών είναι δυνατή μόνον από δεόντως εξουσιοδοτημένα πρόσωπα.
- ε) Η παροχή πρόσβασης στις διαβιβαζόμενες πληροφορίες είναι δυνατή μόνο από εξουσιοδοτημένα πρόσωπα και μόνον μετά την προκαθορισμένη ημερομηνία και ώρα.
- στ) Στις πληροφορίες που παρελήφθησαν και αποσφραγίσθηκαν κατ' εφαρμογή των εν λόνω απαιτήσεων έχουν πρόσβαση μόνον τα πρόσωπα τα εξουσιοδοτημένα να λάβουν ννώση.
- ζ) Σε περίπτωση παραβίασης ή απόπειρας παραβίασης των απαγορεύσεων ή των όρων πρόσβασης που αναφέρονται στα στοιχεία β) έως στ), εξασφαλίζεται ευλόγως ότι οι παραβιάσεις ή οι απόπειρες παραβίασης είναι σαφώς ανιχνεύσιμες.
- $1.3$ Απαραίτητη προϋπόθεση για την εξασφάλιση της δυνατότητας συμμετοχής των ενδιαφερόμενων οικονομικών φορέων είναι η εγγραφή τους στο Σύστημα. Κατόπιν επιτυχούς εγγραφής θα τους δοθούν οι Κωδικοί Πρόσβασης στο Σύστημα που είναι απαραίτητοι για τη σύνδεσή τους και για την υποβολή της προσφοράς τους.

Η εννραφή δεν επιφέρει κανένα κόστος νια τους οικονομικούς φορείς.

Οι ενδιαφερόμενοι οικονομικοί φορείς μπορούν να κατεβάσουν δωρεάν από την επίσημη ιστοσελίδα (site) της Επιχείρησης, https://eprocurement.dei.gr →Ηλεκτρονική Υποβολή, τις Οδηγίες Χρήσης για την Εγγραφή και το Εγχειρίδιο Χρήσης του Συστήματος.

Η παραπάνω διαδικασία δεν απαιτείται για τους ενδιαφερόμενους που έχουν ήδη κωδικούς πρόσβασης στο Σύστημα, συνιστάται όμως να γίνει έγκαιρα η επικαιροποίηση των στοιχείων τους με την είσοδό τους σε αυτό.

Επιπλέον, στην περίπτωση που δεν υπάρχει προηγούμενη συνεργασία του οικονομικού φορέα με τη ΔΕΗ., θα πρέπει να επικοινωνεί με την αρμόδια υπηρεσία για να του αποσταλεί ηλεκτρονικά σχετική φόρμα, προκειμένου να συμπληρώσει τα απαραίτητα στοιχεία για την καταχώρησή του από τη ΔΕΗ στο Σύστημα Ηλεκτρονικών Συμβάσεων AFH.

Για την υποβολή προσφοράς στο Διαγωνισμό οι ενδιαφερόμενοι οικονομικοί φορείς  $1.4$ απαιτείται να διαθέτουν προηγμένη ηλεκτρονική υπογραφή (qualified digital signature) σε περίπτωση φυσικού προσώπου του ιδίου και σε περίπτωση νομικού προσώπου του/των νομίμου/ων εκπροσώπου/ων του, η οποία να έχει εκδοθεί από πάροχο υπηρεσιών πιστοποίησης (qualified certificate services). Να σημειωθεί ότι η χρονοσήμανση της προηγμένης ηλεκτρονικής υπογραφής θα πρέπει να προέρχεται από αναγνωρισμένη αρχή (timestamp authority), όπως για παράδειγμα η «Εθνική Πύλη Ερμής» ή το «Ελληνικό Ινστιτούτο Μετρολογίας».

Οι αλλοδαποί οικονομικοί φορείς δεν έχουν την υποχρέωση να υπογράφουν τα δικαιολογητικά του παρόντος με χρήση προηγμένης ηλεκτρονικής υπογραφής, αλλά μπορεί να τα αυθεντικοποιούν με οποιονδήποτε άλλον πρόσφορο τρόπο, εφόσον στη χώρα προέλευσής τους δεν είναι υποχρεωτική η χρήση προηγμένης ψηφιακής υπογραφής σε διαδικασίες σύναψης δημοσίων συμβάσεων. Στις περιπτώσεις αυτές η προσφορά συνοδεύεται με υπεύθυνη δήλωση, στην οποία δηλώνεται ότι, στη χώρα προέλευσης δεν προβλέπεται η χρήση προηγμένης ψηφιακής υπογραφής ή ότι, στη χώρα προέλευσης δεν είναι υποχρεωτική η χρήση προηγμένης ψηφιακής υπογραφής για τη συμμετοχή σε διαδικασίες σύναψης δημοσίων συμβάσεων.

 $1.5$ Οι προσφορές υποβάλλονται από τους οικονομικούς φορείς ηλεκτρονικά με ημερομηνία έναρξης της υποβολής την 14-05-02021 ημέρα Παρασκευή και καταληκτική ημερομηνία και ώρα υποβολής την 31-05-2021 ημέρα Δευτέρα και ώρα 11:30 πμ. Μετά την παρέλευση της ως άνω καταληκτικής ημερομηνίας και ώρας, δεν υπάρχει η δυνατότητα υποβολής προσφοράς.

# Άρθρο 2

# Τόπος, συνοπτική περιγραφή και ουσιώδη χαρακτηριστικά του αντικειμένου της σύμβασης

 $2.1$ Το αντικείμενο της Σύμβασης, όπως αναλυτικά περιγράφεται στο Τεύχος 3 της Διακήρυξης "Συμφωνητικό Σύμβασης", αφορά την Παροχή Υπηρεσιών Business Analysis, σε έργαδράσεις, για την υποστήριξη των υπηρεσιών που παρέχει η Διεύθυνση Πληροφορικής, στις Διευθύνσεις του Ορνανισμού.

Για την παροχή των αναφερομένων υπηρεσιών θα απαιτηθεί η συνεχής απασχόληση των παρακάτω αναφερόμενων εξειδικευμένων Senior Business Analysts, που έχουν αποδεδειγμένη εμπειρία στην διαχείριση πολύπλοκων έργων και οι οποίοι θα αναλάβουν να συντονίσουν και να φέρουν εις πέρα έργα - δράσεις Πληροφορικής:

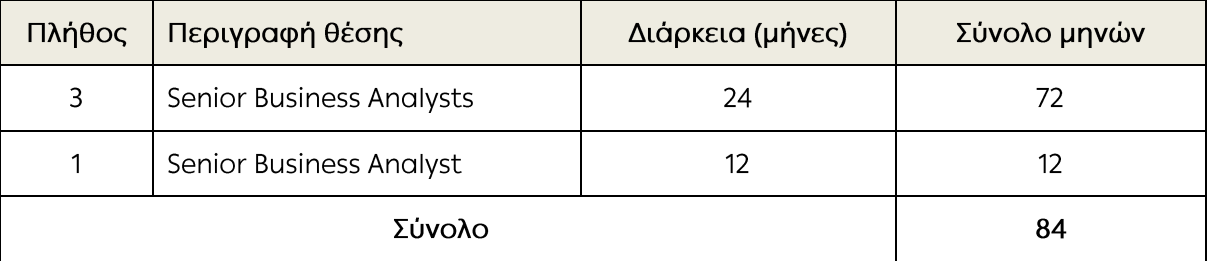

- $2.2$ Οι αναφερόμενες υπηρεσίες θα έχουν έναρξη εντός δεκαπέντε (15) εργασίμων ημερών από την Ανάθεση τους.
- $2.3$ Οι υπηρεσίες θα παρέχουν στα γραφεία της Διεύθυνσης Πληροφορικής στην Αθήνα. Οι Senior Business Analysts θα παρέχουν υπηρεσίες είτε με φυσική παρουσία είτε απομακρυσμένα με τηλεργασία, ανάλογα με τις ανάγκες της Επιχείρησης.
- $2.4$ Η Επιχείρηση θα επιλέξει τους πλέον κατάλληλους Senior Business Analysts από έναν ή περισσότερους Αναδόχους, βάσει των κριτηρίων Αξιολόγησης του διαγωνισμού.

#### $A$ ρθρο 3 Συμμετοχή στο Διαγωνισμό

#### $3.1$ Δικαίωμα συμμετοχής

Στο Διαγωνισμό μπορούν να συμμετάσχουν όλοι οι ενδιαφερόμενοι οικονομικοί φορείς (φυσικά ή νομικά πρόσωπα ή συμπράξεις/ενώσεις αυτών), οι οποίοι είναι εγκατεστημένοι σε οποιαδήποτε χώρα και ικανοποιούν πλήρως όλες τις απαιτήσεις του παρόντος άρθρου.

 $3.2$ Κριτήρια επιλογής

Κάθε προσφέρων πρέπει σύμφωνα με τους όρους και τις απαιτήσεις της Διακήρυξης να ικανοποιεί πλήρως όλα τα ακόλουθα κριτήρια επιλογής:

3.2.Α Καταλληλότητα

Σε περίπτωση φυσικού ή νομικού προσώπου το ίδιο και σε περίπτωση σύμπραξης/ένωσης προσώπων κάθε μέλος της να είναι εγγεγραμμένο, στα οικεία επαγγελματικά ή εμπορικά μητρώα που τηρούνται στην Ελλάδα ή στη χώρα εγκατάστασής του για επαγγελματική δραστηριότητα σχετική με το αντικείμενο της σύμβασης.

# 3.2.Β Οικονομική και χρηματοοικονομική επάρκεια

#### Οικονομικές καταστάσεις

Να έχουν, σε περίπτωση φυσικού ή νομικού προσώπου το ίδιο και σε περίπτωση σύμπραξης/ένωσης προσώπων τα μέλη της αθροιστικά, μέσο γενικό ετήσιο κύκλο εργασιών των τριών (3) τελευταίων οικονομικών χρήσεων (2017, 2018, 2019) 1.000.000€ με ελάγιστο αποδεκτό όριο αντίστοιγου ετήσιου κύκλου εργασιών ίσο με το 1/5 του ανωτέρω μέσου ετήσιου κύκλου εργασιών.

Σε περίπτωση που ο προσφέρων δραστηριοποιείται για χρονικό διάστημα μικρότερο των τριών (3) οικονομικών χρήσεων, τότε ο μέσος κύκλος ερνασιών θα υπολονιστεί με βάση τις οικονομικές χρήσεις που δραστηριοποιείται.

Για τον έλεγχο και την πιστοποίηση της παραπάνω απαιτούμενης οικονομικής και χρηματοοικονομικής επάρκειας, οι προσφέροντες θα πρέπει απαραίτητα να υποβάλουν με την προσφορά τους (φάκελο Β) τα αντίστοιχα σχετικά αποδεικτικά στοιχεία, τα οποία μπορεί να είναι:

- $\bullet$ Δημοσιευμένες οικονομικές καταστάσεις και οι τυχόν σχετικές εκθέσεις αυτών
- Βεβαίωση από ορκωτό ελεγκτή λογιστή ή αντίγραφο του τελευταίου θεωρημένου ισοζυγίου ή ο τελευταίος δημοσιευμένος ισολογισμός (όπου υπάρχει υποχρέωση δημοσίευσης)
- 3.2.Γ Τεχνική και επαγγελματική ικανότητα
	- 3.2.Γ.1 Απαιτούμενη εμπειρία

Να έχει υλοποιήσει επιτυχώς, κατά τη διάρκεια των τελευταίων 3 ετών, σε περίπτωση φυσικού ή νομικού προσώπου το ίδιο και σε περίπτωση σύμπραξης / ένωσης προσώπων τα μέλη της αθροιστικά, συμβάσεις παροχής παρόμοιων υπηρεσιών υποστήριξης, εκ των οποίων τουλάχιστον μία σύμβαση να έχει συμβατικό τίμημα τουλάχιστον το 50% του προϋπολογισμού της Διακήρυξης.

Για τον έλεγχο και την πιστοποίηση της παραπάνω απαιτούμενης εμπειρίας, οι προσφέροντες θα πρέπει απαραίτητα να υποβάλουν στο Φάκελο Β της προσφοράς τους τα σχετικά αποδεικτικά στοιχεία στα οποία συμπεριλαμβάνονται:

- Πίνακας Εμπειρίας, σε έργα υλοποίησης όπου θα αναφέρονται για κάθε σύμβαση και κατ' ελάχιστο τα ακόλουθα:
	- το αντικείμενο της σύμβασης  $\bullet$
	- ο αριθμός και η ημερομηνία σύναψης της σύμβασης  $\bullet$
	- οι κατηγορίες των ειδών του αντικειμένου της σύμβασης
	- η επωνυμία των αντισυμβαλλόμενων οικονομικών φορέων, η διεύθυνσή τους και στοιχεία επικοινωνίας
	- η συμβατική και η πραγματική ημερομηνία ολοκλήρωσης του αντικειμένου  $\bullet$ της σύμβασης.
- Συστατικές Επιστολές ή Βεβαιώσεις των οικονομικών φορέων για λογαριασμό των οποίων υλοποιήθηκαν οι υπόψη συμβάσεις, με τις οποίες θα βεβαιώνεται η καλή εκτέλεσή τους καθώς και όπου απαιτείται η ικανοποιητική λειτουργία των Έργων.

#### 3.2.Γ.2 Απαιτήσεις για διάθεση εξειδικευμένου προσωπικού

Οι διαγωνιζόμενοι θα πρέπει να υποβάλουν Δήλωση Συνεργασίας με την οποία το προτεινόμενο προσωπικό δεσμεύεται ότι τίθεται στη διάθεση του για το χρονικό διάστημα των αντίστοιχων υπηρεσιών.

Το προτεινόμενο από τον προσφέροντα εξειδικευμένο προσωπικό θα πρέπει να διαθέτει:

# Εργασιακή εμπειρία

Επαρκή εργασιακή εμπειρία τουλάχιστον τεσσάρων (4) ετών σε πολύπλοκα έργα σε παροχή υπηρεσιών συναφών με τις υπηρεσίες της παρούσας Σύμβασης. Ο υποψήφιος θα πρέπει να υποβάλει πίνακα υπηρεσιών του εξειδικευμένου προσωπικού της τελευταίας 4ετίας που να περιλαμβάνει τις παρακάτω στήλες:

- 1. Ημερομηνία έναρξης παροχής υπηρεσίας
- 2. Ημερομηνία λήξης παροχής υπηρεσίας
- 3. Συνοπτική περιγραφή παρεχόμενης υπηρεσίας
- 4. Ποσοστό Συμμετοχής στο Έργο (σε περίπτωση συμμετοχής του υποψηφίου Αναδόχου σε Σύμπραξη)
- 5. Επωνυμία πελάτη
- 6. Εκπρόσωπος πελάτη στην Σύμβαση, τηλέφωνο επικοινωνίας, ηλεκτρονική διεύθυνση

Ως πολύπλοκα έργα ορίζονται αυτά που:

- Απαρτίζονται από πολυπληθείς ομάδες εργασίας και συμμετέχοντες (stakeholders, μέλη ΔΠΛΡ καθώς και εργολάβων και συμβούλων)
- Χρειάζονται ξεκαθάρισμα ασαφειών και επίλυση αντιφάσεων στους στόχους και τις  $\bullet$ λειτουργίες που επιτελούν
- Έχουν μεγάλη διάρκεια (πάνω από 3 μήνες)
- Συσχετίζονται και αλληλεξαρτώνται από την διαθεσιμότητα πόρων που αφορούν άλλα έρνα που είναι σε εξέλιξη
- Παρουσιάζουν τεχνικές προκλήσεις και απαιτούν τομές στην υπάρχουσα αρχιτεκτονική συστημάτων
- Επηρεάζονται και επηρεάζουν λειτουργικά και τεχνικά άλλα έργα που βρίσκονται σε παράλληλη ανάπτυξη
- Εμπλέκουν ομάδες εργασίας που βρίσκονται σε απομακρυσμένες γεωγραφικές τοποθεσίες ή / και εργάζονται σε διαφορετικές ζώνες ώρας
- Πρέπει να προσαρμόζονται στις διαρκείς αλλαγές και μεταβαλλόμενες συνθήκες  $\bullet$ (εξωτερικές και εσωτερικές επιρροές)

# Γνώσεις και λοιπή εμπειρία

- Εμπειρία στην ηγεσία έργων (υπεύθυνος έργου).
- Ευχέρεια στη χρήση του MS Office  $\bullet$
- Πολύ καλή γνώση της Αγγλικής γλώσσας

Το προτεινόμενο προσωπικό θα πρέπει να μιλάει και να γράφει την ελληνική γλώσσα καθώς η επικοινωνία, γραπτή και προφορική κατά την Παροχή των Υπηρεσιών της Σύμβασης, θα πραγματοποιείται κυρίως στην Ελληνική γλώσσα.

#### Αναγκαίες δεξιότητες (θα αξιολογηθούν κατά το στάδιο της συνέντευξης)

Το προτεινόμενο εξειδικευμένο προσωπικό θα πρέπει να διαθέτει τις παρακάτω αναφερόμενες δεξιότητες:

Κατανόηση επιχειρηματικού περιβάλλοντος (Business environment understanding): Κατανοεί σε βάθος τις ανάγκες και τους σκοπούς της επιχείρησης προκειμένου να εξετάσει, να προτείνει και να καθοδηγήσει την προσέγγιση κάλυψης των αναγκών των εσωτερικών πελατών της ΔΠΛΡ με χρήση κατάλληλης τεχνολογίας. Αξιοποιεί το οργανωτικό πλαίσιο και συνεργάζεται στενά με τους stakeholders και decision makers εντός και εκτός της ΔΠΛΡ. Συνεργάζεται και επικοινωνεί με τις ομάδες εργασίας για να έχει ολοκληρωμένη εικόνα των διαδικασιών και των τεχνολογικών δυνατοτήτων και προκλήσεων.

- Επικοινωνία και ακρόαση (Communication & listening):
- Χρησιμοποιεί ενεργές δεξιότητες ακρόασης και κάνει σωστές ερωτήσεις για να βεβαιωθεί ότι συμμετέχουν και ακούγονται όλοι οι ενδιαφερόμενοι και οικοδομούνται σχέσεις. Διατηρεί ανοιχτό μυαλό και επιτρέπει την αναγνώριση διαφορετικών απόψεων. Προκαλεί σύντομες και στοχευμένες συναντήσεις που αποσκοπούν σε ποιοτικά αποτελέσματα. Περνά σημαντικό χρόνο αλληλοεπιδρώντας με εσωτερικούς πελάτες, χρήστες, διαχειριστές και μέλη των ομάδων της ΔΠΛΡ. Διασφαλίζει ότι όλα τα μέλη είναι ενημερωμένα με την πρόοδο του έργου. Φροντίζει να επικοινωνεί και να μοιράζεται πληροφορία χρησιμοποιώντας κατάλληλη ορολογία που να είναι κατανοητή στους διαφορετικούς τύπους συμμετεχόντων. Αξιοποιεί λεκτική και γραπτή επικοινωνία.
- Ηγεσία (Leadership):

Οδηγεί, ενδυναμώνει, παρακινεί και μεσολαβεί για την επίτευξη του στόχου. Αντιμετωπίζει τα προβλήματα ως ευκαιρίες. Ενισχύει και καλλιεργεί το όραμα των υπηρεσιών που θα υλοποιηθούν ως μέρος του συνόλου. Παρακινεί κουλτούρα αποτελεσματικής και δημιουργικής συνεργασίας. Χειρίζεται με υπομονή και αισιοδοξία τις προκλήσεις που πρέπει να αντιμετωπιστούν. Χτίζει υγιείς σχέσεις.

- Αναλυτική και κριτική σκέψη (Critical thinking): Αναλύει και αξιολογεί ζητήματα και καταστάσεις, έτσι ώστε να μπορεί να διαμορφώσει αμερόληπτη κρίση. Ερμηνεύει τις επιχειρηματικές ανάγκες και τις μεταφράζει σε πρακτικές λειτουργικές απαιτήσεις. Αξιολογεί διεξοδικά τις επιλογές προτού οδηγήσει την ομάδα στην τελική λύση. Εξετάζει και ερευνά τα δεδομένα, τις ροές εργασίας και τις απόψεις των χρηστών. Θέτει όλα τα ερωτήματα μέχρι να αξιολογηθεί κάθε ζήτημα στο σύνολο του για να προσδιοριστεί η βέλτιστη λύση περιορίζοντας τις συγκρούσεις.
- Βελτιστοποίηση διαδικασιών (Process reengineering): Κατανοεί σε βάθος τις διαδικασίες και τις επιπτώσεις που έχουν οποιεσδήποτε αλλαγές σε αυτές. Βοηθά και συντονίζει την εξέλιξη και τον επανασχεδιασμό τους ώστε να προσφέρουν μεγαλύτερη αξία. Στηρίζει ενεργά την αποτύπωση και τεκμηρίωση των προτεινόμενων διαδικασιών και τις επικοινωνεί νωρίς με την ΔΠΛΡ.
- Επίλυση προβλημάτων (Problem solving):

Δημιουργεί κοινή κατανόηση των προβλημάτων. Περιγράφει τις παραμέτρους του έργου που καθορίζουν πιθανές λύσεις και προσδιορίζει την έκταση του έργου. Προσαρμόζεται στις καινούργιες απαιτήσεις και στην επίλυση προβλημάτων και αντιφάσεων που προκύπτουν. Διαχέει ευέλικτο και προσαρμοστικό πνεύμα στον τρόπο εργασίας. Βοηθάει τους συναδέλφους και συνεργάτες στην επίλυση τεχνικών ειδικά όταν περιλαμβάνουν διαπραγματεύσεις μεταξύ πολλών προκλήσεων, εμπλεκόμενων μερών.

- Λήψη αποφάσεων (Decision making): Αφού λάβει στοιχεία από όλα τα ενδιαφερόμενα μέρη και αξιολογήσει την κατάσταση, αναλύει τα δεδομένα και διευκολύνει στη λήψη αποφάσεων. Βοηθάει όλους τους υπεύθυνους λήψης αποφάσεων να πάρουν τις σωστές αποφάσεις, έτσι ώστε να ικανοποιούνται οι ανάγκες τους. Επικοινωνεί τακτικά και συμβουλεύεται τις ομάδες υλοποίησης. Εκπονεί αποφασιστικό σχέδιο δράσης.
- Διαπραγματεύσεις (Negotiating): Λειτουργεί ως διαμεσολαβητής μεταξύ ατόμων με διάφορους ρόλους και τύπους ομάδες προσωπικοτήτων: εσωτερικούς πελάτες, χρήστες και ανάπτυξης Πληροφοριακών Συστημάτων (ΔΠΛΡ), που έχουν διαφορετικές ανάγκες, ιδέες και δεξιότητες. Διατηρεί επαγγελματικές σχέσεις και εξισορροπεί τις ατομικές επιθυμίες

όλων των εμπλεκόμενων με αυτό που πραγματικά χρειάζεται η επιχείρηση, ασκώντας επαννελματική πειθώ και διαπραγμάτευση. Προκαλεί τις ομάδες εργασίας να προσεγγίσουν την λύση του προβλήματος με διαφορετικές οπτικές γωνίες εξετάζοντας εναλλακτικές. Ωθεί τα θέματα προς επίλυση με χρήση διπλωματίας, έτσι ώστε όλα τα εμπλεκόμενα μέρη να αισθάνονται ότι συμμετέχουν συνεργατικά, δημιουργικά και αποτελεσματικά. Εφαρμόζει ισχυρές διαπραγματευτικές ικανότητες για την διαχείριση αναπόφευκτων συνκρούσεων που θα προκύψουν.

- Διαχείριση συγκρούσεων (Conflict management): Διαχειρίζεται με προσοχή και λεπτότητα τις αναπόφευκτες συγκρούσεις που δημιουργούνται από τις διαφορετικές ανάγκες των εμπλεκόμενων μερών. Φροντίζει και εξασφαλίζει τον εντοπισμό και συμφωνία κοινά αποδεκτής λύσης. Υποβοηθά στην εξομάλυνση των διαφορών υποστηρίζοντας win-win προσεγγίσεις.
- Γνώσεις Πληροφορικής (IT Orientation): Γνωρίζει σε βάθος τις διαθέσιμες εφαρμογές Πληροφορικής και συμμετέχει στην τεχνολογική λειτουργία και εξέλιξη του οργανισμού. Κατανοεί το συνεχώς εξελισσόμενο τεχνικό περιβάλλον καθώς και τις ιδιαιτερότητες, δυνατότητες, τους υπάρχοντες περιορισμούς και τις ευκαιρίες που προκύπτουν. Προτείνει αλλαγές KOL διαδικασιών χρησιμοποιώντας εργαλεία αποτύπωσης αυτοματοποιήσεις των διαδικασιών BPMN για να βοηθήσει και να απλοποιήσει την επικοινωνία ανάμεσα στους εσωτερικούς πελάτες και τις ομάδες ανάπτυξης της ΔΠΛΡ.
- Διαχείριση ρίσκου (Risk management): Εντοπίζει, αξιολογεί και ελέγχει τους κινδύνους που διαφαίνονται είτε προκύπτουν απρόβλεπτα στα έργα. Διακρίνει και ενημερώνει τις ομάδες εργασίας με τα όποια ευρήματα κρίνει ώστε να περιοριστούν οι κίνδυνοι. Ενεργοποιεί και υποστηρίζει την λήψη αποφάσεων που πρέπει να παρθούν για να μειωθούν τα ρίσκα.
- Θα εκτιμηθούν θετικά πιστοποιήσεις σε Project Management (όπως CBAP).

Τα στοιχεία που ζητούνται παραπάνω στις παραγράφους 3.2.Γ.1 και 3.2.Γ.2 θα εξετασθούν, επαληθευθούν και αξιολογηθούν από τη ΔΕΗ κατά τη διάρκεια αξιολόγησης των προσφορών. Εάν εκ των στοιχείων αυτών, δεν αποδεικνύεται, κατά την εύλογη κρίση της ΔΕΗ, η ελάχιστη απαιτούμενη εμπειρία, η αντίστοιχη προσφορά θα απορριφθεί.

- $3.2.\Delta$ Συστήματα διασφάλισης ποιότητας, πρότυπα περιβαλλοντικής διαχείρισης, υγιεινής και ασφάλειας κ.λπ. Δεν απαιτείται
	- $3.3$ Μη συνδρομή λόγων αποκλεισμού

Κάθε οικονομικός φορέας αποκλείεται από τη συμμετοχή στο Διαγωνισμό σύναψης σύμβασης, εφόσον συντρέχει στο πρόσωπό του (εάν πρόκειται για μεμονωμένο φυσικό ή νομικό πρόσωπο) ή σε ένα από τα μέλη του (εάν πρόκειται περί σύμπραξης/ένωσης Φυσικών ή νομικών προσώπων) ή στον παρέχοντα στο διανωνιζόμενο χρηματοοικονομική, τεχνική ή/και επαγγελματική στήριξη, κάποιος ή κάποιοι από τους λόγους που αναφέρονται:

- α. στο επισυναπτόμενο στην παρούσα σχετικό υπόδειγμα Υπεύθυνης Δήλωσης περί Μη Συνδρομής Λόγων Αποκλεισμού προς συμπλήρωση και υπογραφή από τους διαγωνιζόμενους,
- β. στην παρ. 2 του άρθρου 5 του ΚΕΠΥ Επίσης, πέραν των προβλεπομένων στο πιο πάνω άρθρο του Νόμου, κατάσταση σύγκρουσης συμφερόντων θεωρείται ενδεικτικά ότι μπορεί να συντρέχει όταν στα πιο

πάνω πρόσωπα ή μέλη σύμπραξης ή παρέχοντες στήριξη υφίσταται οποιαδήποτε ενεργή (ιδίως σταθερή) σχέση ή συνεργασία, για την οποία συντρέχει περίπτωση σύγκρουσης συμφερόντων κατά τη διεθνή πρακτική, επαγγελματική ή και<br>προσωπική/συγγενική σχέση με οποιοδήποτε φυσικό ή νομικό πρόσωπο που δραστηριοποιείται επαγγελματικά σε οποιονδήποτε κλάδο της αγοράς ενέργειας, ανταγωνιστικά με τη ΔΕΗ ή/και με βασικούς μετόχους της ή/και κάθε επαγγελματική σχέση με τις αρμόδιες εποπτικές αρχές, καθώς και με μεγάλο εργολάβο, πελάτη ή προμηθευτή της.

Τέτοιες σχέσεις θα πρέπει κατ' αρχάς να γνωστοποιηθούν στη ΔΕΗ, που διατηρεί το δικαίωμα να προβεί στη σχετική, σύμφωνα με τη διεθνή πρακτική, αξιολόγηση και κρίση περί του αν συντρέχει εξ αυτού του λόγου τέτοιας έντασης σύγκρουση συμφερόντων που να οδηγεί ευλόγως σε αποκλεισμό της σχετικής προσφοράς.

Για τον έλεγχο και την πιστοποίηση της μη συνδρομής των υπόψη λόγων αποκλεισμού ισχύουν τα προβλεπόμενα στην παράγραφο 6.2.Β του τεύχους 2 της Διακήρυξης.

 $3.4$ Κώλυμα συμμετοχής του ίδιου φυσικού ή νομικού προσώπου σε περισσότερους του ενός προσφέροντες

Οι προσφορές από μέλος προσφέρουσας σύμπραξης/ένωσης προσώπων που υποβάλει ταυτόχρονα προσφορά και ως μέλος άλλης προσφέρουσας σύμπραξης/ένωσης προσώπων ή υποβάλει και μεμονωμένη προσφορά, αποκλείονται της περαιτέρω συμμετοχής στο Διαγωνισμό εάν διαπιστωθεί μέχρι και το χρονικό σημείο κατακύρωσης των αποτελεσμάτων του Διαγωνισμού η εξ αυτής της αιτίας νόθευση του ανταγωνισμού.

Στην περίπτωση που εταιρείες συνδεδεμένες μεταξύ τους υποβάλουν περισσότερες της μιας προσφορές στο Διαγωνισμό είτε ως μέλη σύμπραξης ανεξάρτητων (μη συνδεδεμένων), μεταξύ τους επιχειρήσεων είτε αυτόνομα, οι προσφορές τους αποκλείονται της περαιτέρω συμμετοχής στο Διαγωνισμό εάν διαπιστωθεί μέχρι και το χρονικό σημείο κατακύρωσης των αποτελεσμάτων του Διαγωνισμού η εξ αυτής της αιτίας νόθευση του ανταγωνισμού.

 $3.5$ Στήριξη στις ικανότητες άλλων οντοτήτων

> Εφόσον οι προσφέροντες θα ήθελαν να επικαλεσθούν τη χρηματοοικονομική, τεχνική ή/και επαγγελματική ικανότητα Τρίτων προκειμένου να καλύψουν τις προϋποθέσεις συμμετοχής που καθορίζονται στις παραπάνω αντίστοιχες παραγράφους, υποχρεούνται να υποβάλουν τα στοιχεία που αποδεικνύουν την ανωτέρω ικανότητα και να δηλώσουν ότι δεσμεύονται να παράσχουν όλες τις απαιτούμενες από την παρούσα Πρόσκληση και τη Διακήρυξη εγγυήσεις.

> Ειδικότερα στην περίπτωση αυτή, ο προσφέρων έχει την υποχρέωση να αποδείξει με κάθε πρόσφορο τρόπο ότι θα έχει στη διάθεσή του, καθ' όλη τη διάρκεια της σύμβασης, όλα τα απαραίτητα μέσα για την εκτέλεσή της. Τα εν λόγω αποδεικτικά μέσα μπορεί να είναι, ενδεικτικά, έγκυρο ιδιωτικό συμφωνητικό μεταξύ του προσφέροντος και του επικαλούμενου Τρίτου ή παρουσίαση εγγυήσεων άλλης μορφής, προκειμένου η ανωτέρω απαιτούμενη ικανότητα να αποδεικνύεται επαρκώς και κατά τρόπο ικανοποιητικό για τη ΔΕΗ. Τα εν λόγω αποδεικτικά μέσα θα πρέπει να συμπεριληφθούν στο Φάκελο Β της προσφοράς.

> Το αντικείμενο της συνεργασίας μεταξύ του προσφέροντος και του Τρίτου, καθώς και οι παρασχεθείσες εγγυήσεις από τον Τρίτο προς τον προσφέροντα θα συμπεριληφθούν, εφόσον αυτός επιλεγεί ανάδοχος, στη σύμβαση.

> Στις ως άνω περιπτώσεις, σύμφωνα με την παρ. 3 του άρθρου 5 του ΚΕΠΥ οι παρέχοντες τη στήριξη πρέπει να πληρούν τα αντίστοιχα κριτήρια επιλογής και μη συνδρομής λόγων αποκλεισμού με τον προσφέροντα στον οποίο παρέχουν τη στήριξη. Προς τούτο στις προσφορές πρέπει να συμπεριλαμβάνονται, συμπληρωμένα και υπογεγραμμένα από εκπρόσωπο του παρέχοντος τη στήριξη, τα ακόλουθα:

**·** Στο Φάκελο Α:

- Δήλωση νομιμοποίησης του παρέχοντος τη στήριξη σύμφωνα με το επισυναπτόμενο στη Διακήρυξη σχετικό υπόδειγμα
- Η Υπεύθυνη Δήλωση περί Μη Συνδρομής Λόγων Αποκλεισμού (ΥΔΜΣΛΑ)
- Στο Φάκελο Β:
	- Τα δικαιολογητικά των παραγράφων 6.3.1 έως 6.3.4 του τεύχους 2 της Διακήρυξης ανάλογα με το είδος της επικαλούμενης στήριξης.

Επιπλέον, στην περίπτωση που η παρεχόμενη στήριξη αφορά στην πλήρωση κριτηρίων που σχετίζονται με τη διάθεση σχετικής επαγγελματικής εμπειρίας επιτυχούς παροχής αντίστοιχων ή ίδιων ή όμοιων υπηρεσιών οι παρέχοντες τη στήριξη θα εκτελέσουν το αντικείμενο της σύμβασης για το οποίο παρέχουν τις συγκεκριμένες ικανότητες.

Αποσαφηνίζεται ότι εάν ο διαγωνιζόμενος επικαλείται την ικανότητα υπεργολάβων του για την πλήρωση κριτηρίων επιλογής, οι υπεργολάβοι αυτοί θεωρούνται Τρίτοι και ισχύουν τα παραπάνω.

#### Άρθρο 4 Εναλλακτικές Προσφορές - Αποκλίσεις - Ισοδύναμες Τεχνικά Λύσεις

- $4.1$ Εναλλακτικές προσφορές δεν γίνονται δεκτές
- $4.2$ Εμπορικές Αποκλίσεις Δεν επιτρέπονται αποκλίσεις από τους Εμπορικούς και Οικονομικούς Όρους της Διακήρυξης και οι προσφορές θα πρέπει να συμμορφώνονται πλήρως προς τους αντίστοιχους όρους και τις απαιτήσεις της.
- 4.3 Τεχνικές Αποκλίσεις Δεν επιτρέπονται αποκλίσεις από τις Τεχνικές προδιαγραφές της Διακήρυξης

#### Άρθρο 5

# Τύπος σύμπραξης/ένωσης φυσικών ή/και νομικών προσώπων

Στην περίπτωση που προσφέρων είναι σύμπραξη/ένωση φυσικών ή/και νομικών προσώπων, η κατακύρωση της σύμβασης θα γίνει στο όνομα όλων των μελών της σύμπραξης/ένωσης και θα τεθεί διάταξη στο συμφωνητικό της σύμβασης σύμφωνα με την οποία τα μέλη της σύμπραξης/ένωσης ενέχονται και ευθύνονται έναντι της ΔΕΗ ενιαία, αδιαίρετα, αλληλέγγυα και σε ολόκληρο το καθένα χωριστά, θα εκπροσωπούνται από κοινό εκπρόσωπο και θα ελέγχεται από τη ΔΕΗ η ουσιαστική συμμετοχή στη σύμπραξη/ένωση όλων των μελών της σε όλη τη διάρκεια ισχύος της σύμβασης.

Στην περίπτωση που η προσφέρουσα σύμπραξη/ένωση είναι όμιλος επιχειρήσεων (άτυπη σύμπραξη/ένωση προσώπων χωρίς φορολογική και νομική υπόσταση) η προσφορά πρέπει να είναι διαμορφωμένη κατά τρόπο, ώστε να εξασφαλίζεται η χωριστή τιμολόγηση από τα μέλη του ομίλου σύμφωνα με την Ελληνική φορολογική νομοθεσία και πρακτική.

Στην αντίθετη περίπτωση όπου η προσφορά δεν πληροί την ανωτέρω προϋπόθεση, εφόσον ο προσφέρων επιλεγεί ως ανάδοχος υποχρεούται πριν την υπογραφή της σύμβασης να περιβληθεί νομικό/ φορολογικό τύπο που θα επιτρέπει την από κοινού τιμολόγηση και τότε για την υπογραφή της σύμβασης απαιτείται, επιπλέον, η κατάθεση επικυρωμένου αντιγράφου του εγγράφου που θα αποδεικνύει ότι ικανοποιείται η προαναφερθείσα απαίτηση.

#### Άρθρο 6 Χρηματοδότηση Αντικειμένου Σύμβασης

Προϋπολογισμός Εκμετάλλευσης Έτους 2021-2023 της Διεύθυνσης Πληροφορικής της ΔΕΗ Α.Ε.

### Άρθρο 7 Παραλαβή στοιχείων Διαγωνισμού

- $7.1$ Τα τεύχη της Διακήρυξης, όπως αυτά αναφέρονται στο άρθρο 1 του τεύχους 2 της Διακήρυξης, διατίθενται ηλεκτρονικά, σύμφωνα με τα προβλεπόμενα στην παρ. 4 του άρθρου 15 του ΚΕΠΥ, μέσω της επίσημης ιστοσελίδας (site) της Επιχείρησης: https://eprocurement.dei.gr - ΔΠΛΡ-5754210009 όπου και θα παραμείνουν ανηρτημένα μέχρι και πέντε (5) ημέρες πριν από τη λήξη της προθεσμίας υποβολής των προσφορών.
- $7.2$ Οι ενδιαφερόμενοι οικονομικοί φορείς, οι οποίοι έχουν εγγραφεί στο Σύστημα ως παραλήπτες της Διακήρυξης, μπορούν να ζητούν διευκρινίσεις σχετικά με το περιεχόμενο των τευχών του παρόντος Διαγωνισμού, το αργότερο μέχρι και πέντε (5) ημέρες πριν από την καταληκτική ημερομηνία ηλεκτρονικής υποβολής των προσφορών. Αιτήματα παροχής πληροφοριών ή διευκρινίσεων που υποβάλλονται εκτός των ανωτέρω προθεσμιών δεν εξετάζονται.
- $7.3$ Τα σχετικά αιτήματα παροχής διευκρινίσεων υποβάλλονται ηλεκτρονικά από εγγεγραμμένους στο Σύστημα οικονομικούς φορείς και μέσω αυτού, δηλαδή από τους διαθέτοντες σχετικά διαπιστευτήρια που τους έχουν χορηγηθεί (όνομα χρήστη και κωδικός πρόσβασης). Το ηλεκτρονικό αρχείο με το κείμενο των ερωτημάτων είναι απαραίτητα ψηφιακά υπογεγραμμένο.
- $7.4$ Το αργότερο μέχρι και τρεις (3) ημέρες πριν από την καταληκτική ημερομηνία ηλεκτρονικής υποβολής των προσφορών, η ΔΕΗ θα παράσχει, μέσω της ηλεκτρονικής πλατφόρμας του Συστήματος, τις απαραίτητες διευκρινίσεις και τυχόν συμπληρωματικά στοιχεία σχετικά με τις προδιαγραφές και τους όρους του Διαγωνισμού και του σχεδίου σύμβασης.

Η ΔΕΗ δεν θα απαντήσει σε ερωτήματα που θα έχουν υποβληθεί με ηλεκτρονικό ταχυδρομείο ή με υποβολή ερωτημάτων στο πρωτόκολλο της Υπηρεσίας και εκτός πλατφόρμας Συστήματος.

Κανένας υποψήφιος δεν μπορεί σε οποιαδήποτε περίπτωση να επικαλεστεί προφορικές ή τηλεφωνικές απαντήσεις εκ μέρους της ΔΕΗ.

Ανάπτυξη & Εκμετάλλευση Ψηφιακών Συστημάτων

Διεύθυνση Πληροφορικής

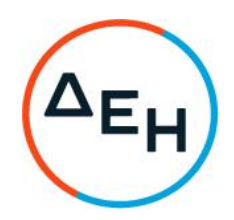

Αριθμός Διακήρυξης: 5754210009

Ημερομηνία: 13-05-2021

Αντικείμενο: Παροχή Υπηρεσιών **Business** Analysis, σε έργα-δράσεις, για την υποστήριξη των υπηρεσιών που παρέχει παρέχει η Διεύθυνση<br>Πληροφορικής, στις Διευθύνσεις Διεύθυνση του Οργανισμού

# ΟΡΟΙ ΚΑΙ ΟΔΗΓΙΕΣ ΗΛΕΚΤΡΟΝΙΚΟΥ ΔΙΑΓΩΝΙΣΜΟΥ ΜΕ ΑΝΟΙΚΤΗ ΔΙΑΔΙΚΑΣΙΑ

ΤΕΥΧΟΣ 2 ΑΠΟ 6

# Περιεχόμενα

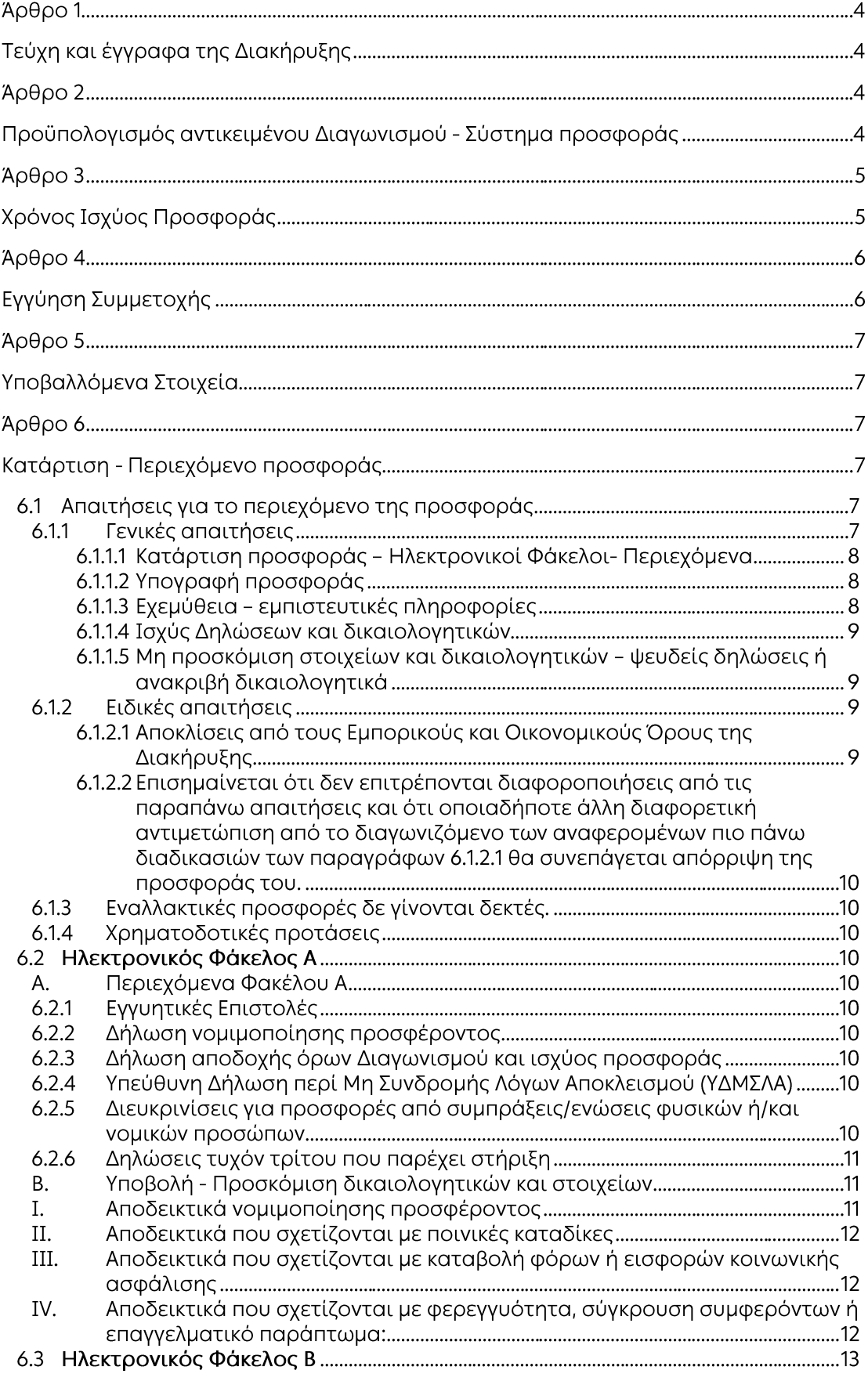

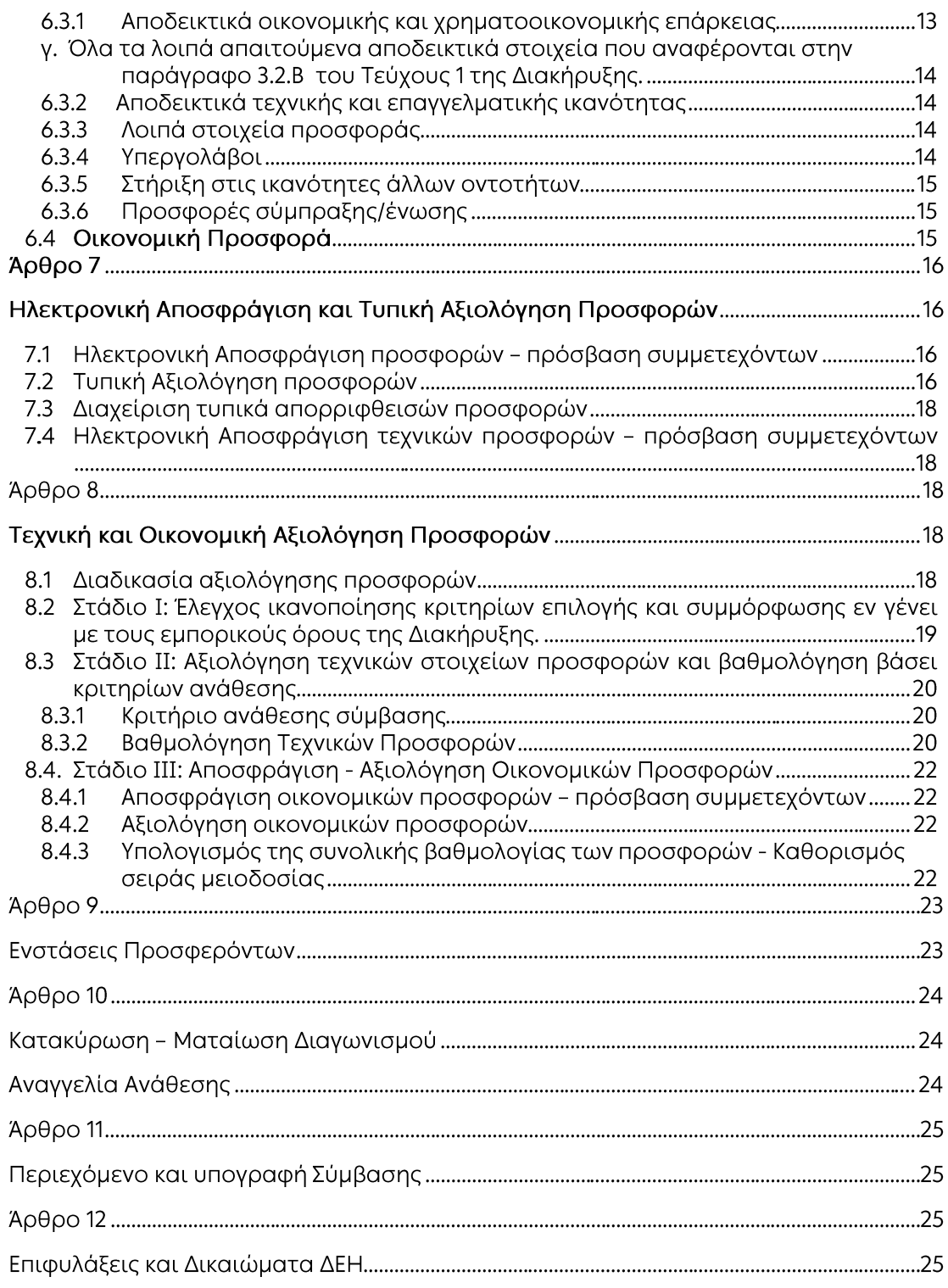

### ΔΗΜΟΣΙΑ ΕΠΙΧΕΙΡΗΣΗ ΗΛΕΚΤΡΙΣΜΟΥ Α.Ε. ΔΙΕΥΘΥΝΣΗ ΠΛΗΡΟΦΟΡΙΚΗΣ

Aντικείμενο: «Παροχή Υπηρεσιών Business Analysis, σε έργα-δράσεις, για την υποστήριξη των υπηρεσιών που παρέχει η Διεύθυνση Πληροφορικής, στις Διευθύνσεις του Οργανισμού»

# ΟΡΟΙ ΚΑΙ ΟΔΗΓΙΕΣ ΗΛΕΚΤΡΟΝΙΚΟΥ ΔΙΑΓΩΝΙΣΜΟΥ ΜΕ ΑΝΟΙΚΤΗ ΔΙΑΔΙΚΑΣΙΑ

# Άρθρο 1 Τεύχη και έγγραφα της Διακήρυξης

- $11$ Η παρούσα Διακήρυξη, αποτελείται από το σύνολο των παρακάτω τευχών:
	- 1. Πρόσκληση
	- 2. Όροι και Οδηγίες Διαγωνισμού μετά των ακόλουθων Παραρτημάτων: Παράρτημα Ι: Εντυπο Οικονομικής Προσφοράς Παράρτημα ΙΙ: Πίνακας Κατανομής Τιμήματος (Σε περίπτωση σύμπραξης/ένωσης)
	- 3. Συμφωνητικό Σύμβασης (Σχέδιο)
	- 4. Ειδικοί Όροι Σύμβασης (Σχέδιο) -Σύμβαση Εμπιστευτικότητας
	- 5. Γενικοί Όροι Σύμβασης
	- 6. Υποδείγματα, που περιλαμβάνουν:
		- α. Δηλώσεις νομιμοποίησης:
			- α1. προσφέροντος και
			- α2. τυχόν παρέχοντος στήριξη
		- β. Δήλωση αποδοχής όρων Διακήρυξης και χρόνου ισχύος προσφοράς
		- γ. Υπεύθυνη Δήλωση περί μη Συνδρομής Λόγων Αποκλεισμού (ΥΔΜΣΛΑ)
		- δ. Δήλωση συνυπευθυνότητας για Συμπράξεις / Ενώσεις
		- ε. Εγγυητική Επιστολή Συμμετοχής στο Διαγωνισμό
		- στ. Εγγυητική Επιστολή Καλής Εκτέλεσης
- $1.2$ Η σειρά με την οποία αναφέρονται τα παραπάνω τεύχη καθορίζει τη σειρά ισχύος των όρων καθενός από αυτά, σε περίπτωση που διαπιστωθούν διαφορές στο κείμενο ή στην ερμηνεία των όρων δύο ή περισσοτέρων τευχών. Το ίδιο ισχύει και για τη σειρά ισχύος μεταξύ των τευχών και των παραρτημάτων/προσαρτημάτων τους.

# Άρθρο 2

# Προϋπολογισμός αντικειμένου Διαγωνισμού - Σύστημα προσφοράς

 $2.1$ Ο Προϋπολογισμός του αντικειμένου του Διαγωνισμού ανέρχεται σε τετρακόσιες τέσσερις χιλιάδες, διακόσια πενήντα Ευρώ (404.250,00€), μη συμπεριλαμβανομένου του ΦΠΑ.

Ο Προϋπολογισμός αυτός αποτελεί το ανώτατο όριο προσφοράς.

 $2.2$ Οι προσφέροντες υποχρεούνται να συμπληρώσουν, επί ποινή απόρριψης, τις τιμές ή και τα τιμήματα της οικονομικής προσφοράς τους στη σχετική φόρμα του Συστήματος. Επίσης υποχρεούνται, επί ποινή απόρριψης, να υποβάλουν την οικονομική τους προσφορά και σε ψηφιακά υπογεγραμμένη έντυπη μορφή αρχείου portable document format (pdf) σύμφωνα με το επισυναπτόμενο στο παρόν τεύχος σχετικό έντυπο και με τις οδηγίες του εγχειριδίου χρήσης του Συστήματος.

- $2.3$ Οι προσφέροντες υποχρεούνται να προσφέρουν τιμές/τίμημα αποκλειστικά σε ΕΥΡΩ. Σε περίπτωση μη συμμόρφωσης του προσφέροντα με την απαίτηση αυτή, η προσφορά του θα απορριφθεί. Με ποινή την ακυρότητα των αντίστοιχων προσφορών, αποκλείεται η κατά οποιοδήποτε τρόπο εξάρτηση των προσφερομένων τιμών από την ισοτιμία του νομίσματος της προσφοράς με οποιοδήποτε άλλο νόμισμα.
- Όλα τα ποσά της οικονομικής προσφοράς πρέπει να αναγράφονται αριθμητικώς και  $2.4$ ολογράφως στις κατάλληλες θέσεις. Σε περίπτωση όμως διαφορών μεταξύ τους, θα υπερισχύουν οι ολόγραφες τιμές.
- 2.5 Οι πιο πάνω τιμές των προσφορών είναι σταθερές και δεν θα υπόκεινται σε οποιαδήποτε αναπροσαρμογή καθ' όλη τη διάρκεια ισχύος της προσφοράς και της σύμβασης. Προσφορές οι οποίες περιλαμβάνουν τιμές με αναπροσαρμογή θα απορρίπτονται.
- 2.6 Τα χορηγούμενα έντυπα οικονομικής προσφοράς με την παρούσα Διακήρυξη είναι τα εξής:
	- Έντυπο Οικονομικής Προσφοράς
	- Πίνακας Κατανομής Τιμήματος (Σε περίπτωση σύμπραξης/ένωσης)

# $A$  $0$  $0$  $0$  $3$ Χρόνος Ισχύος Προσφοράς

 $3.1$ Οι προσφέροντες δεσμεύονται με την προσφορά τους για χρονικό διάστημα εκατόν είκοσι (120) ημερών. Η προθεσμία ισχύος άρχεται από την επομένη της καταληκτικής ημερομηνίας υποβολής των προσφορών. Επίσης δεσμεύονται ότι η προσφορά τους είναι οριστική, μη δυνάμενη κατά τη διάρκεια της αρχικής ισχύος της ή όπως αυτή θα παραταθεί σύμφωνα με τα παρακάτω, να αποσυρθεί ή να τροποποιηθεί, καθώς και ότι δεν μπορούν να απαιτήσουν οποιαδήποτε αναπροσαρμογή των τιμών της μετά την τυχόν ανάθεση της σύμβασης.

Οι προσφέροντες αποδέχονται με τη συμμετοχή τους στο Διαγωνισμό την παράταση της ισχύος της προσφοράς τους κατά διαδοχικά διαστήματα τριάντα (30) ημερών ή, κατόπιν αιτήματος της ΔΕΗ και συναίνεσης του διαγωνιζομένου, κατά μεγαλύτερα χρονικά διαστήματα από την εκάστοτε ημερομηνία λήξης της ισχύος της και μέχρι την ολοκλήρωση της διαγωνιστικής διαδικασίας σύμφωνα με το άρθρο 10 του παρόντος τεύχους, εκτός εάν προ της εκάστοτε κατά τα ως άνω λήξης αυτής, ο προσφέρων δηλώσει το αντίθετο και δεν την παρατείνει. Αποσαφηνίζεται ότι, μη αποδοχή της παράτασης της ισχύος είναι αποδεκτή μόνο μετά τη συμπλήρωση του εκάστοτε χρονικού διαστήματος ισχύος της προσφοράς, όπως αυτό έχει διαμορφωθεί βάσει των ανωτέρω, και εφόσον ο διαγωνιζόμενος γνωστοποιήσει στην Επιχείρηση με υπογεγραμμένη ψηφιακά επιστολή μέσω του Συστήματος πριν από την αντίστοιχη λήξη, τη μη ανανέωση της ισχύος της.

Για παράταση της ισχύος της προσφοράς πέραν των έντεκα (11) μηνών από την καταληκτική ημερομηνία υποβολής των προσφορών, απαιτείται η προηγούμενη έγγραφη συναίνεση του διαγωνιζομένου και του εκδότη της Εγγυητικής Επιστολής Συμμετοχής (ΕΕΣ).

Επίσης, οι προσφέροντες αποδέχονται με τη συμμετοχή τους στο Διαγωνισμό ότι η προσφορά τους παραμένει σε ισχύ, μετά τη γνωστοποίηση της απόφασης κατακύρωσης, για όσο χρονικό διάστημα καθυστερεί η υπογραφή της σύμβασης με υπαιτιότητα του υποψήφιου αναδόχου. Η ΔΕΗ μετά την παρέλευση της προθεσμίας υπογραφής της σύμβασης δύναται να προβεί στην κατάπτωση της ΕΕΣ.

 $3.2$ Σε περίπτωση παράτασης της καταληκτικής προθεσμίας ηλεκτρονικής υποβολής των προσφορών, οι διαγωνιζόμενοι δύνανται να τροποποιήσουν ή/και συμπληρώσουν τυχόν υποβληθείσα στο Σύστημα προσφορά τους ή να την αποσύρουν και υποβάλουν, εφόσον το επιθυμούν, νέα προσφορά μέχρι τη νέα καταληκτική ημερομηνία υποβολής προσφορών, μεριμνώντας σε κάθε περίπτωση τα συμπεριλαμβανόμενα στην προσφορά τους στοιχεία και δικαιολογητικά να είναι σε ισχύ κατά τη νέα ως άνω ημερομηνία.

### Άρθρο 4 Εγγύηση Συμμετοχής

- Για τη συμμετοχή στο Διαγωνισμό πρέπει να υποβληθεί από κάθε προσφέροντα σε  $4.1$ μορφή αρχείου pdf εγγύηση συμμετοχής υπό μορφή Εγγυητικής Επιστολής Συμμετοχής (ΕΕΣ), σύμφωνα με το επισυναπτόμενο υπόδειγμα της Επιχείρησης, η οποία να έχει εκδοθεί από πιστωτικά ή χρηματοδοτικά ιδρύματα ή ασφαλιστικές επιχειρήσεις κατά την έννοια των περιπτώσεων β και γ της παρ. 1 του άρθρου 14 του ν. 4364/2016, της αποδοχής της ΔΕΗ, την οποία η Επιχείρηση δεν μπορεί να αρνηθεί αδικαιολόγητα, που λειτουργούν νόμιμα σε:
	- α. ένα κράτος μέλος της Ευρωπαϊκής Ένωσης (Ε.Ε.), ή
	- β. ένα κράτος μέλος του Ευρωπαϊκού Οικονομικού Χώρου (Ε.Ο.Χ.) ή
	- γ. τρίτες χώρες που έχουν υπογράψει και κυρώσει τη Συμφωνία περί Δημοσίων Συμβάσεων - ΣΔΣ (Government Procurement Agreement - GPA) του Παγκόσμιου Οργανισμού Εμπορίου (Π.Ο.Ε)

και έχουν σύμφωνα με τις ισχύουσες διατάξεις, αυτό το δικαίωμα.

Μπορεί επίσης να εκδίδεται από το Ταμείο Μηχανικών Εργοληπτών Δημοσίων Έργων (Τ.Μ.Ε.Δ.Ε.) ή να παρέχεται με γραμμάτιο του Ταμείου Παρακαταθηκών και Δανείων με παρακατάθεση σε αυτό του αντίστοιχου χρηματικού ποσού.

Οι Διαγωνιζόμενοι υποχρεούνται να προσκομίσουν, επί ποινή απόρριψης της προσφοράς, και σε έντυπη μορφή (πρωτότυπο) τις ως άνω ΕΕΣ στην αρμόδια Υπηρεσία διεξαγωγής του Διαγωνισμού εντός τριών (3) ημερών από την καταληκτική ημερομηνία ηλεκτρονικής υποβολής των προσφορών.

4.2 Η αξία της ως άνω ΕΕΣ θα ανέρχεται στο ποσό των οκτώ χιλιάδων ογδόντα πέντε Ευρώ  $(8.085, 00)$ .

Οι διαγωνιζόμενοι δύνανται να καταθέσουν περισσότερες από μια ΕΕΣ προκειμένου να καλύπτουν αθροιστικά το σύνολο της αξίας που ζητείται με τη Διακήρυξη. Σε περίπτωση που ο διαγωνιζόμενος είναι σύμπραξη/ένωση φυσικών ή/και νομικών προσώπων η/οι ΕΕΣ μπορεί να εκδίδεται/ονται υπέρ της σύμπραξης/ένωσης ή και υπέρ ενός μέλους αυτής.

 $4.3$ Η παραπάνω εγγύηση θα ισχύει τουλάχιστον κατά τριάντα (30) ημέρες περισσότερο από την ισχύ της προσφοράς, όπως αυτή διαμορφώνεται βάσει της παραπάνω παραγράφου 3.1, και θα επιστρέφεται μετά την ανάδειξη του αναδόχου σε όλους τους προσφέροντες, πλην αυτού ο οποίος θα επιλεγεί ανάδοχος, του οποίου η Εγγύηση Συμμετοχής στο Διαγωνισμό θα του αποδοθεί, μετά την κατάθεση της Εγγύησης Καλής Εκτέλεσης του αντικειμένου, κατά την υπογραφή της σύμβασης. Σε περίπτωση παράτασης της ισχύος της προσφοράς πέραν των έντεκα (11) μηνών από την καταληκτική ημερομηνία υποβολής των προσφορών, για αντίστοιχη παράταση της ισχύος της ΕΕΣ απαιτείται προηγούμενη έγγραφη δήλωση παράτασης ισχύος της από τον εκδότη αυτής.

- $4.4$ Η εν λόγω Εγγυητική Επιστολή, εφόσον δεν θα υπάρξει λόγος να καταπέσει υπέρ της ΔΕΗ, σύμφωνα με τους όρους της Διακήρυξης, θα επιστρέφεται στον εκδότη της, αν:
	- α. Η προσφορά του διαγωνιζόμενου κριθεί σε οποιοδήποτε στάδιο του Διαγωνισμού οριστικά μη αποδεκτή.
	- β. Μετά τη λήξη ισχύος της προσφοράς του, ο διαγωνιζόμενος δεν παρατείνει την ισχύ της.
- $4.5$ Ειδικά, μετά την αποσφράγιση των οικονομικών προσφορών και την κατάταξή τους κατά σειρά μειοδοσίας, η ΕΕΣ στο Διαγωνισμό δύναται να επιστραφεί σε κάθε προσφέροντα, που με αίτησή του ζητήσει την επιστροφή της πριν τη συμπλήρωση του χρόνου ισχύος της, εφόσον δεν πιθανολογείται ότι, μετά από ενδεχόμενη ανατροπή του αποτελέσματος του Διαγωνισμού, θα επιλεγεί ως ανάδοχος ο υπόψη προσφέρων.
- 4.6 Η υπόψη Εγγυητική Επιστολή καταπίπτει στο σύνολό της υπέρ της ΔΕΗ στις ακόλουθες περιπτώσεις:
	- μη συμμόρφωσης καθ' οιονδήποτε τρόπο του διαγωνιζόμενου ως προς τις υποχρεώσεις του όπως αυτές απορρέουν από τη διαγωνιστική διαδικασία,
	- γνωστοποίησης προϋποθέσεων, οι οποίες δεν περιλαμβάνονταν στην αρχική προσφορά, για διατήρησή της σε ισχύ μέχρι τη λήξη της εκάστοτε αποδεχθείσας προθεσμίας ισχύος της, σύμφωνα με την παράγραφο 3.1 του παρόντος τεύχους,
	- αποχώρησης του διαγωνιζόμενου νωρίτερα από τη λήξη ισχύος της προσφοράς του και
	- άρνησης υπογραφής της σύμβασης από το μειοδότη.

Σημειώνεται ότι η Εγγυητική Επιστολή Συμμετοχής δεν καταπίπτει εάν ο διαγωνιζόμενος, γνωστοποιήσει ότι η ισχύς της προσφοράς του δεν ανανεώνεται, σύμφωνα με την παράγραφο 3.1 του παρόντος τεύχους.

### $A$ <sub>O</sub> $\theta$ <sub>D</sub> $\sigma$  5 Υποβαλλόμενα Στοιχεία

 $5.1$ Όλα τα έγγραφα που θα υποβληθούν από τους προσφέροντες στο Διαγωνισμό θα είναι συνταγμένα στην Ελληνική γλώσσα.

Ειδικότερα, τα έγγραφα που σχετίζονται με τα περιεχόμενα του Φακέλου Α των προσφορών και θα υποβληθούν από Αλλοδαπές Επιχειρήσεις μπορούν να είναι συνταγμένα στη γλώσσα της Χώρας έκδοσης και να συνοδεύονται από επίσημη μετάφραση στην Ελληνική γλώσσα, αρμοδίως επικυρωμένη.

- $5.2$ Αντιπροσφορές δεν γίνονται δεκτές σε καμία περίπτωση.
- $5.3$ Προσθήκες, τροποποιήσεις ή επιφυλάξεις των προσφερόντων επί των όρων που περιλαμβάνονται στα τεύγη της Διακήρυξης δεν γίνονται δεκτές και τυχόν προσφορές οι οποίες θα περιλαμβάνουν τέτοιες διαφοροποιήσεις θα αποκλείονται από το Διαγωνισμό.

#### Άρθρο 6 Κατάρτιση - Περιεχόμενο προσφοράς

- $6.1$ Απαιτήσεις για το περιεχόμενο της προσφοράς
- $6.1.1$ Γενικές απαιτήσεις

#### 6.1.1.1 Κατάρτιση προσφοράς - Ηλεκτρονικοί Φάκελοι- Περιεχόμενα

Οι προσφορές πρέπει να περιλαμβάνουν σε ηλεκτρονική μορφή όλα τα στοιχεία που καθορίζονται στη Διακήρυξη και να υποβάλλονται ηλεκτρονικά στο Σύστημα, σύμφωνα με τους όρους της παρούσας Διακήρυξης και τις Οδηγίες Χρήσης του Συστήματος. Ειδικότερα:

Οι προσφορές υποβάλλονται ηλεκτρονικά, σε φακέλους και με συμπλήρωση της οικονομικής προσφοράς σε ειδική ηλεκτρονική φόρμα του Συστήματος, σύμφωνα με τις παρακάτω παραγράφους 6.2 έως 6.4.

Στην περίπτωση που τα αρχεία που εμπεριέχονται σε κάθε φάκελο περιλαμβάνουν περισσότερα του ενός έγγραφα ή ενότητες, απαιτείται να υπάρχει και ο αντίστοιχος πίνακας περιεχομένων.

Επισημαίνεται ότι ο κάθε ηλεκτρονικός φάκελος θα πρέπει να περιέχει όσα στοιχεία αναφέρονται στις αντίστοιχες παραγράφους 6.2, 6.3 και 6.4 του παρόντος άρθρου που υποχρεούνται να υποβάλουν οι Προσφέροντες.

# 6.1.1.2 Υπογραφή προσφοράς

Η προσφορά θα πρέπει να υπογράφεται ψηφιακά στην πρώτη ή στην τελευταία σελίδα κάθε υποβαλλόμενου εγγράφου (δηλώσεις, περιγραφή προσφερομένου αντικειμένου, σχέδια κλπ.), από πρόσωπο ή πρόσωπα τα οποία είναι προς τούτο εξουσιοδοτημένα από τον προσφέροντα σύμφωνα με τα οριζόμενα κατωτέρω (παράγραφος 6.2.2).

Τα ανωτέρω στοιχεία και δικαιολογητικά της τεχνικής προσφοράς του προσφέροντος υποβάλλονται από αυτόν ηλεκτρονικά σε μορφή αρχείου τύπου pdf. Όταν υπογράφονται από τον ίδιο φέρουν ψηφιακή υπογραφή και δεν. απαιτείται να φέρουν σχετική θεώρηση γνησίου υπογραφής. Ο διαγωνιζόμενος υποχρεούται, εφόσον ζητηθεί από τη ΔΕΗ, να προσκομίσει τις δηλώσεις και τα δικαιολογητικά που υπογράφονται από τρίτους και συνιστούν ιδιωτικά έγγραφα, σε έντυπη μορφή (είτε πρωτότυπα είτε αντίγραφα επικυρωμένα αρμοδίως) εντός τριών (3) εργάσιμων ημερών από τη ζήτησή τους.

Η σύμπραξη/ένωση οικονομικών φορέων υποβάλλει κοινή προσφορά, η οποία υπογράφεται ψηφιακά υποχρεωτικά, είτε από εξουσιοδοτημένα πρόσωπο ή πρόσωπα, είτε από κοινό εκπρόσωπό της νομίμως εξουσιοδοτημένο προς τούτο.

# 6.1.1.3 Εχεμύθεια - εμπιστευτικές πληροφορίες

Σε περίπτωση που στην προσφορά εμπεριέχονται στοιχεία με εμπιστευτικές πληροφορίες, τα οποία κρίνονται από το διαγωνιζόμενο ότι προστατεύονται από τεχνικό ή εμπορικό απόρρητο, τα υπόψη στοιχεία πρέπει με μέριμνα και ευθύνη του διαγωνιζομένου να χαρακτηρισθούν ως «Εμπιστευτικά Στοιχεία Προσφοράς» και υποβάλλονται σύμφωνα με τις οδηγίες χρήσης του Συστήματος. Στην περίπτωση αυτή στον αντίστοιχο ηλεκτρονικό Φάκελο της προσφοράς θα συμπεριλαμβάνεται, πέραν των λοιπών εγγράφων και του υπόψη αρχείου, και έγγραφο των διαγωνιζόμενων με το οποίο θα δηλώνονται τα εμπιστευτικά στοιχεία της προσφοράς που περιέχονται στο εν λόγω αρχείο, με ρητή αναφορά στις επικαλούμενες σχετικές νομοθετικές, κανονιστικές ή διοικητικές διατάξεις που αιτιολογούν το χαρακτηρισμό των υπόψη στοιχείων ως εμπιστευτικών. Τα υπόψη στοιχεία θα είναι προσβάσιμα μόνον από τις αρμόδιες Επιτροπές και Υπηρεσίες της ΔΕΗ.

6.1.1.4 Ισχύς Δηλώσεων και δικαιολογητικών

# Ισχύς Δηλώσεων

Όλες οι απαιτούμενες από τη Διακήρυξη Δηλώσεις των διαγωνιζομένων, οι οποίες υποβάλλονται σε υποκατάσταση δημοσίων ή ιδιωτικών εγγράφων, καθώς και οι λοιπές Δηλώσεις, είτε συμμόρφωσης με τους όρους της Διακήρυξης είτε τρίτων για συνεργασία με τον προσφέροντα θα καλύπτουν το χρονικό διάστημα μέχρι την ημερομηνία αποσφράγισης των προσφορών. Οι παραπάνω Δηλώσεις μπορεί να υπογράφονται έως δέκα (10) ημέρες πριν την καταληκτική ημερομηνία υποβολής των προσφορών.

### Ισχύς δικαιολογητικών

α) τα δικαιολογητικά που αφορούν στην περίπτωση ΙΙ και στις περιπτώσεις IV α και β της κατωτέρω παραγράφου 6.2B εφόσον έχουν εκδοθεί έως τρεις (3) μήνες πριν από την υποβολή τους,

β) τα λοιπά δικαιολογητικά που αφορούν την περίπτωση III της κατωτέρω παραγράφου 6.2B εφόσον είναι σε ισχύ κατά το χρόνο υποβολής τους, άλλως, στην περίπτωση που δεν αναφέρεται χρόνος ισχύος, να έχουν εκδοθεί κατά τα οριζόμενα στην προηγούμενη περίπτωση,

γ) τα δικαιολογητικά που αφορούν την περίπτωση Ι της κατωτέρω παραγράφου 6.2Β, τα αποδεικτικά ισχύουσας εκπροσώπησης σε περίπτωση νομικών προσώπων, και τα πιστοποιητικά αρμόδιας αρχής σχετικά με την ονομαστικοποίηση των μετοχών σε περίπτωση ανωνύμων εταιρειών (όπου απαιτείται) εφόσον έχουν εκδοθεί έως τριάντα (30) εργάσιμες ημέρες πριν από την υποβολή τους,

δ) οι ένορκες βεβαιώσεις, εφόσον έχουν συνταχθεί έως τρεις (3) μήνες πριν από την υποβολή τους και

ε) οι υπεύθυνες δηλώσεις, εφόσον έχουν συνταχθεί μετά την κοινοποίηση της πρόσκλησης για την υποβολή των δικαιολογητικών.

6.1.1.5 Μη προσκόμιση στοιχείων και δικαιολογητικών – ψευδείς δηλώσεις ή ανακριβή δικαιολογητικά

Ρητά καθορίζεται ότι, σε περίπτωση που οικονομικός φορέας:

- δεν υποβάλει ηλεκτρονικά ή/και δεν προσκομίσει σε έντυπη μορφή έγκαιρα και προσηκόντως τα επιβεβαιωτικά των δηλώσεων έγγραφα, οποτεδήποτε απαιτηθούν αυτά από την Επιχείρηση,
- διαπιστωθεί, εκ της υποβολής/ προσκόμισης αυτών, ότι, σε οποιοδήποτε στάδιο του διαγωνισμού ή της υλοποίησης της σύμβασης, έχει υποβάλει ανακριβείς ή ψευδείς δηλώσεις ή αλλοιωμένα φωτοαντίγραφα δημοσίων ή ιδιωτικών εγγράφων,

τότε αυτός αποκλείεται από την περαιτέρω διαδικασία, τυχόν εκτελεστές πράξεις της Επιχείρησης ανακαλούνται αμέσως, καταπίπτει υπέρ της ΔΕΗ η Εγγυητική Επιστολή Συμμετοχής ή Καλής Εκτέλεσης και η ΔΕΗ διατηρεί το δικαίωμα αποκλεισμού του από μελλοντικές διαγωνιστικές διαδικασίες.

#### $6.1.2$ Ειδικές απαιτήσεις

6.1.2.1 Αποκλίσεις από τους Εμπορικούς και Οικονομικούς Όρους της Διακήρυξης

Δεν επιτρέπονται αποκλίσεις από τους Εμπορικούς και Οικονομικούς όρους της Διακήρυξης. Οι προσφορές πρέπει να συμμορφώνονται πλήρως προς τους αντίστοιχους όρους και τις απαιτήσεις της Διακήρυξης.

Σχόλια, παρατηρήσεις ή διευκρινίσεις που αλλοιώνουν τους Εμπορικούς και Οικονομικούς όρους της Διακήρυξης αντιμετωπίζονται ως Εμπορικές Αποκλίσεις. Προσφορά η οποία θα έχει τέτοιας φύσεως αποκλίσεις θα απορριφθεί.

- 6.1.2.2 Επισημαίνεται ότι δεν επιτρέπονται διαφοροποιήσεις από τις παραπάνω απαιτήσεις και ότι οποιαδήποτε άλλη διαφορετική αντιμετώπιση από το διαγωνιζόμενο των αναφερομένων πιο πάνω διαδικασιών των παραγράφων 6.1.2.1 θα συνεπάγεται απόρριψη της προσφοράς του.
- 6.1.3 Εναλλακτικές προσφορές δε γίνονται δεκτές.
- 6.1.4 Χρηματοδοτικές προτάσεις Δεν απαιτείται

#### $6.2$ Ηλεκτρονικός Φάκελος Α

Α. Περιεχόμενα Φακέλου Α

Ο ηλεκτρονικός Φάκελος Α με ονομασία «Φάκελος Α - Δικαιολογητικά Συμμετοχής» θα περιέχει σε ψηφιακή μορφή αρχείου pdf ή αντίστοιχου τα ακόλουθα:

 $6.2.1$ Εγγυητικές Επιστολές

> Την Εγγυητική Επιστολή Συμμετοχής στο Διαγωνισμό, σύμφωνα με το επισυναπτόμενο στη Διακήρυξη Υπόδειγμα και τα καθοριζόμενα στο άρθρο 4 του παρόντος τεύχους.

 $6.2.2$ Δήλωση νομιμοποίησης προσφέροντος

> Τη Δήλωση νομιμοποίησης του προσφέροντος συμπληρωμένη και υπονενραμμένη, σύμφωνα με το Υπόδειγμα που επισυνάπτεται στη Διακήρυξη.

 $6.2.3$ Δήλωση αποδοχής όρων Διαγωνισμού και ισχύος προσφοράς

> Τη Δήλωση αποδοχής όρων Διαγωνισμού και ισχύος προσφοράς συμπληρωμένη και υπογεγραμμένη, σύμφωνα με το Υπόδειγμα που επισυνάπτεται στη Διακήρυξη.

 $6.2.4$ Υπεύθυνη Δήλωση περί Μη Συνδρομής Λόγων Αποκλεισμού (ΥΔΜΣΛΑ)

Την ΥΔΜΣΛΑ συμπληρωμένη και υπογεγραμμένη, σύμφωνα με το Υπόδειγμα που επισυνάπτεται στη Διακήρυξη.

 $6.2.5$ Διευκρινίσεις για προσφορές από συμπράξεις/ενώσεις φυσικών ή/και νομικών προσώπων

Στην περίπτωση αυτή υποβάλλονται:

- $6.2.5.1$ Χωριστά από κάθε μέλος αυτής τα παραπάνω στοιχεία 6.2.2 έως 6.2.4. Ειδικότερα στη Δήλωση της παραγράφου 6.2.2 και στο σημείο 4.1 αυτής θα πρέπει να αναγράφεται ρητά ότι η προσφορά υποβάλλεται μέσω της συγκεκριμένης σύμπραξης/ένωσης και να ορίζεται το πρόσωπο που θα υπογράψει από κάθε μέλος αυτής το σχετικό ιδιωτικό συμφωνητικό ή τη συμβολαιογραφική πράξη σύστασης αυτής. Ειδικά για τις Εγγυητικές της παραγράφου 6.2.1 ισχύουν τα αναφερόμενα στην παράγραφο 4.2 του παρόντος τεύχους. Σε περίπτωση κατάθεσης περισσοτέρων της μιας ΕΕΣ, επισημαίνεται ρητά ότι ισχύουν οι δεσμεύσεις της επόμενης παραγράφου.
- $6.2.5.2$ Δήλωση των φυσικών ή νομικών προσώπων που μετέχουν στη σύμπραξη/ένωση, με την οποία θα δηλώνεται ότι τα υπόψη πρόσωπα σύστησαν την εν λόγω σύμπραξη/ένωση για να αναλάβουν την υλοποίηση της σύμβασης μαζί και ότι ενέχονται και ευθύνονται έναντι της ΔΕΗ σχετικά με τη συμμετοχή τους στο Διαγωνισμό και την εκτέλεση του αντικειμένου της σύμβασης, ενιαία, αδιαίρετα και σε ολόκληρο.
- Το σχετικό ιδιωτικό συμφωνητικό ή συμβολαιογραφική πράξη σύστασης της  $6.2.5.3$ σύμπραξης/ένωσης, στο οποίο θα φαίνονται η έδρα, ο νόμιμος εκπρόσωπος και τα ποσοστά συμμετοχής κάθε μέλους.
- $6.2.6$ Δηλώσεις τυχόν τρίτου που παρέχει στήριξη

Σε περίπτωση που ο διαγωνιζόμενος έχει επικαλεστεί στήριξη τρίτου:

- α. Τη Δήλωση νομιμοποίησης για κάθε ένα τυχόν παρέχοντα στήριξη, συμπληρωμένη και υπογεγραμμένη σύμφωνα με το Υπόδειγμα που επισυνάπτεται στη Διακήρυξη.
- β. Την ΥΔΜΣΛΑ για κάθε ένα τυχόν παρέχοντα στήριξη οικονομικό φορέα, σύμφωνα με το Υπόδειγμα που επισυνάπτεται στη Διακήρυξη.
- $B.$ Υποβολή - Προσκόμιση δικαιολογητικών και στοιχείων

Οι διαγωνιζόμενοι δεσμεύονται, επί ποινή αποκλεισμού, να υποβάλουν ηλεκτρονικά ή/και να προσκομίσουν σε έντυπη μορφή (πρωτότυπο) σε οποιοδήποτε στάδιο του Διαγωνισμού τους ζητηθεί από τη ΔΕΗ, όλα ή μέρος των σχετικών δικαιολογητικών και στοιχείων που αναφέρονται στις ως άνω δηλώσεις, εντός δέκα (10) ημερών και όπως αυτά εξειδικεύονται παρακάτω.

Τα έγγραφα του παρόντος υποβάλλονται, σύμφωνα με τις διατάξεις του ν. 4250/2014 (Α΄ 94). Ειδικά τα αποδεικτικά τα οποία αποτελούν ιδιωτικά έγγραφα, μπορεί να γίνονται αποδεκτά και σε απλή φωτοτυπία, εφόσον συνυποβάλλεται υπεύθυνη δήλωση στην οποία βεβαιώνεται η ακρίβειά τους και η οποία φέρει υπογραφή έως και δέκα (10) ημέρες πριν την καταληκτική ημερομηνία υποβολής των προσφορών.

Αν δεν προσκομισθούν τα εν λόγω δικαιολογητικά ή υπάρχουν ελλείψεις σε αυτά που υποβλήθηκαν και ο διαγωνιζόμενος υποβάλλει εντός της προαναφερόμενης προθεσμίας αίτημα προς την Επιχείρηση για την παράταση της προθεσμίας υποβολής, το οποίο συνοδεύεται με αποδεικτικά έγγραφα από τα οποία να αποδεικνύεται ότι έχει αιτηθεί τη χορήγηση των δικαιολογητικών, η ΔΕΗ παρατείνει την προθεσμία υποβολής αυτών για όσο χρόνο απαιτηθεί για τη χορήγησή τους από τις αρμόδιες αρχές.

Ι. Αποδεικτικά νομιμοποίησης προσφέροντος

Τα αποδεικτικά στοιχεία του περιεχομένου της Δήλωσης της παραγράφου 6.2.2, ήτοι τα κατά περίπτωση νομιμοποιητικά έγγραφα σύστασης και νόμιμης εκπροσώπησης (όπως καταστατικά, πιστοποιητικά μεταβολών, αντίστοιχα ΦΕΚ, συγκρότηση Δ.Σ. σε σώμα, σε περίπτωση Α.Ε. κ.λπ., ανάλογα με τη νομική μορφή του διαγωνιζομένου) και αποδεικτικό (πιστοποιητικό/ βεβαίωση) εγγραφής στο Γ.Ε.ΜΗ. ή/και σε αντίστοιχο μητρώο ή/και ειδικές άδειες εφόσον απαιτούνται. Από τα ανωτέρω

έγγραφα πρέπει να προκύπτουν η νόμιμη σύσταση του νομικού προσώπου, όλες οι σχετικές τροποποιήσεις των καταστατικών, το/τα πρόσωπο/α που δεσμεύει/ουν νόμιμα το νομικό πρόσωπο κατά την ημερομηνία διενέργειας του Διαγωνισμού (απόφαση συμμετοχής στο Διαγωνισμό, νόμιμος εκπρόσωπος, δικαίωμα υπογραφής κ.λπ.) καθώς και η θητεία του/των ή/και των μελών του διοικητικού οργάνου.

II. Αποδεικτικά που σχετίζονται με ποινικές καταδίκες

Απόσπασμα ποινικού μητρώου ή ελλείψει αυτού ισοδύναμο έγγραφο, από το οποίο να προκύπτει ότι δεν υπάρχει σε βάρος του συμμετέχοντος/υποψηφίου αναδόχου αμετάκλητη καταδικαστική απόφαση για σοβαρό επαγγελματικό παράπτωμα ή κάποιο από τα αδικήματα της διαφθοράς - δωροδοκίας, της συμμετοχής σε εγκληματική οργάνωση, της διάπραξης τρομοκρατικών εγκλημάτων, της παιδικής εργασίας, της νομιμοποίησης εσόδων από παράνομες δραστηριότητες και της απάτης σύμφωνα με την ισχύουσα νομοθεσία.

Σε περίπτωση που το απόσπασμα ποινικού μητρώου φέρει καταδικαστικές αποφάσεις, οι συμμετέχοντες θα πρέπει να επισυνάπτουν τις αναφερόμενες σε αυτό καταδικαστικές αποφάσεις.

Σε περίπτωση συμμετοχής νομικού προσώπου, το ως άνω δικαιολογητικό αφορά ιδίως:

- τους Διαχειριστές, όταν το νομικό πρόσωπο είναι Ο.Ε., Ε.Ε., Ε.Π.Ε. ή Ι.Κ.Ε., i.
- τον Πρόεδρο του Δ.Σ., το Διευθύνοντα Σύμβουλο και τα λοιπά μέλη του Δ.Σ., όταν το  $ii.$ νομικό πρόσωπο είναι Α.Ε.,
- iii. σε κάθε άλλη περίπτωση νομικού προσώπου, τους νομίμους εκπροσώπους του και
- ίν. στις περιπτώσεις των συνεταιρισμών τα μέλη του Διοικητικού Συμβουλίου.
- ΙΙΙ. Αποδεικτικά που σχετίζονται με καταβολή φόρων ή εισφορών κοινωνικής ασφάλισης
	- α. Πιστοποιητικό/ά ασφαλιστικής ενημερότητας
	- β. Πιστοποιητικό φορολογικής ενημερότητας
- ΙV. Αποδεικτικά που σχετίζονται με φερεγγυότητα, σύγκρουση συμφερόντων ή επαγγελματικό παράπτωμα:
	- α. Πιστοποιητικό αρμόδιας δικαστικής ή διοικητικής Αρχής, από το οποίο να προκύπτει ότι ο συμμετέχων/υποψήφιος ανάδοχος δεν τελεί σε πτώχευση ούτε σε διαδικασία κήρυξης πτώχευσης, δεν τελεί σε κοινή εκκαθάριση ούτε υπό διαδικασία έκδοσης απόφασης κοινής εκκαθάρισης, σύμφωνα με την εκάστοτε ισχύουσα εθνική νομοθεσία.
	- β. Πιστοποιητικό από τη Διεύθυνση Προγραμματισμού και Συντονισμού της Επιθεώρησης Εργασιακών Σχέσεων, από το οποίο να προκύπτουν οι πράξεις επιβολής προστίμου που έχουν εκδοθεί σε βάρος του οικονομικού φορέα σε χρονικό διάστημα δύο (2) ετών πριν από την ημερομηνία λήξης της προθεσμίας υποβολής προσφοράς. Μέχρι να καταστεί εφικτή η έκδοση του παραπάνω πιστοποιητικού, αυτό αντικαθίσταται από υπεύθυνη δήλωση του οικονομικού φορέα, χωρίς να απαιτείται επίσημη δήλωση του ΣΕΠΕ σχετικά με την έκδοση του πιστοποιητικού.
	- γ. Για τους υπόλοιπους λόγους αποκλεισμού, που περιλαμβάνονται στην ΥΔΜΣΛΑ ισχύει η δέσμευση της παραγράφου 5 της δήλωσης νομιμοποίησης προσφέροντος.

Τα παραπάνω πιστοποιητικά συντάσσονται ή/και εκδίδονται με βάση την ισχύουσα νομοθεσία της χώρας που είναι εγκατεστημένος ο υποψήφιος, από την οποία και εκδίδεται το σχετικό πιστοποιητικό.

Σε περίπτωση που ορισμένα από τα πιο πάνω δικαιολογητικά των περιπτώσεων II έως IV δεν εκδίδονται ή δεν καλύπτουν στο σύνολό τους όλες τις πιο πάνω περιπτώσεις, πρέπει επί ποινή αποκλεισμού να αναπληρωθούν με Ένορκη Βεβαίωση του υποψήφιου αναδόχου ή, στα κράτη όπου δεν προβλέπεται Ένορκη Βεβαίωση, με Δήλωση του υποψήφιου αναδόχου ενώπιον δικαστικής ή διοικητικής αρχής, συμβολαιογράφου ή αρμόδιου επαγγελματικού οργανισμού της χώρας του υποψήφιου αναδόχου στην οποία θα βεβαιώνεται ότι δεν εκδίδονται τα συγκεκριμένα έγγραφα και ότι δεν συντρέχουν στο συγκεκριμένο πρόσωπο του υποψηφίου αναδόχου οι ανωτέρω νομικές καταστάσεις. Η Ένορκη αυτή Βεβαίωση ή Δήλωση θα συνυποβληθεί υποχρεωτικά μαζί με τα λοιπά Δικαιολογητικά Συμμετοχής.

Οικονομικός φορέας που εμπίπτει σε μια από τις καταστάσεις που αναφέρονται ανωτέρω μπορεί να προσκομίζει στοιχεία, προκειμένου να αποδείξει ότι τα μέτρα που έλαβε επαρκούν για να αποδείξουν την αξιοπιστία του, παρότι συντρέχει ο σχετικός λόγος αποκλεισμού. Εάν τα στοιχεία κριθούν επαρκή, ο εν λόγω οικονομικός φορέας δεν αποκλείεται από τη διαδικασία σύναψης σύμβασης. Τα μέτρα που λαμβάνονται από τους οικονομικούς φορείς αξιολογούνται σε συνάρτηση με τη σοβαρότητα και τις ιδιαίτερες περιστάσεις του ποινικού αδικήματος ή του παραπτώματος. Αν τα μέτρα κριθούν ανεπαρκή, γνωστοποιείται στον οικονομικό φορέα το σκεπτικό της απόφασης αυτής. Οικονομικός φορέας που έχει αποκλειστεί, με αμετάκλητη απόφαση, από τη συμμετοχή σε διαδικασίες σύναψης σύμβασης δεν μπορεί να κάνει χρήση της ανωτέρω δυνατότητας κατά την περίοδο του αποκλεισμού που ορίζεται στην εν λόγω απόφαση στο κράτος - μέλος στο οποίο ισχύει η απόφαση.

Κατ' εξαίρεση, όταν ο οικονομικός φορέας εμπίπτει σε μια από τις καταστάσεις που αναφέρονται στην πιο πάνω παράγραφο III και ο αποκλεισμός είναι σαφώς δυσανάλογος, ιδίως όταν μόνο μικρά ποσά των φόρων ή των εισφορών κοινωνικής ασφάλισης δεν έχουν καταβληθεί ή όταν ο προσφέρων ενημερώθηκε σχετικά με το ακριβές ποσό που οφείλεται λόγω αθέτησης των υποχρεώσεών του όσον αφορά στην καταβολή φόρων ή εισφορών κοινωνικής ασφάλισης σε χρόνο κατά τον οποίο δεν είχε τη δυνατότητα να λάβει μέτρα, πριν από την εκπνοή της προθεσμίας υποβολής προσφοράς στον παρόντα Διαγωνισμό, δεν εφαρμόζεται ο εν λόγω αποκλεισμός.

#### $6.3$ Ηλεκτρονικός Φάκελος Β

Ο ηλεκτρονικός Φάκελος Β με την ένδειξη «Τεχνική Προσφορά» θα περιέχει σε ψηφιακή μορφή αρχείου pdf ή αντίστοιχου τα ακόλουθα:

### 6.3.1 Αποδεικτικά οικονομικής και χρηματοοικονομικής επάρκειας της παραγράφου 3.2.Β του Τεύχους 1 της Διακήρυξης

α. Τους δημοσιευμένους ετήσιους Ισολογισμούς (Κατάσταση Χρηματοοικονομικής Θέσης) και τις Καταστάσεις Αποτελεσμάτων των τριών (3) τελευταίων οικονομικών χρήσεων (2017,2018,2019).

Επισημαίνεται ότι, οι πλήρεις δημοσιευμένες Οικονομικές Καταστάσεις των τριών (3) τελευταίων οικονομικών χρήσεων, συνοδευόμενες από τις αντίστοιχες Εκθέσεις Ελέγχου του Ανεξάρτητου Ορκωτού Ελεγκτή της Εταιρείας, θα πρέπει να υποβληθούν σε ηλεκτρονική μη επεξεργάσιμη μορφή (αρχείο σε μορφή pdf ή αντίστοιχη).

Εφόσον έχει παρέλθει ένα εξάμηνο από την ημερομηνία αναφοράς των πιο πρόσφατων ετήσιων Οικονομικών Καταστάσεων, συνυποβάλλεται ο Ισολογισμός (ή Κατάσταση Χρηματοοικονομικής Θέσης) και η Κατάσταση Αποτελεσμάτων για την ενδιάμεση περίοδο που έχουν συνταχθεί οικονομικές καταστάσεις ή εναλλακτικά προσκομίζεται πρόχειρος συνοπτικός Ισολογισμός και Κατάσταση Αποτελεσμάτων, με τα πιο πρόσφατα διαθέσιμα μηνιαία στοιχεία υπογεγραμμένα από τον νόμιμο εκπρόσωπο του προσφέροντος.

Εάν ο προσφέρων δεν έχει υποχρέωση από την ισχύουσα νομοθεσία να συντάσσει οικονομικές καταστάσεις, θα υποβληθεί Δήλωση στην οποία θα δηλώνεται:

- i. ότι δεν υποχρεούται από την ισχύουσα νομοθεσία να συντάσσει οικονομικές καταστάσεις και
- ii. ο κύκλος εργασιών για κάθε ένα από τα αντίστοιχα πιο πάνω χρονικά διαστήματα
- Όλα τα λοιπά απαιτούμενα αποδεικτικά στοιχεία που αναφέρονται στην  $\beta$ . παράγραφο 3.2.Β του Τεύχους 1 της Διακήρυξης.

### 6.3.2 Αποδεικτικά τεχνικής και επαγγελματικής ικανότητας

α. Αποδεικτικά εμπειρίας

Τον Πίνακα ή Πίνακες Εμπειρίας & Συστάσεων, μαζί με τις αντίστοιχες βεβαιώσεις/συστάσεις, καθώς και τον Πίνακα κυριότερων συμβάσεων μαζί με τα αντίστοιχα αποδεικτικά καλής εκτέλεσης, που προβλέπονται στην παράγραφο 3.2.Γ.1. του τεύχους 1 της Διακήρυξης.

β. Τα απαιτούμενα στην παράγραφο 3.2.Γ.2 του τεύχους 1 της Διακήρυξης αποδεικτικά /στοιχεία γνώσης και εμπειρίας του διατιθέμενου προσωπικού (τίτλοι σπουδών και επαγγελματικών προσόντων, βεβαιώσεις, πιστοποιήσεις, βιογραφικά κτλ) καθώς και την Υπεύθυνη Δήλωση Συνεργασίας.

#### 6.3.3 Λοιπά στοιχεία προσφοράς

- 6.3.3.1 Ο προσφέρων θα δεσμευθεί με την υποβολή Δήλωσης ότι τουλάχιστον το 80% της αξίας της οικονομικής προσφοράς του, όσον αφορά το κόστος παροχής ανά στέλεχος πλην Φ.Π.Α., θα αποτελείται από το συνολικό κόστος μισθοδοσίας (Καθαρές πληρωτέες αποδοχές + Ασφαλιστικές Εισφορές εργαζόμενου + Ασφαλιστικές Εισφορές εργοδότη) του αντίστοιχου προτεινόμενου στελέχους.
- 6.3.3.2 Παρουσίαση της εταιρείας (profile), όπου θα περιγράφεται η δομή της (δομή Επιχείρησης, διαθέσιμη τεχνική υποδομή, ανθρώπινοι πόροι).
- 6.3.3.3 Οποιαδήποτε, κατά την κρίση του διαγωνιζόμενου, επιπλέον τεχνικά στοιχεία θεωρεί πως θα συμβάλουν στη διαμόρφωση της κρίσης της αρμόδιας Επιτροπής.

#### $6.3.4$ Υπεργολάβοι

Ο διαγωνιζόμενος πρέπει να αναφέρει στην προσφορά του τυχόν υπεργολάβους και το αντίστοιχο τμήμα της σύμβασης που προτίθεται να αναθέσει υπό μορφή υπεργολαβίας σε τρίτους. Επίσης θα συμπεριλάβει:

- α. Δηλώσεις συνεργασίας των προτεινόμενων υπεργολάβων των υπηρεσιών (όπως αυτές καθορίζονται της αντίστοιχες παραγράφους του άρθρου 2 του τεύχους 1 της Διακήρυξης), με τις οποίες θα δεσμεύονται ότι θα συνεργαστούν με τον προσφέροντα σε περίπτωση ανάθεσης του αντικειμένου της σύμβασης.
- β. Σε περίπτωση που οι σχετικές δηλώσεις συνεργασίας δεν υποβληθούν με την προσφορά ή, εφόσον υποβληθούν, κάποιος εκ των προτεινομένων από τον προσφέροντα υπεργολάβο δεν τύχει της εγκρίσεως της ΔΕΗ, η αντίστοιχη προσφορά θα απορριφθεί.
- $6.3.5$ Στήριξη στις ικανότητες άλλων οντοτήτων Τα αποδεικτικά μέσα της παραγράφου 3.5 του τεύχους 1 της Διακήρυξης, στην περίπτωση κατά την οποία ο προσφέρων επικαλείται χρηματοοικονομική, τεχνική ή και επαγγελματική ικανότητα τρίτου.
- $6.3.6$ Προσφορές σύμπραξης/ένωσης Στην περίπτωση υποβολής προσφοράς από σύμπραξη/ένωση φυσικών ή και νομικών προσώπων, τα στοιχεία που αναφέρονται στις ως άνω παραγράφους 6.3.1, 6.3.2 και 6.3.3 θα υποβληθούν από κάθε μέλος αυτής ξεχωριστά.

#### $6.4$ Οικονομική Προσφορά

Η Οικονομική Προσφορά θα περιέχει:

- $6.4.1$ Συμπληρωμένη από τους προσφέροντες με τα προσφερόμενα τιμήματα (και τις ποσότητες όπου απαιτείται από τη Διακήρυξη) την αντίστοιχη ειδική ηλεκτρονική φόρμα του Συστήματος, σύμφωνα με το εγχειρίδιο χρήσης αυτού.
- $6.4.2$ Την Οικονομική Προσφορά και σε μορφή αρχείου pdf ή αντίστοιχου, συμπληρωμένη ως προς τη μορφή και το περιεχόμενο με βάση το/τα επισυναπτόμενο/α σχετικό/α έντυπο/α στη Διακήρυξη υπόδειγμα/τα, την οποία πρέπει να υπογράψει ψηφιακά και να την υποβάλει ηλεκτρονικά σύμφωνα με τις οδηγίες χρήσης του Συστήματος. Ειδικότερα, τα αρχεία σε μορφή pdf ή αντίστοιχου που πρέπει να συμπεριλάβουν οι διαγωνιζόμενοι, δεδομένου ότι ο διαγωνισμός διενεργείται με το Σύστημα προσφοράς "tender ONE" είναι:
	- 6.4.2.1 Το Έντυπο Υποβολής Οικονομικής Προσφοράς.
	- 6.4.2.2 Τον Πίνακα κατανομής Τιμήματος (σε περίπτωση σύμπραξης/ένωσης).

Εφιστάται η προσοχή στους προσφέροντες ότι:

- Η συμπλήρωση των οικονομικών στοιχείων στα παραπάνω έντυπα ή τεύχη πρέπει απαραίτητα να γίνει με ευκρίνεια.
- $\Rightarrow$ Απαγορεύονται σχόλια, όροι, προϋποθέσεις, που σχετίζονται με τις/το προσφερόμενες/ο τιμές/τίμημα.
- $6.4.3$ Τα κοινά στοιχεία που περιλαμβάνονται στην/στις ειδική/ες ηλεκτρονική/ες φόρμα/ες του Συστήματος και στην υποβαλλόμενη σε μορφή αρχείου pdf οικονομική προσφορά πρέπει να συμφωνούν. Σε αντίθετη περίπτωση, υπερισχύουν τα στοιχεία της υποβαλλόμενης σε μορφή αρχείου pdf οικονομικής προσφοράς, τα οποία και θα ληφθούν υπόψη για την αξιολόγηση των προσφορών. Προς τούτο, στην περίπτωση αυτή θα εφαρμοστούν τα προβλεπόμενα στην παράγραφο 8.4.2 του παρόντος τεύχους.

# Άρθρο 7 Ηλεκτρονική Αποσφράγιση και Τυπική Αξιολόγηση Προσφορών

- $7.1$ Ηλεκτρονική Αποσφράγιση προσφορών - πρόσβαση συμμετεχόντων
	- 7.1.1 Η ηλεκτρονική αποσφράγιση των προσφορών γίνεται, μετά από σχετική ενημέρωση των συμμετεχόντων, σε εύλογο χρονικό διάστημα από την καταληκτική ημερομηνία και ώρα υποβολής των προσφορών που ορίζεται στην παράγραφο 1.5 του τεύχους 1 της Διακήρυξης, από την ορισμένη για το σκοπό αυτό Επιτροπή στο Σύστημα.
	- 7.1.2 Κατά την προαναφερθείσα ημερομηνία και ώρα αποσφραγίζονται οι Φάκελοι Α (Τυπικά Στοιχεία)

Μετά την αποσφράγιση των προσφορών το σύνολο των τυπικών στοιχείων θα είναι ηλεκτρονικά προσβάσιμα μέσω του συστήματος, άμεσα, από όλους τους διαγωνιζόμενους πλην τυχόν συγκεκριμένων και ειδικών στοιχείων που έχουν συμπεριληφθεί με μέριμνα και ευθύνη του διαγωνιζόμενου, σύμφωνα με την παράγραφο 6.1.1.3 του παρόντος τεύχους, τα οποία έχουν χαρακτηριστεί και σημανθεί καταλλήλως από αυτούς ως «Εμπιστευτικά Στοιχεία Προσφοράς» προς διασφάλιση των συμφερόντων τους, καθότι κρίνουν ότι τα υπόψη στοιχεία προστατεύονται από εμπορικό, βιομηχανικό ή επαγγελματικό κλπ απόρρητο. Σε περίπτωση που ο διαγωνιζόμενος παραλείψει να χαρακτηρίσει κατά τα ως άνω τα υπόψη στοιχεία της προσφοράς του η ΔΕΗ ουδεμία ευθύνη φέρει για την δημοσιοποίησή τους μετά την ηλεκτρονική αποσφράγιση των προσφορών.

- $7.2$ Τυπική Αξιολόγηση προσφορών
	- 7.2.1 Στο πλαίσιο της τυπικής αξιολόγησης των προσφορών η Επιτροπή ελέγχει την ύπαρξη και την πληρότητα των απαιτούμενων ψηφιακών εγγράφων σύμφωνα με την παράγραφο 6.2 του παρόντος τεύχους. Επίσης η Επιτροπή ελέγχει εάν στο Φάκελο Α υπάρχουν τυχόν ψηφιακά έγγραφα, πέραν των προβλεπομένων στη Διακήρυξη, στα οποία τίθενται όροι και προϋποθέσεις που εμπίπτουν στην παράγραφο 5.3 του παρόντος τεύχους.
	- 7.2.2 Κατά τη διαδικασία αξιολόγησης των προσφορών, η αρμόδια Επιτροπή μπορεί να καλεί μέσω του συστήματος τους προσφέροντες, σύμφωνα με τις διατάξεις της παραγράφου 1 του άρθρου 21 του ΚΕΠΥ, να διευκρινίζουν ή να συμπληρώνουν τα έγγραφα ή τα δικαιολογητικά που έχουν υποβάλει, μέσα σε εύλογη προθεσμία ή οποία δεν μπορεί χωρίς τη συναίνεση του διαγωνιζομένου να είναι μικρότερη από επτά (7) ημέρες από την ημερομηνία ψηφιακής κοινοποίησης της σχετικής πρόσκλησης. Οποιαδήποτε διευκρίνιση ή συμπλήρωση υποβάλλεται χωρίς να έχει ζητηθεί από τον αναθέτοντα φορέα δεν λαμβάνεται υπόψη.

Μετά την καταληκτική ημερομηνία υποβολής των Προσφορών δεν γίνεται αποδεκτή αλλά απορρίπτεται ως απαράδεκτη κάθε διευκρίνιση, τροποποίηση ή απόκρουση όρου της Διακήρυξης ή της Προσφοράς.

Διευκρινίσεις δίνονται μόνο όταν ζητούνται από την αρμόδια Επιτροπή και λαμβάνονται υπόψη μόνο εκείνες που αναφέρονται στα σημεία που ζητήθηκαν. Στην περίπτωση αυτή η παροχή διευκρινίσεων είναι υποχρεωτική για το συμμετέχοντα/ υποψήφιο Ανάδοχο και δεν θεωρείται αντιπροσφορά.

Οι διευκρινίσεις των προσφερόντων πρέπει να δίνονται μέσω της ηλεκτρονικής πλατφόρμας του Συστήματος, εφόσον ζητηθούν, σε χρόνο που θα ορίζει η αρμόδια Επιτροπή.

Στο πλαίσιο αυτό αποσαφηνίζεται ότι προσφορές οι οποίες δεν θα περιλαμβάνουν στο Φάκελο Α την Εγγυητική Επιστολή Συμμετοχής, τις Δηλώσεις νομιμοποίησης, αποδοχής όρων και ισχύος προσφορών, το ΕΕΕΣ και την τυχόν δήλωση/έγγραφο του διαγωνιζόμενου για ύπαρξη εμπιστευτικών στοιχείων, καθώς και σε περίπτωση σύμπραξης/ένωσης φυσικών ή/και νομικών προσώπων ή επίκλησης της ικανότητας τρίτου τις σχετικές αντίστοιχες δηλώσεις, θα απορρίπτονται.

Η ΔΕΗ δύναται να κάνει δεκτές συμπληρώσεις ή/και διευκρινίσεις που υποβάλλονται, κατόπιν αιτήματός της, επί των παραπάνω υποβληθέντων μαζί με την προσφορά εγγράφων, εφόσον ο προσφέρων με τις συμπληρώσεις και διευκρινίσεις αυτές συμμορφώνεται πλήρως με τους όρους και τις απαιτήσεις της Διακήρυξης.

Ειδικότερα για την Εγγυητική Επιστολή Συμμετοχής γίνεται αποδεκτή συμπλήρωσή της μόνον προς πλήρη συμμόρφωση με το συμπεριλαμβανόμενο στη διακήρυξη υπόδειγμα αυτής. Οι εκ των υστέρων σχετικές συμπληρώσεις / διευκρινίσεις δεν αναπληρώνουν τα βασικά στοιχεία αυτής, τα οποία είναι η εκδούσα αρχή, ο υπέρ του οποίου παρέχεται η εγγύηση, το ποσό, ο αριθμός της Εγγυητικής Επιστολής, τα στοιχεία του διαγωνισμού και η υπογραφή του εκδότη, και ο μετέχων οφείλει να υποβάλει με την προσφορά του.

Όσον αφορά τα υπόλοιπα στοιχεία του φακέλου Α η ΔΕΗ δύναται να κάνει δεκτή την υποβολή αυτών και εκ των υστέρων, με τυχόν ένσταση που θα ασκήσει ο προσφέρων κατά της τυπικής απόρριψης προσφοράς λόγω έλλειψής τους από την κατατεθείσα προσφορά, εφόσον ο προσφέρων με την εκ των υστέρων, κατά τα ανωτέρω, προσκόμισή τους συμμορφώνεται πλήρως με τους όρους και τις απαιτήσεις της Διακήρυξης.

- 7.2.3 Η Επιτροπή αφού λάβει υπόψη τα προβλεπόμενα στη Διακήρυξη, κρίνει ποιες Προσφορές θα πρέπει να αποκλεισθούν από την παραπέρα διαδικασία, λόγω μη ικανοποίησης των απαιτήσεων της Διακήρυξης ως προς την πληρότητα και την επάρκεια των στοιχείων του Φακέλου Α των προσφορών.
- 7.2.4 Η υπόψη Επιτροπή καταχωρεί σε σχετικό Πρακτικό το αποτέλεσμα της τυπικής αξιολόγησης των προσφορών.

Το αποτέλεσμα της τυπικής αξιολόγησης των προσφορών γνωστοποιείται σε όλους τους προσφέροντες από την αρμόδια Επιτροπή, μέσω της καταχώρισής του στο Σύστημα και την αποστολή, μέσω του Συστήματος, σχετικού ηλεκτρονικού μηνύματος.

Για τις τυχόν απορριφθείσες προσφορές παρατίθενται αναλυτικά οι λόγοι που αποκλείσθηκε κάθε μία εξ αυτών.

Σε περίπτωση υποβολής μέσω του συστήματος γραπτής αίτησης διαγωνιζομένου για παροχή σχετικών στοιχείων, που αφορούν τη φάση αυτή ή οποιαδήποτε επόμενη φάση του διαγωνισμού, τα αιτηθέντα στοιχεία γνωστοποιούνται το αργότερο εντός δεκαπέντε (15) ημερών από την παραλαβή της αίτησης αυτής, με την επιφύλαξη της παραγράφου 3 του ίδιου άρθρου του παραπάνω Κανονισμού.

7.2.5 Οι διαγωνιζόμενοι των οποίων οι προσφορές απορρίπτονται, έχουν δικαίωμα υποβολής προσφυγής σύμφωνα με τα οριζόμενα στο άρθρο 9 του παρόντος τεύχους.

 $7.3$ Διαχείριση τυπικά απορριφθεισών προσφορών

> Σε κάθε Προσφέροντα που αποκλείστηκε από την Επιτροπή θα επιστρέφεται επί αποδείξει, η πρωτότυπη Εγγυητική Επιστολή Συμμετοχής (ΕΕΣ) στο Διαγωνισμό. Η επιστροφή αυτή πραγματοποιείται μετά την άπρακτη παρέλευση των προθεσμιών για την άσκηση ενστάσεων. Επίσης, μπορεί να παραληφθεί από τον προσφέροντα και πριν από τη λήξη των προθεσμιών αυτών, εφόσον ο προσφέρων αποστείλει μέσω του Συστήματος Επιστολή ψηφιακά υπογεγραμμένη με την οποία θα δηλώνει ότι παραιτείται από το δικαίωμα υποβολής ενστάσεων και εν γένει ενδίκων βοηθημάτων. Σε αντίθετη περίπτωση η ΕΕΣ στο διαγωνισμό θα επιστραφεί στον προσφέροντα μετά την έκδοση τυχόν απορριπτικής απόφασης επί των ενστάσεων.

> Η τεχνική και οικονομική προσφορά παραμένει στο σύστημα χωρίς να είναι προσβάσιμη από οποιονδήποτε.

- $7.4$ Ηλεκτρονική Αποσφράγιση τεχνικών προσφορών - πρόσβαση συμμετεχόντων
	- $7.4.1$ Η ηλεκτρονική αποσφράγιση των τεχνικών προσφορών γίνεται, μετά από σχετική ενημέρωση των συμμετεχόντων των οποίων οι προσφορές έχουν κριθεί τυπικά αποδεκτές σύμφωνα με τα προαναφερόμενα, από την ορισμένη για το σκοπό αυτό Επιτροπή στο Σύστημα.
	- $7.4.2$ Κατά την ορισθείσα ημερομηνία και ώρα αποσφραγίζονται οι Φάκελοι Β (Τεχνικά Στοιχεία)

Μετά την αποσφράγιση των προσφορών το σύνολο των τεχνικών στοιχείων θα είναι ηλεκτρονικά προσβάσιμα μέσω του συστήματος, άμεσα, από τους κατά τα ανωτέρω διαγωνιζόμενους πλην τυχόν συγκεκριμένων και ειδικών στοιχείων που έχουν συμπεριληφθεί με μέριμνα και ευθύνη του διαγωνιζόμενου, σύμφωνα με την παράγραφο 6.1.1.3 του παρόντος τεύχους, τα οποία έχουν χαρακτηριστεί και σημανθεί καταλλήλως από αυτούς ως «Εμπιστευτικά Στοιχεία Προσφοράς» προς διασφάλιση των συμφερόντων τους, καθότι κρίνουν ότι τα υπόψη στοιχεία προστατεύονται από εμπορικό, βιομηχανικό ή επαγγελματικό κλπ απόρρητο. Σε περίπτωση που ο διαγωνιζόμενος παραλείψει να χαρακτηρίσει κατά τα ως άνω τα υπόψη στοιχεία της προσφοράς του η ΔΕΗ ουδεμία ευθύνη φέρει για την δημοσιοποίησή τους μετά την ηλεκτρονική αποσφράγιση των προσφορών.

### $A$ <sub>0</sub> $0$ <sub>0</sub> $0$  8 Τεχνική και Οικονομική Αξιολόγηση Προσφορών

- 8.1 Διαδικασία αξιολόγησης προσφορών
	- 8.1.1 Η αξιολόγηση των προσφορών διενεργείται σε τρία διαδοχικά στάδια:
		- Αξιολόγηση πλήρωσης κριτηρίων οικονομικής/χρηματοοικονομικής επάρκειας, τεχνικής και επαγγελματικής ικανότητας και συμμόρφωσης με τους Εμπορικούς και Οικονομικούς Όρους των τευχών της Διακήρυξης και του επισυναπτόμενου σε αυτή σχεδίου σύμβασης
		- Έλεγχος τεχνικών στοιχείων αποδεκτών προσφορών Βαθμολόγηση αυτών βάσει κριτηρίων ανάθεσης
		- Αποσφράγιση αξιολόγηση οικονομικών προσφορών

8.1.2 Επικοινωνία με προσφέροντες

Η αρμόδια Επιτροπή προκειμένου να φέρει σε πέρας το έργο της:

Μπορεί να επικοινωνεί απευθείας με τους προσφέροντες μέσω του Συστήματος, για την παροχή, εντός τακτής προθεσμίας που θα εκτιμάται κατά περίπτωση και η οποία δεν μπορεί, χωρίς τη συναίνεση του διαγωνιζομένου, να είναι μικρότερη των επτά (7) ημερών από την ημερομηνία κοινοποίησης της σχετικής πρόσκλησης, αναγκαίων διευκρινίσεων επί των ήδη υποβληθέντων στοιχείων και εγγράφων, και υποβολή συμπληρωματικών στοιχείων τεκμηρίωσης, σχετικά με το τεχνικό μέρος της προσφοράς, υπό τον όρο ότι οι διευκρινίσεις αυτές δεν αλλοιώνουν τις συγκεκριμένες απαιτήσεις της Διακήρυξης και δεν αποτελούν σε καμιά περίπτωση αντιπροσφορά. Οποιαδήποτε διευκρίνιση ή συμπλήρωση υποβάλλεται χωρίς να έχει ζητηθεί από τη ΔΕΗ δεν λαμβάνεται υπόψη.

Επίσης, μπορεί να ζητά πληροφορίες από άλλες πηγές, να λαμβάνει υπόψη και να συνεκτιμά, οποιοδήποτε άλλο στοιχείο που μπορεί να επηρεάσει την κρίση της.

8.1.3 Ανακοίνωση αποτελεσμάτων αξιολόγησης προσφορών

Το αποτέλεσμα αξιολόγησης των προσφορών σε κάθε φάση της τεχνικής (συμπεριλαμβανομένης σχετικής συνοπτικής τεκμηρίωσης της βαθμολόγησης των προσφορών) και οικονομικής αξιολόγησής τους γνωστοποιείται σε όλους τους προσφέροντες από την αρμόδια Επιτροπή, μέσω της καταχώρισής του στο Σύστημα και την αποστολή, μέσω του Συστήματος, σχετικού ηλεκτρονικού μηνύματος.

Για τις τυχόν απορριφθείσες προσφορές παρατίθενται αναλυτικά οι λόγοι που αποκλείσθηκε κάθε μία εξ αυτών.

Σε περίπτωση δε υποβολής μέσω του Συστήματος αιτήματος διαγωνιζομένου σχετικά με τα αποτελέσματα αξιολόγησης της προσφοράς του μετά το πέρας κάθε φάσης της τεχνικής και οικονομικής αξιολόγησης και εφόσον τα στοιχεία αυτά δεν έχουν δοθεί σε προηγούμενο χρονικό σημείο σύμφωνα με τα ανωτέρω, η γνωστοποίησή τους γίνεται, επίσης μέσω του Συστήματος, το αργότερο εντός δεκαπέντε (15) ημερών από την παραλαβή της αίτησης αυτής, σύμφωνα με την παράγραφο 2 του άρθρου 10 του ΚΕΠΥ.

- 8.2 Στάδιο Ι: Έλεγχος ικανοποίησης κριτηρίων επιλογής και συμμόρφωσης εν γένει με τους εμπορικούς όρους της Διακήρυξης.
	- 8.2.1 Στη συνέχεια η αρμόδια Επιτροπή, προβαίνει σε λεπτομερή έλεγχο και αξιολόγηση όλων των δικαιολογητικών και στοιχείων που περιέχονται στο Φάκελο Β τα οποία σχετίζονται με τα κριτήρια επιλογής, προκειμένου να διαπιστώσει αν ο προσφέρων καλύπτει πλήρως τις προβλεπόμενες στη Διακήρυξη προϋποθέσεις συμμετοχής, όσον αφορά τη χρηματοοικονομική, τεχνική και επαγγελματική ικανότητά του να υλοποιήσει το αντικείμενο της σύμβασης εντός του πλαισίου των εμπορικών όρων της διακήρυξης.
	- 8.2.2 Απόρριψη προσφορών που δεν πληρούν στο σύνολό τους τα κριτήρια επιλογής

Οι προσφορές που δεν πληρούν στο σύνολό τους τα κριτήρια επιλογής, τις απαιτήσεις των τεχνικών προδιαγραφών και τους εμπορικούς όρους της Διακήρυξης και του συνημμένου σε αυτή σχεδίου σύμβασης χαρακτηρίζονται ως τεχνικά μη αποδεκτές και αποκλείονται από την περαιτέρω διαδικασία της βαθμολόγησης.

Στη συνέχεια το αποτέλεσμα του υπόψη Σταδίου ανακοινώνεται στους προσφέροντες σύμφωνα με τα αναφερθέντα στην πιο πάνω παράγραφο 8.1.3.

Οι διαγωνιζόμενοι των οποίων οι προσφορές απορρίπτονται, έχουν δικαίωμα ένστασης σύμφωνα με τα οριζόμενα στο άρθρο 9 του παρόντος τεύχους.

Σε περίπτωση απόρριψης προσφοράς και μετά την άπρακτη παρέλευση των προθεσμιών για την άσκηση ένστασης ή σε περίπτωση που ασκηθεί, μετά την έκδοση απορριπτικής απόφασης επί αυτής, η οικονομική προσφορά παραμένει στο σύστημα χωρίς να είναι προσβάσιμη από οποιονδήποτε. Η Εγγυητική Επιστολή Συμμετοχής διαβιβάζεται στον εκδότη αυτής.

- $83$ Στάδιο II: Αξιολόγηση τεχνικών στοιχείων προσφορών και βαθμολόγηση βάσει κριτηρίων ανάθεσης
	- 8.3.1 Κριτήριο ανάθεσης σύμβασης

Κριτήριο ανάθεσης σύμβασης αποτελεί η πλέον συμφέρουσα από οικονομική άποψη προσφορά μεταξύ όλων των τεχνικά αποδεκτών προσφορών η οποία προσδιορίζεται βάσει της βέλτιστης σχέσης τιμής- ποιότητας, σύμφωνα με τη διαδικασία που περιγράφεται παρακάτω.

Η αξιολόγηση των προσφορών βασίζεται στη συνδυασμένη αξιολόγηση της Τεχνικής Προσφοράς με συντελεστή βαρύτητας 70% και της Οικονομικής Προσφοράς με συντελεστή βαρύτητας 30%.

Συγκεκριμένα, η πλέον συμφέρουσα από οικονομική άποψη προσφορά από όλες τις τεχνικά αποδεκτές προσφορές είναι εκείνη που συγκεντρώνει τον υψηλότερο Συνολικό Βαθμό Πρότασης (ΤΡΜΙ).

Ο Συνολικός Βαθμός Πρότασης (i) υπολογίζεται για κάθε προσφορά ως εξής: Συνολικός Βαθμός Πρότασης:

TPMi = [TMi / TMmax] x 0,70 + [FMmin /FMi] x 0,30 Onou:

ΤΜΙ: η συνολική τεχνική βαθμολόγηση για την προσφορά (i),

TMmax: η υψηλότερη συνολική τεχνική βαθμολογία μεταξύ όλων των προσφορών που χαρακτηρίστηκαν «Τεχνικά Αποδεκτές» σύμφωνα με την παραπάνω διαδικασία,

**FMi:** η οικονομική προσφορά της προσφοράς (i),

FMmin: η χαμηλότερη οικονομική προσφορά μεταξύ όλων των προσφορών που χαρακτηρίστηκαν «Τεχνικά Αποδεκτές» σύμφωνα με την παραπάνω διαδικασία.

8.3.2 Βαθμολόγηση Τεχνικών Προσφορών

Η αρμόδια Επιτροπή, αφού λάβει υπόψη της τα προβλεπόμενα στη Διακήρυξη ελέγχει και αξιολογεί τα υποβληθέντα στοιχεία που σχετίζονται με τα κριτήρια ανάθεσης και προβαίνει στη βαθμολόγηση των αποδεκτών προσφορών, βάσει των παρακάτω κριτηρίων ανάθεσης και του αντίστοιχου συντελεστή βαρύτητας  $(\Sigma.B.):$ 

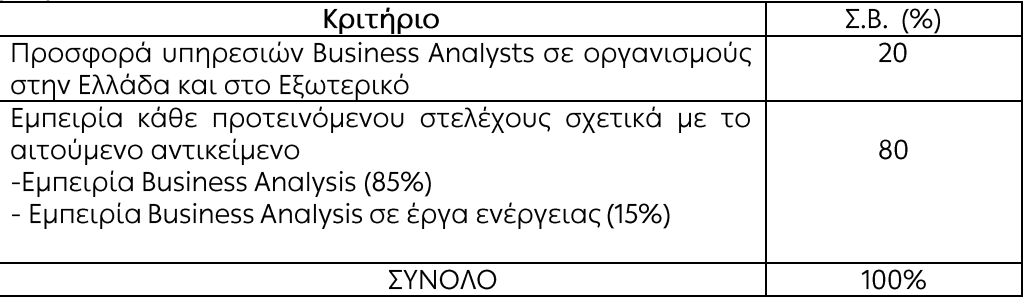

Η βαθμολόγηση του κάθε κριτηρίου πραγματοποιείται σε κλίμακα από το 1 έως το 100 ανάλογα με το επίπεδο κάλυψης και τον βαθμό ανταπόκρισης της κάθε πρότασης.

# Ειδικότερα η Επιτροπή

- α Ελέγχει και βαθμολογεί τα υποβληθέντα στοιχεία κάθε Υποψηφίου Αναδόχου σχετικά με το κριτήριο Προσφορά υπηρεσιών Business Analysts σε οργανισμούς στην Ελλάδα και στο Εξωτερικό (ΣΒ20%). Ειδικότερα αξιολονείται η εμπειρία του προσφέροντος ως κύριος ανάδοχος, την τελευταία τριετία (3ετία) σε έργα πληροφορικής, με την παροχή Business Analysts σε οργανισμούς στην Ελλάδα και στο Εξωτερικό. Αξιολογείται η πολυπλοκότητα και το μέγεθος του έργου (διάρκεια, προϋπολογισμός, εύρος αντικειμένου).
- β. Εξετάζει τα προτεινόμενα βιογραφικά Business Analysts κάθε προσφέροντα τα οποία και βαθμολογεί. Βιογραφικά που θα αξιολογηθούν με βαθμολογία μικρότερη του 60 δεν θα κληθούν σε συνέντευξη.
- γ. Καλεί σε συνέντευξη (interview) των Business Analysts που θα επιλεγούν ως καταλληλότεροι (βαθμολογία ≥60). Τα αποτελέσματα της συνέντευξης κάθε στελέχους θα αξιολογηθούν και θα βαθμολογηθούν από την αρμόδια Επιτροπή. Θα αξιολογηθεί η Εμπειρία, κατ' άτομο, στα κριτήρια:
	- γ.1 Εμπειρία κάθε προτεινόμενου στελέχους σχετικά με το αιτούμενο αντικείμενο (ΣΒ85%)

Αξιολογείται η αποδεδειγμένη εμπειρία και η τεχνογνωσία κάθε προτεινόμενου στελέχους σε συναφή με το αντικείμενο έργα. Αξιολογείται η πολυπλοκότητα και το μέγεθος του έργου (διάρκεια, εύρος αντικειμένου).

γ.2 Εμπειρία κάθε προτεινόμενου στελέχους σχετικά με το αιτούμενο αντικείμενο σε έργα Ενέργειας (ΣΒ15%).

Αξιολογείται η εμπειρία στην εκπόνηση έργων σε εταιρίες κοινής ωφέλειας (utilities) σε έργα συναφή με το αντικείμενο (διάρκεια, εύρος αντικειμένου).

Το κριτήριο ΣΒ80%, είναι ο μέσος όρος της βαθμολογίας των προτεινόμενων στελεχών κάθε υποψηφίου αναδόχου (βιογραφικό και συνέντευξη).

δ. Καταρτίζει πίνακα με φθίνουσα σειρά βαθμολογίας όλων των στελεχών (όλων των αναδόχων) που αξιολογήθηκαν και με συνέντευξη. Η βαθμολογία του 4<sup>ου</sup> κατά σειρά στελέχους θα αποτελεί το κατώτατο όριο βαθμολογίας για την επιλογή.

Η ΔΕΗ θα επιλέξει από κάθε ανάδοχο με βάση την σειρά αξιολόγησης του τα στελέχη που έχουν βαθμολογία μεγαλύτερη από το κατώτατο όριο. Ο 4<sup>ος</sup> στη σειρά επιλογής, βάσει της βαθμολογίας, θα καλύψει τις υπηρεσίες διάρκειας ενός (1) έτους.

Επισημαίνεται ότι, τεχνικές προσφορές με τελική βαθμολογία μικρότερη του 60, θα κρίνονται ως "Τεχνικά Μη Αποδεκτές".

 $H$ βαθμολογία κάθε τεχνικά αποδεκτής προσφοράς, όπως αυτή διαμορφώθηκε με τα αναφερόμενα παραπάνω, αποτελεί τη συγκριτική βαθμολονία αυτής, με βάση την οποία καθορίζεται η σειρά μειοδοσίας.

Σε περίπτωση ισοδύναμων προσφορών, με την ίδια συνολική τελική βαθμολογία μεταξύ τους, η σειρά μειοδοσίας καθορίζεται με βάση την ανώτερη τεχνική βαθμολογία.

# 8.4. Στάδιο ΙΙΙ: Αποσφράγιση - Αξιολόγηση Οικονομικών Προσφορών

#### 8.4.1 Αποσφράγιση οικονομικών προσφορών - πρόσβαση συμμετεχόντων

Τα οικονομικά στοιχεία των προσφορών, που κρίθηκαν αποδεκτές μετά την τυπική και τεχνική αξιολόγηση, αποσφραγίζονται ηλεκτρονικά από την αρμόδια Επιτροπή, σε ημερομηνία και ώρα που θα έχει προκαθοριστεί στο Σύστημα από την Επιτροπή με βάση την εξέλιξη της τεχνικής αξιολόγησης των προσφορών.

Αμέσως μετά την ηλεκτρονική αποσφράγιση των οικονομικών προσφορών, οι συμμετέχοντες στη φάση αυτή του διαγωνισμού θα έχουν πλήρη ηλεκτρονική πρόσβαση στο περιεχόμενο αυτών.

#### 8.4.2 Αξιολόγηση οικονομικών προσφορών

Στη συνέχεια η αρμόδια Επιτροπή ελέγχει αν:

- οι προσφέροντες υπέβαλαν όλα τα δικαιολογητικά και στοιχεία που απαιτούνται, σύμφωνα με την παράνραφο 6.4 του παρόντος τεύχους.
- οι οικονομικές προσφορές περιέχουν αποκλίσεις από τους Εμπορικούς και Οικονομικούς Όρους των τευχών της Διακήρυξης, για όσα στοιχεία περιλαμβάνονται σε αυτές.

Σε περίπτωση διαπίστωσης αποκλίσεων τέτοιας φύσεως η προσφορά θα απορριφθεί οριστικά, η δε Επιτροπή θα ανακοινώσει το αποτέλεσμα της οικονομικής αξιολόγησης των προσφορών σύμφωνα με τα αναφερόμενα στην πιο πάνω παράγραφο 8.1.3.

Οι διαγωνιζόμενοι των οποίων οι προσφορές απορρίπτονται, έχουν δικαίωμα ένστασης σύμφωνα με τα οριζόμενα στο άρθρο 9 του παρόντος τεύχους.

8.4.3 Υπολογισμός της συνολικής βαθμολογίας των προσφορών - Καθορισμός σειράς μειοδοσίας

Στη συνέχεια η Επιτροπή προβαίνει, μέσω του Συστήματος, στη συνολική βαθμολόγηση της κάθε αποδεκτής προσφοράς με τη διαδικασία που έχει καθοριστεί στη Διακήρυξη.

Επισημαίνεται ότι, σε περίπτωση που η Επιτροπή διαπιστώσει σε οποιαδήποτε εκ των οικονομικών προσφορών απόκλιση μεταξύ τιμών συμπληρωμένων από τους διαγωνιζόμενους στην ειδική φόρμα του Συστήματος και της επισυναφθείσας σε αυτό ψηφιακά υπογεγραμμένης αντίστοιχης οικονομικής προσφοράς, επανυπολογίζει το αποτέλεσμα του διαγωνισμού με τις τιμές της ψηφιακά υπογεγραμμένης οικονομικής προσφοράς και αναρτά το διορθωμένο Συγκριτικό Πίνακα στο Σύστημα.

Ο ΦΠΑ που τυχόν επιβάλλεται στην Ελλάδα επί των τιμολογίων που θα εκδοθούν από τον Προσφέροντα προς τη ΔΕΗ, δε θα περιλαμβάνεται στο τίμημα ανάθεσης και επομένως δεν λαμβάνεται υπόψη στη σύγκριση των προσφορών.

Η συνολική βαθμολογία της προσφοράς, όπως αυτή διαμορφώθηκε με τα αναφερόμενα παραπάνω, αποτελεί τη συγκριτική βαθμολογία της προσφοράς, με βάση την οποία καθορίζεται η σειρά μειοδοσίας.

Σε περίπτωση ισοδύναμων προσφορών, με την ίδια συνολική τελική βαθμολογία μεταξύ τους, η σειρά μειοδοσίας καθορίζεται με βάση την ανώτερη τεχνική βαθμολογία.

Αν και μετά από την εφαρμογή του ανωτέρου κριτηρίου εξακολουθούν να υφίστανται ισοδύναμες προσφορές, η σειρά μειοδοσίας καθορίζεται με κλήρωση. Η κλήρωση διενεργείται στα γραφεία της αρμόδιας Υπηρεσίας για το Διαγωνισμό μετά από σχετική έγκαιρη ειδοποίηση παρουσία εκπροσώπων όσων υπέβαλαν ισοδύναμες προσφορές, εφόσον το επιθυμούν.

8.4.4 Η αρμόδια Επιτροπή, τέλος, συντάσσει και υπογράφει Πρακτικό Αξιολόγησης Προσφορών.

### Άρθρο 9 Ενστάσεις Προσφερόντων

- 9.1 Κάθε Οικονομικός Φορέας ενδιαφερόμενος για σύναψη σύμβασης με τη ΔΕΗ, δικαιούται να υποβάλει ένσταση σε κάθε εκτελεστή πράξη της Επιχείρησης, που σχετίζεται με τη διαδικασία επιλογής, την οποία θεωρεί ότι θίνει, μη νόμιμα, τα συμφέροντά του.
- 9.2 Κάθε, κατά τα ανωτέρω, ένσταση κατατίθεται ηλεκτρονικά μέσω του Συστήματος, στον ηλεκτρονικό τόπο του Διαγωνισμού.
- 9.3 Η κατάθεση της ένστασης γίνεται σε μορφή ηλεκτρονικού αρχείου .pdf ή αντίστοιχου με ονομασία αρχείου «ένσταση». Η ένσταση πρέπει να φέρει προηγμένη ηλεκτρονική υπογραφή σύμφωνα με την παράγραφο 1.4 του τεύχους 1 της Διακήρυξης. Ως ημερομηνία υποβολής της ένστασης θεωρείται η ημερομηνία ηλεκτρονικής καταχώρισης αυτής στον ηλεκτρονικό τόπο του διαγωνισμού.
- 94 Η ένσταση υποβάλλεται μέσα σε προθεσμία πέντε (5) ημερών από την ημερομηνία που η προσβαλλόμενη πράξη περιήλθε σε γνώση του ενιστάμενου. Ειδικά για την υποβολή ένστασης κατά της Διακήρυξης, η ένσταση υποβάλλεται μέχρι πέντε (5) ημέρες πριν από την καταληκτική ημερομηνία υποβολής των προσφορών.
- 9.5 Η εκδίκαση των ενστάσεων γίνεται από αρμόδια προς τούτο Επιτροπή, η οποία αποτελείται από τους:
	- Διευθυντή Υλικού και Προμηθειών
	- Διευθυντή Διεύθυνσης Μελετών Κατασκευών ΘΗΕ
	- Διευθυντή Διεύθυνσης Μελετών Κατασκευών ΥΗΕ

Η εκδίκαση των ενστάσεων γίνεται εντός προθεσμίας 25 ημερών από την υποβολή τους. Μετά την παρέλευση της ανωτέρω προθεσμίας τεκμαίρεται η απόρριψη τους.

- 9.6 Η απόφαση της Επιτροπής γνωστοποιείται ηλεκτρονικά, μέσω του Συστήματος, ενώ ταυτόχρονα αποστέλλεται μέσω του Συστήματος σχετικό ηλεκτρονικό μήνυμα στον οικείο ενιστάμενο.
- 9.7 Η άσκηση της ένστασης κωλύει την πρόοδο της διαγωνιστικής διαδικασίας.

#### $A$ <sub>0</sub> $0$ <sub>0</sub> $0$  10 Κατακύρωση - Ματαίωση Διαγωνισμού Αναγγελία Ανάθεσης

- 10.1 Ο διαγωνισμός ολοκληρώνεται με την έγκριση του αποτελέσματός του από τα εξουσιοδοτημένα όργανα της Επιχείρησης. Η εγκριτική απόφαση περιλαμβάνει και τυχόν βελτιώσεις της προσφοράς που γίνονται δεκτές από το μειοδότη.
- 10.2 Η κατακύρωση ανάθεσης της σύμβασης γνωστοποιείται ηλεκτρονικά, μέσω του Συστήματος στον ανάδοχο με επιστολή με την οποία καλείται να προσκομίσει, εντός ευλόγου χρονικού διαστήματος, όλα τα απαραίτητα στοιχεία και πιστοποιητικά που προβλέπονται από την κείμενη νομοθεσία για την υπογραφή σύμβασης αναλόγου ύψους.

Ταυτόχρονα η ως άνω ανάθεση της σύμβασης αναγγέλλεται ηλεκτρονικά, μέσω του Συστήματος και στους λοιπούς Προσφέροντες οι οποίοι υπέβαλαν αποδεκτές προσφορές.

Η ΔΕΗ ενημερώνει ηλεκτρονικά, μέσω του Συστήματος, σύμφωνα με την παράγραφο 2 του άρθρου 10 του ΚΕΠΥ, κατόπιν αιτήσεως προσφέροντος, για τον επιλεγέντα υποψήφιο ανάδοχο με αναφορά στα χαρακτηριστικά και στα πλεονεκτήματα της προσφοράς του, μέσα σε εύλογη προθεσμία ή οποία δεν μπορεί να είναι μεγαλύτερη από δεκαπέντε (15) ημέρες από την ημερομηνία παραλαβής γραπτής αίτησης.

- 10.3 Σε περίπτωση σύμπραξης/ένωσης νομικών προσώπων, η κατακύρωση θα γίνει στο όνομα όλων των μελών αυτής και θα τεθεί διάταξη στο συμφωνητικό σύμφωνα με την οποία τα μέλη της ενέχονται και ευθύνονται έναντι της ΔΕΗ ενιαία, αδιαίρετα, αλληλέγγυα και σε ολόκληρο το καθένα χωριστά, θα εκπροσωπούνται από κοινό εκπρόσωπο και ότι θα ελέγχεται από τη ΔΕΗ η ουσιαστική συμμετοχή στη σύμπραξη/ένωση όλων των μελών της σε όλη τη διάρκεια ισχύος της σύμβασης.
- 10.4 Σε περίπτωση Ομίλου νομικών προσώπων η προσφορά του αναδόχου πρέπει να είναι διαμορφωμένη κατά τρόπο ώστε να εξασφαλίζεται η χωριστή τιμολόγηση από τα μέλη του Ομίλου σύμφωνα με την ελληνική φορολογική νομοθεσία και πρακτική. Στην αντίθετη περίπτωση όπου η προσφορά του αναδόχου δεν πληροί την ανωτέρω προϋπόθεση, ο ανάδοχος υποχρεούται πριν την υπογραφή της σύμβασης να περιβληθεί νομικό τύπο που θα επιτρέπει την από κοινού τιμολόγηση και τότε για την υπογραφή της σύμβασης απαιτείται επιπλέον η κατάθεση επικυρωμένου αντιγράφου του εγγράφου που θα αποδεικνύει ότι ικανοποιείται η προαναφερθείσα απαίτηση.
- 10.5 Η ΔΕΗ ματαιώνει το διαγωνισμό, εφόσον:
	- α. απέβη άγονος λόγω μη υποβολής προσφοράς ή λόγω απόρριψης όλων των προσφορών ή αποκλεισμού όλων των προσφερόντων
	- β. κανένας από τους προσφέροντες δεν προσέλθει για την υπογραφή της σύμβασης.
- 10.6 Επίσης, η ΔΕΗ διατηρεί το δικαίωμα:
	- 10.6.1 να ματαιώσει το Διαγωνισμό στο σύνολο ή σε μέρος αυτού, εφόσον κρίνει ότι:
		- α. διεξήχθη χωρίς τήρηση των προβλεπόμενων κανόνων, με συνέπεια τον επηρεασμό του αποτελέσματος
		- το αποτέλεσμα είναι μη ικανοποιητικό για την Επιχείρηση β.
		- ο ανταγωνισμός υπήρξε ανεπαρκής γ.
		- δ. μεταβλήθηκαν οι ανάγκες της Επιχείρησης
- δεν είναι δυνατή η κανονική εκτέλεση της σύμβασης, λόγω ανωτέρας  $\varepsilon$ . βίας
- 10.6.2 να ακυρώσει μερικά το διαγωνισμό αν διαπιστωθούν σφάλματα ή παραλείψεις σε οποιοδήποτε στάδιο αυτού ή να αναμορφώσει ανάλογα το αποτέλεσμά του ή να αποφασίσει την επανάληψή του από το σημείο που εμφιλοχώρησε το σφάλμα ή η παράλειψη.

#### Άρθρο 11 Περιεχόμενο και υπογραφή Σύμβασης

- $11.1$ Το περιεχόμενο της σύμβασης διαμορφώνεται με βάση τους όρους της Διακήρυξης και της προσφοράς του αναδόχου, όπως εγκρίθηκαν από το αρμόδιο όργανο της Επιχείρησης.
- $11.2$ Παράλληλα ο ανάδοχος καλείται από τη ΔΕΗ να προσκομίσει, εντός ευλόγου χρονικού διαστήματος, την εγγυητική επιστολή καλής εκτέλεσης και σε περίπτωση νομικού προσώπου, την απόφαση ορισμού εκπροσώπου για την υπογραφή της Σύμβασης.

Αναφορικά με το χρόνο ισχύος των δικαιολογητικών και στοιχείων που καλείται να προσκομίσει ο ανάδοχος, καθώς και για τις λοιπές ρυθμίσεις που διέπουν την υποβολή τους, ισχύουν τα διαλαμβανόμενα στις παραγράφους 6.1.1.4 και 6.2.Β του παρόντος τεύχους.

- $11.3$ Μετά την διαμόρφωση του περιεχομένου της σύμβασης και την προσκόμιση των πιο πάνω δικαιολογητικών, ο ανάδοχος καλείται για την υπογραφή της εντός προθεσμίας η οποία δεν μπορεί να είναι μικρότερη των δέκα (10) ημερολογιακών ημερών από τη γνωστοποίηση μέσω του Συστήματος της απόφασης ανάθεσης. Ο Ανάδοχος που θα προκύψει θα υπογράψει Σύμβαση Εμπιστευτικότητας και το ίδιο θα απαιτηθεί να κάνει με το προσωπικό που θα διατεθεί για τις υπηρεσίες.
- $11.4$ Εάν αυτός δεν προσέλθει εντός της ως άνω προθεσμίας, η Επιχείρηση έχει το δικαίωμα να τον κηρύξει έκπτωτο και να ζητήσει την κατάπτωση της Εγγυητικής Επιστολής Συμμετοχής του στο διαγωνισμό, ακολούθως δε να προχωρήσει σε συζητήσεις με τους λοιπούς Προσφέροντες κατά σειρά μειοδοσίας για ανάδειξη αναδόχου, υπό την προϋπόθεση ότι ισχύουν ή δέχονται να ισχύουν οι προσφορές τους.

#### Άρθρο 12 Επιφυλάξεις και Δικαιώματα ΔΕΗ

- $12.1$ Η συμμετοχή στο διαγωνισμό (υποβολή προσφοράς) ισοδυναμεί με δήλωση του προσφέροντος ότι έλαβε πλήρη γνώση όλων των όρων, των στοιχείων και των τευχών της Διακήρυξης.
- $12.2$ Η ΔΕΗ διατηρεί το δικαίωμα να μεταθέσει την ημερομηνία υποβολής των προσφορών ή να επιφέρει οποιεσδήποτε τροποποιήσεις στα τεύχη της Διακήρυξης. Οι τροποποιήσεις αυτές θα περιλαμβάνονται σε σχετικά Συμπληρώματα της Διακήρυξης, η έκδοση των οποίων θα δημοσιεύεται όπως και η Προκήρυξη του διαγωνισμού.
- $12.3$ Η ΔΕΗ δεν θα έχει ευθύνη ή υποχρέωση, σε καμία περίπτωση, να αποζημιώσει τους Προσφέροντες για οποιαδήποτε δαπάνη ή ζημιά που θα έχουν υποστεί για την προετοιμασία και υποβολή των Προσφορών τους, ιδιαίτερα στην περίπτωση που αυτές δεν θα γίνουν δεκτές ή θ' αναβληθεί ή ματαιωθεί ο διαγωνισμός σε οποιοδήποτε στάδιο και χρόνο και για οποιοδήποτε λόγο ή αιτία. Κατά συνέπεια αυτοί που

συμμετέχουν στο διαγωνισμό και υποβάλλουν προσφορά, ανεξάρτητα αν έγιναν ή όχι τελικά δεκτοί, δεν αποκτούν κανένα απολύτως δικαίωμα κατά της ΔΕΗ από τη Διακήρυξη αυτή και την εν γένει συμμετοχή τους στο διαγωνισμό.

- Η προσφορά, η οποία υποβάλλεται με βάση τους όρους της Διακήρυξης, θεωρείται ως  $12.4$ πρόταση προς τη ΔΕΗ και όχι ως αποδοχή πρότασής της.
- $12.5$ Κάθε παράλειψη στην υποβολή της Προσφοράς ή στην υπογραφή οποιουδήποτε εγγράφου, δεν δίνει το δικαίωμα σε Προσφέροντα να την επικαλεστεί προκειμένου να τύχει εξαιρέσεως ή ελαττώσεως των υποχρεώσεών του.
- $12.6$ Οι όροι και οι περιορισμοί που αφορούν στην υποβολή των Προσφορών είναι προς όφελος της ΔΕΗ, η οποία δικαιούται, πριν από την υποβολή των προσφορών, να παραιτηθεί απ' αυτούς, χωρίς αυτό να δημιουργεί κανένα δικαίωμα στους Προσφέροντες ή σε άλλους τρίτους.

Συνημμένα: - Παραρτήματα Ι έως ΙΙ Ανάπτυξη & Εκμετάλλευση Ψηφιακών Συστημάτων

Διεύθυνση Πληροφορικής

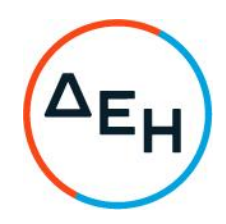

Αριθμός Διακήρυξης: 5754210009

Ημερομηνία: 13-05-2021

Αντικείμενο: Παροχή Υπηρεσιών Business Analysis, σε έργα-δράσεις, για την υποστήριξη των υπηρεσιών που παρέχει η - Διεύθυνση - Πληροφορικής,<br>Διεύθυνση - Πληροφορικής,<br>Διευθύνσεις του Οργανισμού στις

ПАРАРТНМАТА I - II

ΤΕΥΧΟΣ 2

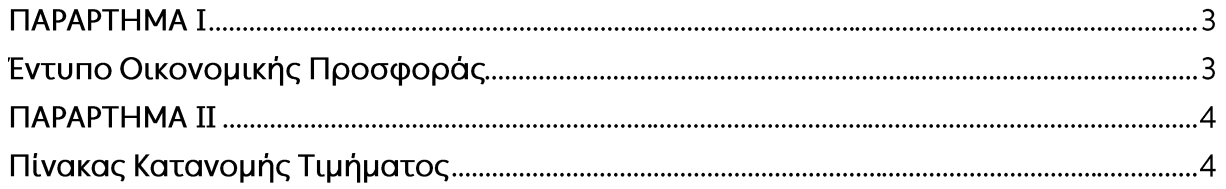

#### **ПАРАРТНМА I** (Τεύχους 2 της Διακήρυξης)

# ΔΠΛΡ-5754210009: «Παροχή Υπηρεσιών Business Analysis, σε έργα-δράσεις, για την υποστήριξη των υπηρεσιών που παρέχει η Διεύθυνση Πληροφορικής, στις Διευθύνσεις του Οργανισμού»

# Εντυπο Οικονομικής Προσφοράς

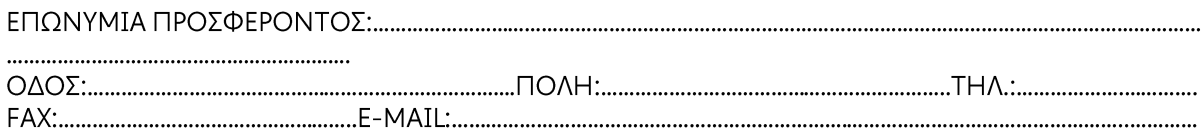

Προσφέρω σύμφωνα με τους όρους της διακήρυξης τις παρακάτω τιμές:

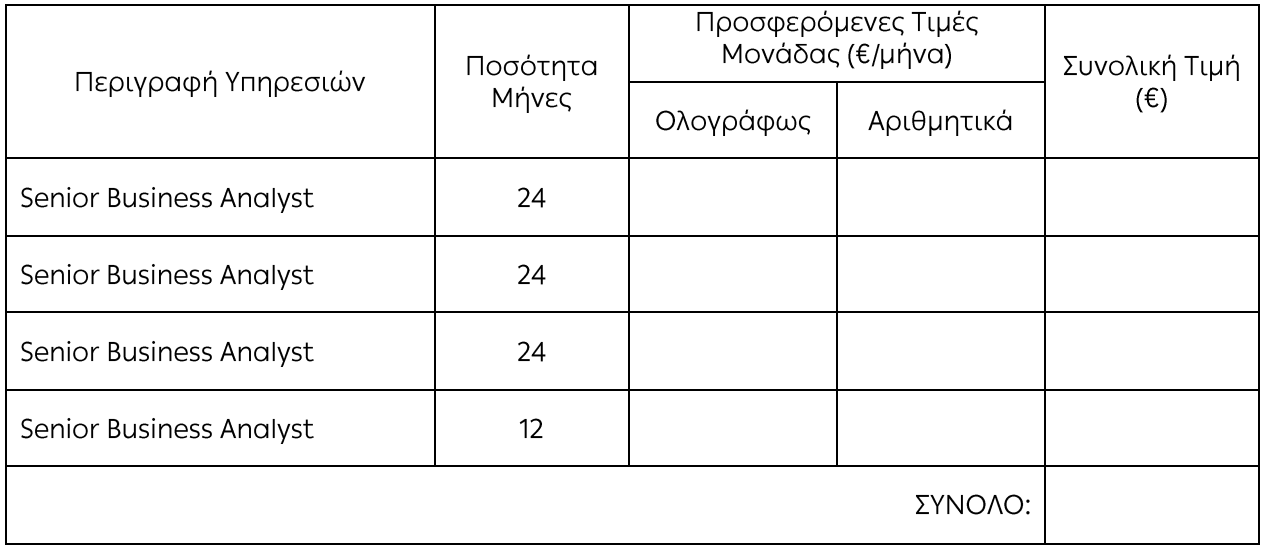

Η προσφερόμενη τιμή έως δύο (2) δεκαδικά ψηφία  $\bullet$ 

Οι παραπάνω τιμές επιβαρύνονται με ΦΠΑ

Ημερομηνία

Ο Προσφέρων

Υπογραφή Ονοματεπώνυμο, Τίτλος Υπογράφοντος Σφραγίδα Οικονομικού Φορέα

Επισήμανση: Όλα τα ποσά της οικονομικής προσφοράς σε Ευρώ πρέπει να αναγράφονται αριθμητικώς και ολογράφως στις κατάλληλες θέσεις. Σε περίπτωση διαφορών μεταξύ τους, θα υπερισχύουν οι ολόγραφες τιμές.

# ПАРАРТНМА II

(Τεύχους 2 της Διακήρυξης)

# Πίνακας Κατανομής Τιμήματος

Το Συνολικό τίμημα σε ΕΥΡΩ θα καταβληθεί όπως παρακάτω:

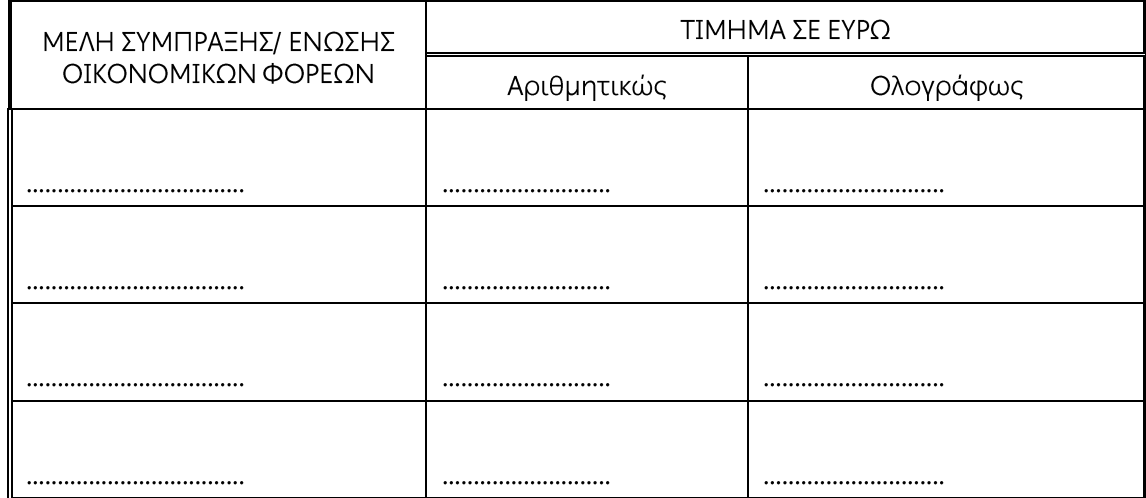

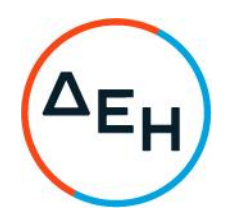

Αριθμός Διακήρυξης: 5754210009

Ημερομηνία: 13-05-2021

Αντικείμενο: Παροχή Υπηρεσιών Business Analysis, παροχη πιηρευών business Analysis,<br>σε έργα-δράσεις, για την υποστήριξη<br>των υπηρεσιών που παρέχει η<br>Διεύθυνση Πληροφορικής, στις<br>Διευθύνσεις του Οργανισμού

# ΣΥΜΦΩΝΗΤΙΚΟ ΣΥΜΒΑΣΗΣ ΥΠΗΡΕΣΙΩΝ

ΤΕΥΧΟΣ 3 ΑΠΟ 6

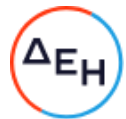

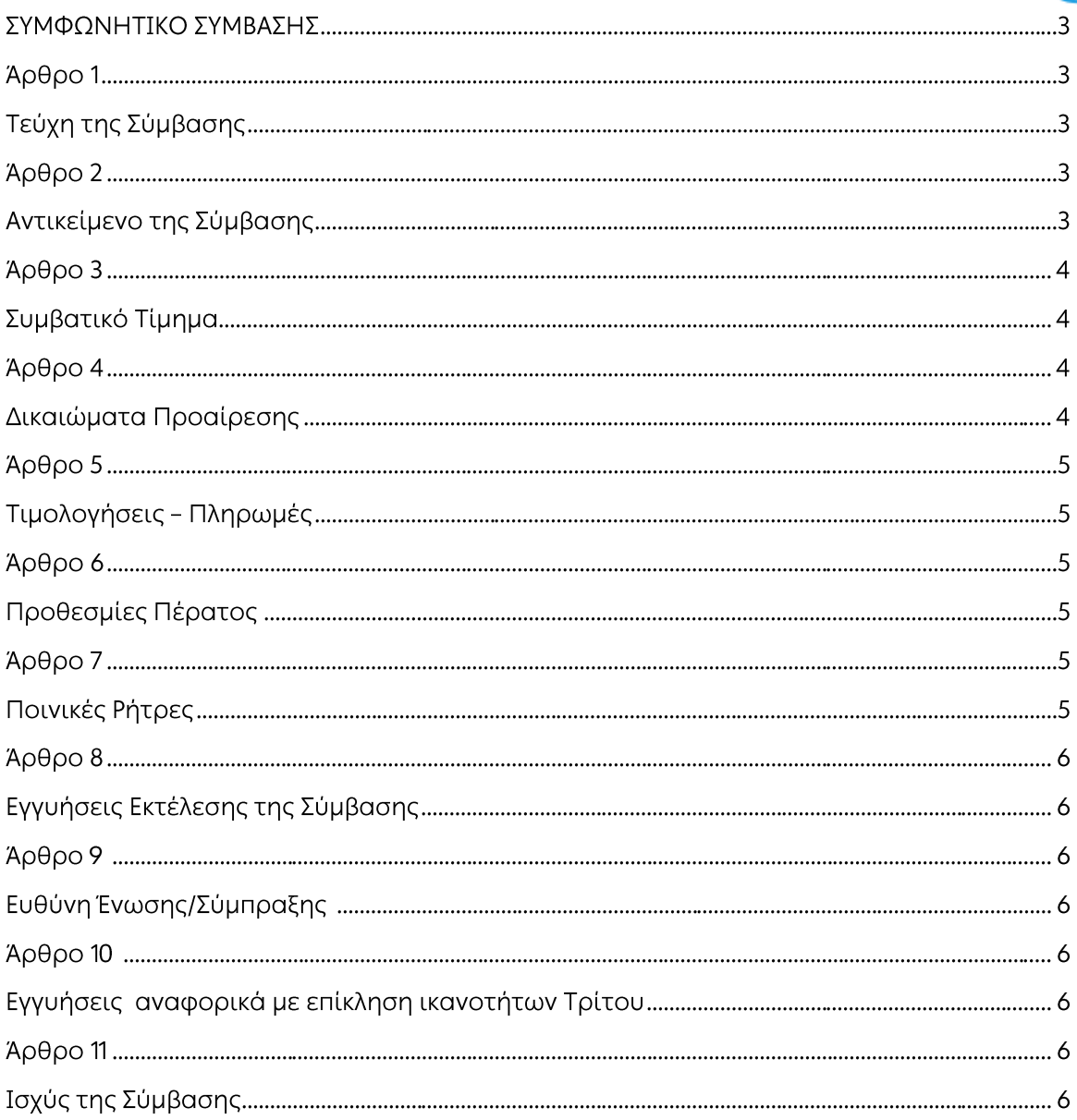

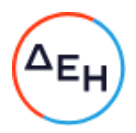

#### ΣΥΜΦΩΝΗΤΙΚΟ ΣΥΜΒΑΣΗΣ

Στην Αθήνα σήμερα την ................. μεταξύ των συμβαλλομένων:

- α) του πρώτου των συμβαλλομένων με την επωνυμία Δημόσια Επιχείρηση Ηλεκτρισμού Α.Ε., και διακριτικό τίτλο ΔΕΗ ΑΕ (εφεξής ΔΕΗ ή Επιχείρηση), που εδρεύει στην Αθήνα, οδός Χαλκοκονδύλη 30, Τ.Κ. 104 32, όπως εν προκειμένω νόμιμα εκπροσωπείται από τον κ.
- B) του δεύτερου των συμβαλλομένων .................. (εφεξής Ανάδοχος ή Εργολάβος), που εδρεύει ............ και εκπροσωπείται νόμιμα, σε αυτήν την περίπτωση από .............,

συμφωνήθηκαν, συνομολογήθηκαν και έγιναν αμοιβαίως αποδεκτά, χωρίς καμία επιφύλαξη τα ακόλουθα:

#### Άρθρο 1 Τεύχη της Σύμβασης

- $1.1$ Η Σύμβαση αποτελείται από τα παρακάτω τεύχη τα οποία υπογεγραμμένα από τα συμβαλλόμενα μέρη αποτελούν ένα ενιαίο σύνολο:
	- α. Συμφωνητικό Σύμβασης μετά των ακόλουθων προσαρτημάτων:
	- $\beta$ . Ειδικοί Όροι Σύμβασης
		- -Σύμβαση Εμπιστευτικότητας
	- Γενικοί Όροι Σύμβασης v.
- $1.2$ Η σειρά με την οποία αναφέρονται τα τεύχη στην προηγούμενη παράγραφο καθορίζει τη σειρά ισχύος των όρων καθενός από αυτά, σε περίπτωση που υπάρχουν διαφορές στο κείμενο ή στην ερμηνεία των όρων δύο ή περισσοτέρων τευχών.
- $1.3$ Ρητά συμφωνείται μεταξύ των συμβαλλομένων μερών ότι η Σύμβαση αυτή αποτελεί τη μοναδική συμφωνία που υπάρχει μεταξύ τους για το υπόψη αντικείμενο και ότι όλα τα έγγραφα που τυχόν ανταλλάχθηκαν μεταξύ τους, πριν από την υπογραφή της, καθώς και οι τυχόν συζητήσεις και συμφωνίες, οποιασδήποτε φύσης και περιγραφής, που έγιναν προφορικά ή σιωπηρά και δεν συμπεριλήφθηκαν στη Σύμβαση αυτή θεωρούνται ότι δεν έχουν ισχύ, ότι στερούνται οποιουδήποτε νομικού αποτελέσματος, ότι δεν θα δεσμεύουν τους συμβαλλόμενους και ότι δεν θα ληφθούν υπόψη για την ερμηνεία των όρων της Σύμβασης αυτής.

Οποιαδήποτε πράξη ή ενέργεια του Αναδόχου, απαραίτητη για την ολοκλήρωση του αντικειμένου πρέπει να είναι σε απόλυτη συμφωνία προς τις απαιτήσεις και τις διατάξεις της Σύμβασης, ακόμη και αν η πράξη ή ενέργεια αυτή δεν αναφέρεται ειδικά στη Σύμβαση.

 $1.4$ Επίσης συμφωνείται ρητά ότι όλοι οι όροι της Σύμβασης είναι εξ ίσου ουσιώδεις και ότι κάθε μελλοντική τροποποίηση οποιουδήποτε τεύχους της Σύμβασης θα γίνεται μόνο εγγράφως (Συμπληρώματα, Εντολές Τροποποιήσεως κ.λπ.).

#### Άρθρο 2 Αντικείμενο της Σύμβασης

 $2.1$ Με τη Σύμβαση αυτή η Επιχείρηση αναθέτει και ο Ανάδοχος αναλαμβάνει την υποχρέωση να προβεί στην έγκαιρη, έντεχνη, άρτια, οικονομική και ασφαλή εκτέλεση της Παροχής Υπηρεσιών με αντικείμενο την «Παροχή Υπηρεσιών Business Analysis, σε έργα-δράσεις για την υποστήριξη των υπηρεσιών που παρέχει η Διεύθυνση Πληροφορικής, στις Διευθύνσεις του Οργανισμού», όπως αυτό αναλυτικά αναφέρεται στο παρόν και στα λοιπά συμβατικά τεύχη έτσι ώστε να είναι σε πλήρη συμμόρφωση προς τους όρους της Σύμβασης.

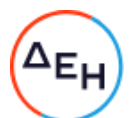

2.2 Για την παροχή των αναφερόμενων υπηρεσιών θα απαιτηθεί η συνεχής απασχόληση των παρακάτω αναφερόμενων εξειδικευμένων Senior Business Analysts, που έχουν αποδεδειγμένη εμπειρία στην διαχείριση πολύπλοκων έργων και οι οποίοι θα αναλάβουν να συντονίσουν και να φέρουν εις πέρας έργα - δράσεις Πληροφορικής:

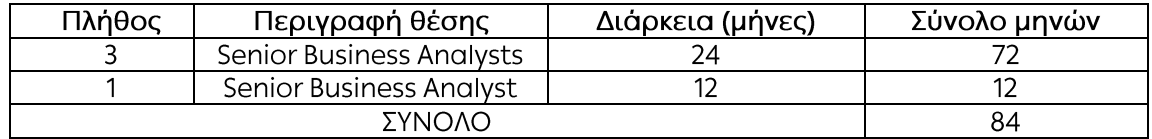

Το προσωπικό του Αναδόχου θα πρέπει να έχει τις γνώσεις και εμπειρία όπως αυτή αναφέρεται στο Άρθρο 4, Τεύχος 4 της παρούσας Διακήρυξης.

- $2.3$ Οι αναφερόμενες υπηρεσίες θα έχουν έναρξη εντός δεκαπέντε (15) εργασίμων ημερών από την ημερομηνία Ανάθεσής τους.
- $24$ Οι υπηρεσίες θα παρασχεθούν στα γραφεία της Διεύθυνσης Πληροφορικής στην Αθήνα. Οι Senior Business Analysts θα παρέχουν υπηρεσίες είτε με φυσική παρουσία είτε απομακρυσμένα με τηλερνασία, ανάλονα με τις ανάνκες της Επιχείρησης.

#### Άρθρο 3 Συμβατικό Τίμημα

Το Συμβατικό Τίμημα (Συμβατικός Προϋπολογισμός) του αντικειμένου, όπως αυτό  $3.1$ περιγράφεται στο Άρθρο 2 του παρόντος Συμφωνητικού, ανέρχεται στο συνολικό κατ' ανώτατο ποσό των ................ Ευρώ (................................€), πλέον ΦΠΑ και αναλύεται ως εξής:..

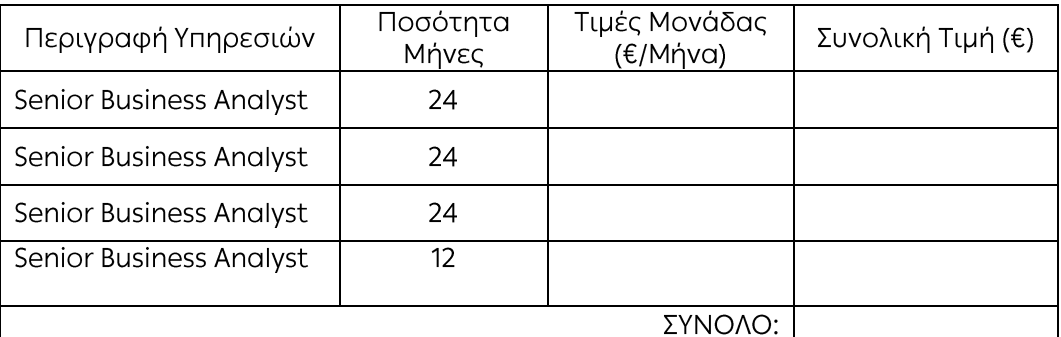

- $3.2$ Το Συμβατικό Τίμημα είναι σταθερό και δεν υπόκειται σε οποιαδήποτε αναθεώρηση.
- $3.3$ Στο Συμβατικό Τίμημα περιλαμβάνονται όλες οι δαπάνες και επιβαρύνσεις που αναφέρονται στα Άρθρα 17 και 19 των Γενικών Όρων.
- $3.4$ Στις αναφερόμενες τιμές δεν συμπεριλαμβάνεται ο ΦΠΑ που επιβαρύνει τη ΔΕΗ.

#### Άρθρο 4 Δικαιώματα Προαίρεσης

Λύση της Σύμβασης

Η ΔΕΗ διατηρεί το δικαίωμα της λύσης της παρούσας Σύμβασης αζημίως και για τα δύο συμβαλλόμενα μέρη σε οποιοδήποτε στάδιο της εκτέλεσης αυτής και ανεξάρτητα από το ποσοστό υλοποίησής της, εφόσον επέλθει γεγονός (μεταβολή συνθηκών, νομοθετική ρύθμιση, πολιτική απόφαση κ.λπ.) που θα καθιστά δυσχερή, αδύνατη ή άκαιρη την υλοποίηση των υπηρεσιών ή μεταβάλλει δραστικά το περιβάλλον δραστηριοποίησης της

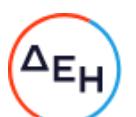

ΔΕΗ. Στην περίπτωση αυτή η ΔΕΗ θα ενημερώσει εγγράφως τον Ανάδοχο τουλάχιστον ένα μήνα πριν, και θα καταβάλει κάθε οφειλόμενο τίμημα για τις παρασχεθείσες από τον Ανάδοχο υπηρεσίες πριν από τη λύση της Σύμβασης.

#### $A$ <sub>0</sub> $0$ <sub>0</sub> $0$ <sub>5</sub> Τιμολογήσεις - Πληρωμές

Με τις προϋποθέσεις του άρθρου 6 των Ειδικών Όρων και του Άρθρου 18 των Γενικών Όρων οι τιμολογήσεις και οι πληρωμές προς τον Ανάδοχο νια την παροχή των υπηρεσιών του άρθρου 2 της παρούσας Σύμβασης θα γίνονται ως ακολούθως:

- Η Τιμολόγηση των υπηρεσιών από τον Ανάδοχο, θα γίνεται μετά την εκτέλεση τους, ανά μήνα.
- Η πληρωμή θα πραγματοποιείται την τριακοστή (30η) ημέρα από την ημερομηνία έκδοσης  $\bullet$ του Τιμολογίου.
- Τα τιμολόγια θα πρέπει οπωσδήποτε να αναγράφουν τον αριθμό της παρούσας Σύμβασης και των αντίστοιχων Εντολών Αγοράς.
- Τα Τιμολόγια θα αποστέλλονται άμεσα και το αργότερο εντός δύο (2) ημερών μετά την έκδοσή τους στην ΔΕΗ, 3ης Σεπτεμβρίου 107, Αθήνα 104 34.
- Τιμολόγια τα οποία θα εκδίδονται την τελευταία ημέρα του μήνα θα υποβάλλονται το αργότερο έως την 3 του επόμενου μηνός.

#### Άρθρο 6 Προθεσμίες Πέρατος

Ο Ανάδοχος αναλαμβάνει την υποχρέωση να παρέχει τις υπηρεσίες που αναλαμβάνει με την παρούσα, για δύο (2) έτη για τους τρεις (3) πρώτους Senior Business Analysts και ένα (1) έτος για τον τέταρτο (4°), με ημερομηνία έναρξης των υπηρεσιών εντός δεκαπέντε (15) ημερών από την ημερομηνία Ανάθεσής τους.

## Άρθρο 7 Ποινικές Ρήτρες

 $7.1$ Πλέον των αναφερομένων στο Άρθρο 21 των Γενικών Όρων Σύμβασης ρητά συμφωνείται ότι οι Ποινικές Ρήτρες οφείλονται και πληρώνονται στη ΔΕΗ κεχωρισμένα και αθροιστικά, ανεξάρτητα αν η Επιχείρηση έχει υποστεί ζημιές, και ότι οι Ποινικές Ρήτρες του παρόντος Άρθρου είναι εύλογες και δίκαιες.

Οι Ποινικές Ρήτρες που μπορεί να επιβληθούν περιγράφονται αναλυτικά στις επόμενες παραγράφους.

- $7.2$ Ποινικές Ρήτρες για καθυστερήσεις Σε περίπτωση διακοπής της παροχής των υπηρεσιών από προσωπικό του Αναδόχου για τις περιπτώσεις όπως αναφέρονται στο Άρθρο 4 του Τεύχους 4 «Ειδικοί Όροι Σύμβασης» της παρούσας, η ΔΕΗ έχει το δικαίωμα να επιβάλει στον Ανάδοχο για κάθε ημέρα μη αντικατάστασης του πέραν των δέκα πέντε (15) εργασίμων ημερών, ποινική ρήτρα ίση με το ποσό της διπλής ημερήσιας αμοιβής, υπολογίζοντας 22 ημέρες μηνιαίως.
- $7.3$ Το σύνολο των παραπάνω Ποινικών Ρητρών δεν μπορεί να υπερβεί το 10% του Συμβατικού Τιμήματος, προσαυξημένου με τα τιμήματα των τυχόν προσθέτων εργασιών και των συμπληρωμάτων της Σύμβασης.
- $7.4$ Οι Ποινικές Ρήτρες επιβάλλονται από την αρμόδια Υπηρεσία της ΔΕΗ, η οποία προβαίνει σε ισόποσες παρακρατήσεις από επόμενες, μετά την επιβολή τους, πληρωμές προς τον

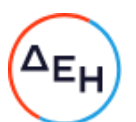

Ανάδοχο. Η οριστική εκκαθάριση των Ποινικών Ρητρών διενεργείται το αργότερο μέχρι την παραλαβή του αντικειμένου της Σύμβασης.

 $7.5$ Εφόσον, εκκρεμεί αίτηση του Αναδόχου για χορήγηση παράτασης προθεσμίας με βάση τις διατάξεις των Γενικών Όρων, η ΔΕΗ μπορεί να αναστείλει την παρακράτηση έναντι της αντίστοιχης Ποινικής Ρήτρας μέχρι να εκδοθεί η τελική απόφαση από το αρμόδιο όργανο της Επιχείρησης.

#### $A$ ρθρο  $8$ Εγγυήσεις Εκτέλεσης της Σύμβασης

- 8.1 Ο Ανάδοχος ως Εγγύηση Καλής Εκτέλεσης κατέθεσε στην Επιχείρηση σήμερα, την Εγγυητική Επιστολή αριθμός .............................. που εξέδωσε .................... για το ποσό των ............... Ευρώ που αντιστοιχεί στο 5% του συμβατικού τιμήματος και έχει διάρκεια ισχύος ..................... μήνες από την ημερομηνία θέσης σε ισχύ της Σύμβασης.
- 8.2 Για οποιαδήποτε αύξηση του Συμβατικού Τιμήματος και εφόσον μια ή περισσότερες αυξήσεις μαζί υπερβαίνουν το δέκα τοις εκατό (10%) αυτού, ο Ανάδοχος υποχρεούται να καταθέσει συμπληρωματική Εγγυητική Επιστολή Καλής Εκτέλεσης η αξία της οποίας θα αντιστοιχεί στο σύνολο της επαύξησης του Συμβατικού τιμήματος.

#### Άρθρο 9 Ευθύνη Ένωσης/Σύμπραξης

- 9.1 Συμφωνείται ρητά ότι όλα τα μέλη της Σύμπραξης ενέχονται και ευθύνονται έναντι της Επιχείρησης ενιαία, αδιαίρετα, αλληλέγγυα, και σε ολόκληρο το κάθε ένα χωριστά για την εκπλήρωση των πάσης φύσεως υποχρεώσεων που αναλαμβάνει η Σύμπραξη με την παρούσα Σύμβαση.
- 92 Συμφωνείται επίσης ότι θα εκπροσωπούνται με κοινό εκπρόσωπο και σε όλη τη διάρκεια ισχύος της Σύμβασης και θα ελέγχεται από την Επιχείρηση η ουσιαστική συμμετοχή στην Σύμπραξη όλων των μελών αυτής σύμφωνα με το προβλεπόμενο έγγραφο σύστασης της Σύμπραξης.

#### Άρθρο 10 Εγγυήσεις αναφορικά με επίκληση ικανοτήτων Τρίτου

Ο Ανάδοχος είναι υπεύθυνος για κάθε ενέργεια, πράξη ή παράλειψη του Τρίτου, σύμφωνα με τις διατάξεις του Άρθρου 10 των Γενικών Όρων. Σε περίπτωση που ο Τρίτος δεν εκπληρώσει τις υποχρεώσεις του προς τον Ανάδοχο, σε σχέση με το αντικείμενο, η ΔΕΗ έχει το δικαίωμα να κάνει χρήση των προβλέψεων των Άρθρων 21 και 25 των Γενικών Όρων.

#### $A\rho\theta\rho$ o 11 Ισχύς της Σύμβασης

Η Σύμβαση τίθεται σε ισχύ από την ημερομηνία υπογραφής της

Η παρούσα Σύμβαση υπονράφεται σε δύο πρωτότυπα από τα οποία το ένα πήρε η Επιχείρηση και το άλλο ο Ανάδοχος.

## ΟΙ ΣΥΜΒΑΛΛΟΜΕΝΟΙ

ΓΙΑ ΤΗ ΔΕΗ ΑΕ

ΓΙΑ ΤΟΝ ΑΝΑΔΟΧΟ

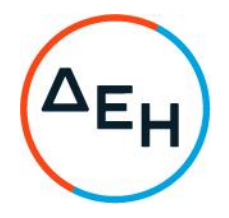

Αριθμός Διακήρυξης: 5754210009

Ημερομηνία: 13-05-2021

Αντικείμενο: Παροχή Υπηρεσιών Business Analysis, σε έργα-δράσεις, για την υποστήριξη σε έργα οράσεις, για την οποστήρις<br>των υπηρεσιών που παρέχει η<br>Διεύθυνση Πληροφορικής, στις<br>Διευθύνσεις του Οργανισμού

# ΕΙΔΙΚΟΙ ΟΡΟΙ ΣΥΜΒΑΣΗΣ

ΤΕΥΧΟΣ 4 ΑΠΟ 6

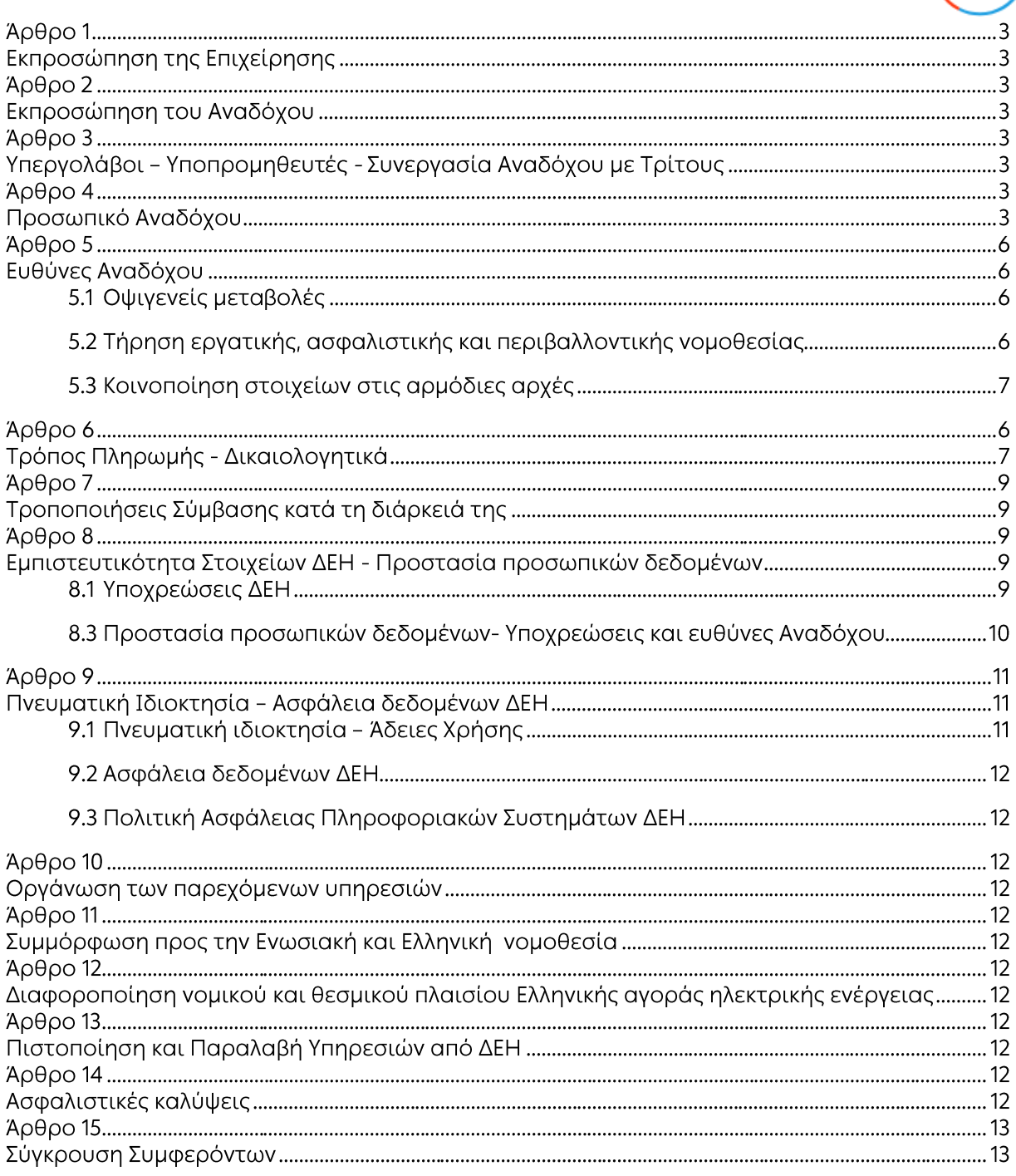

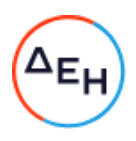

#### ΔΗΜΟΣΙΑ ΕΠΙΧΕΙΡΗΣΗ ΗΛΕΚΤΡΙΣΜΟΥ Α.Ε. ΔΙΕΥΘΥΝΣΗ ΠΛΗΡΟΦΟΡΙΚΗΣ

Aντικείμενο: Παροχή Υπηρεσιών Business Analysis, σε έργα-δράσεις, για την υποστήριξη των υπηρεσιών που παρέχει η Διεύθυνση Πληροφορικής, στις Διευθύνσεις του Οργανισμού

#### ΕΙΔΙΚΟΙ ΟΡΟΙ ΣΥΜΒΑΣΗΣ ΥΠΗΡΕΣΙΩΝ

#### $A$ <sub>O</sub> $\theta$ <sub>O</sub> $\circ$  1 Εκπροσώπηση της Επιχείρησης

Αρμόδια Διεύθυνση της ΔΕΗ για την παρακολούθηση και τον έλεγχο της τήρησης των όρων της παρούσας Σύμβασης σε όλα τα στάδια υλοποίησης αυτής από τον Ανάδοχο ................................ Αναλυτικά τα στοιχεία της/των ως άνω Διεύθυνσης/εων και του εκπροσώπου της Επιχείρησης, είναι τα ακόλουθα:

Διεύθυνση ...... Ταχ. Δ/νση: ...... Ονοματεπώνυμο: ...... Τηλέφωνο: +30 ......  $\Phi$ a E: +30 ...... e-mail: ............@dei.com.gr

#### Άρθρο 2 Εκπροσώπηση του Αναδόχου

2.1 Κατά την υπογραφή της Σύμβασης ο Ανάδοχος γνωστοποιεί εγγράφως στην Επιχείρηση τον κύριο εκπρόσωπό του, ο οποίος θα είναι νόμιμα εξουσιοδοτημένος να τον εκπροσωπεί σε όλα τα θέματα που αφορούν την εκτέλεση της Σύμβασης και να προβαίνει εξ ονόματός του στην τακτοποίηση όλων των διαφορών και διαφωνιών που ενδεχομένως θα αναφύονται.

Ως εκπρόσωπος κατά τα ως άνω του Αναδόχου ορίζεται ο/η: Ονοματεπώνυμο: ...... Τίτλος: ...... Διεύθυνση: ...... Τηλέφωνο: ......  $\Phi$ a $\xi$ : ...... e-mail: ......

## $A$  $0<sup>0</sup>$  $0<sup>3</sup>$ Υπεργολάβοι - Υποπρομηθευτές - Συνεργασία Αναδόχου με Τρίτους

Στο παρόν άρθρο θα καταγραφούν οι προταθέντες από τον Ανάδοχο υπεργολάβοι που θα έχουν τύχει της εγκρίσεως της Επιχείρησης κατά τη διαγωνιστική διαδικασία, άλλως θα ισχύουν τα αναφερόμενα στο Άρθρο 5 των Γενικών Όρων της Σύμβασης.

#### Άρθρο 4 Προσωπικό Αναδόχου

Για τις ειδικές υποχρεώσεις του Αναδόχου για το προσωπικό του πέραν των αναφερομένων στα άρθρα 8 και 10 των Γενικών όρων της Σύμβασης ισχύουν τα εξής:

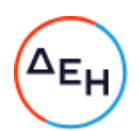

4.1 Το προσωπικό του Αναδόχου θα πρέπει να διαθέτει απαραιτήτως την τεχνική και επαγγελματική ικανότητα, όπως αυτή αναλυτικά περιγράφεται παρακάτω.

Γνώσεις και εμπειρία:

- Εμπειρία στην ηγεσία έργων (υπεύθυνος έργου).
- Ευχέρεια στη χρήση του MS Office
- Πολύ καλή γνώση της Αγγλικής γλώσσας

Το προτεινόμενο προσωπικό θα πρέπει να μιλάει και να γράφει την ελληνική γλώσσα καθώς η επικοινωνία, γραπτή και προφορική κατά την Παροχή των Υπηρεσιών της Σύμβασης, θα πραγματοποιείται κυρίως στην Ελληνική γλώσσα.

#### Δεξιότητες

Το προτεινόμενο εξειδικευμένο προσωπικό θα πρέπει να διαθέτει τις παρακάτω αναφερόμενες δεξιότητες:

- Κατανόηση επιχειρηματικού περιβάλλοντος (Business environment understanding): Κατανοεί σε βάθος τις ανάγκες και τους σκοπούς της επιχείρησης προκειμένου να εξετάσει, να προτείνει και να καθοδηγήσει την προσέγγιση κάλυψης των αναγκών των εσωτερικών πελατών της ΔΠΛΡ με χρήση κατάλληλης τεχνολογίας. Αξιοποιεί το οργανωτικό πλαίσιο και συνεργάζεται στενά με τους stakeholders και decision makers εντός και εκτός της ΔΠΛΡ. Συνεργάζεται και επικοινωνεί με τις ομάδες εργασίας για να έχει ολοκληρωμένη εικόνα των διαδικασιών και των τεχνολογικών δυνατοτήτων και προκλήσεων.
- Επικοινωνία και ακρόαση (Communication & listening): Χρησιμοποιεί ενεργές δεξιότητες ακρόασης και κάνει σωστές ερωτήσεις για να βεβαιωθεί ότι συμμετέχουν και ακούγονται όλοι οι ενδιαφερόμενοι και οικοδομούνται σχέσεις. Διατηρεί ανοιχτό μυαλό και επιτρέπει την αναγνώριση διαφορετικών απόψεων. Προκαλεί σύντομες και στοχευμένες συναντήσεις που αποσκοπούν σε ποιοτικά αποτελέσματα. Περνά σημαντικό χρόνο αλληλοεπιδρώντας με εσωτερικούς πελάτες, χρήστες,<br>διαχειριστές και μέλη των ομάδων της ΔΠΛΡ. Διασφαλίζει ότι όλα τα μέλη είναι ενημερωμένα με την πρόοδο του έργου. Φροντίζει να επικοινωνεί και να μοιράζεται πληροφορία χρησιμοποιώντας κατάλληλη ορολογία που να είναι κατανοητή στους διαφορετικούς τύπους συμμετεχόντων. Αξιοποιεί λεκτική και γραπτή επικοινωνία.
- Hyεσία (Leadership): Οδηγεί, ενδυναμώνει, παρακινεί και μεσολαβεί για την επίτευξη του στόχου. Αντιμετωπίζει τα προβλήματα ως ευκαιρίες. Ενισχύει και καλλιεργεί το όραμα των υπηρεσιών που θα υλοποιηθούν ως μέρος του συνόλου. Παρακινεί κουλτούρα αποτελεσματικής και δημιουργικής συνεργασίας. Χειρίζεται με υπομονή και αισιοδοξία τις προκλήσεις που πρέπει να αντιμετωπιστούν. Χτίζει υγιείς σχέσεις.
- Αναλυτική και κριτική σκέψη (Critical thinking): Αναλύει και αξιολογεί ζητήματα και καταστάσεις, έτσι ώστε να μπορεί να διαμορφώσει αμερόληπτη κρίση. Ερμηνεύει τις επιχειρηματικές ανάγκες και τις μεταφράζει σε πρακτικές λειτουργικές απαιτήσεις. Αξιολογεί διεξοδικά τις επιλογές προτού οδηγήσει την ομάδα στην τελική λύση. Εξετάζει και ερευνά τα δεδομένα, τις ροές εργασίας και τις απόψεις των χρηστών. Θέτει όλα τα ερωτήματα μέχρι να αξιολογηθεί κάθε ζήτημα στο σύνολο του για να προσδιοριστεί η βέλτιστη λύση περιορίζοντας τις συγκρούσεις.
- Βελτιστοποίηση διαδικασιών (Process reengineering): Κατανοεί σε βάθος τις διαδικασίες και τις επιπτώσεις που έχουν οποιεσδήποτε αλλαγές σε αυτές. Βοηθά και συντονίζει την εξέλιξη και τον επανασχεδιασμό τους ώστε να προσφέρουν μεγαλύτερη αξία. Στηρίζει ενεργά την αποτύπωση και τεκμηρίωση των προτεινόμενων διαδικασιών και τις επικοινωνεί νωρίς με την ΔΠΛΡ.
- Επίλυση προβλημάτων (Problem solving): Δημιουργεί κοινή κατανόηση των προβλημάτων. Περιγράφει τις παραμέτρους του έργου που καθορίζουν πιθανές λύσεις και προσδιορίζει την έκταση του έργου. Προσαρμόζεται στις καινούργιες απαιτήσεις και στην επίλυση προβλημάτων και αντιφάσεων που προκύπτουν. Διαχέει ευέλικτο και προσαρμοστικό πνεύμα στον τρόπο εργασίας. Βοηθάει τους συναδέλφους και συνεργάτες στην επίλυση τεχνικών προκλήσεων, ειδικά όταν περιλαμβάνουν διαπραγματεύσεις μεταξύ πολλών εμπλεκόμενων μερών.

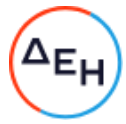

- Λήψη αποφάσεων (Decision making): Αφού λάβει στοιχεία από όλα τα ενδιαφερόμενα μέρη και αξιολογήσει την κατάσταση, αναλύει τα δεδομένα και διευκολύνει στη λήψη αποφάσεων. Βοηθάει όλους τους υπεύθυνους λήψης αποφάσεων να πάρουν τις σωστές αποφάσεις, έτσι ώστε να ικανοποιούνται οι ανάγκες τους. Επικοινωνεί τακτικά και συμβουλεύεται τις ομάδες υλοποίησης. Εκπονεί αποφασιστικό σχέδιο δράσης.
- Διαπρανματεύσεις (Negotiating): Λειτουργεί ως διαμεσολαβητής μεταξύ ατόμων με διάφορους ρόλους και τύπους προσωπικοτήτων: εσωτερικούς πελάτες, χρήστες και ομάδες ανάπτυξης Πληροφοριακών Συστημάτων (ΔΠΛΡ), που έχουν διαφορετικές ανάγκες, ιδέες και δεξιότητες. Διατηρεί επαγγελματικές σχέσεις και εξισορροπεί τις ατομικές επιθυμίες όλων των εμπλεκόμενων με αυτό που πραγματικά χρειάζεται η επιχείρηση, ασκώντας επαγγελματική πειθώ και διαπραγμάτευση. Προκαλεί τις ομάδες εργασίας να προσεγγίσουν την λύση του προβλήματος με διαφορετικές οπτικές γωνίες εξετάζοντας εναλλακτικές. Ωθεί τα θέματα προς επίλυση με χρήση διπλωματίας, έτσι ώστε όλα τα εμπλεκόμενα μέρη να αισθάνονται ότι συμμετέχουν συνεργατικά, δημιουργικά και αποτελεσματικά. Εφαρμόζει ισχυρές διαπραγματευτικές ικανότητες για την διαχείριση αναπόφευκτων συγκρούσεων που θα προκύψουν.
- Διαχείριση συγκρούσεων (Conflict management): Διαχειρίζεται με προσοχή και λεπτότητα τις αναπόφευκτες συγκρούσεις που δημιουργούνται από τις διαφορετικές ανάγκες των εμπλεκόμενων μερών. Φροντίζει και εξασφαλίζει τον εντοπισμό και συμφωνία κοινά αποδεκτής λύσης. Υποβοηθά στην εξομάλυνση των διαφορών υποστηρίζοντας win-win προσεγγίσεις.
- Γνώσεις Πληροφορικής (IT Orientation): Γνωρίζει σε βάθος τις διαθέσιμες εφαρμογές Πληροφορικής και συμμετέχει στην τεγνολονική λειτουργία και εξέλιξη του οργαγισμού. Κατανοεί το συνεγώς εξελισσόμενο τεχνικό περιβάλλον καθώς και τις ιδιαιτερότητες, δυνατότητες, τους υπάρχοντες περιορισμούς και τις ευκαιρίες που προκύπτουν. Προτείνει αλλαγές και<br>αυτοματοποιήσεις των διαδικασιών χρησιμοποιώντας εργαλεία αποτύπωσης διαδικασιών BPMN για να βοηθήσει και να απλοποιήσει την επικοινωνία ανάμεσα στους εσωτερικούς πελάτες και τις ομάδες ανάπτυξης της ΔΠΛΡ.
- Διαχείριση ρίσκου (Risk management): Εντοπίζει, αξιολογεί και ελέγχει τους κινδύνους που διαφαίνονται είτε προκύπτουν απρόβλεπτα στα έργα. Διακρίνει και ενημερώνει τις ομάδες εργασίας με τα όποια ευρήματα κρίνει ώστε να περιοριστούν οι κίνδυνοι. Ενεργοποιεί και υποστηρίζει την λήψη αποφάσεων που πρέπει να παρθούν για να μειωθούν τα ρίσκα.
- 4.2 Το προσωπικό του Αναδόχου θα πρέπει να επιδεικνύει πνεύμα συνεργασίας και να ανταποκρίνεται σε ότι του ανατίθεται στα πλαίσια της παρούσας.
- 4.3 Κατά τη διάρκεια της εκτέλεσης της Σύμβασης εφόσον το προσωπικό του Αναδόχου κριθεί από τις αρμόδιες υπηρεσίες της ΔΕΗ αναποτελεσματικό στη διαχείριση των έργων που του ανατίθενται ή εφόσον διαπιστωθεί πως δεν έχει καλή συνεργασία και άριστη επικοινωνία με τους stakeholders και τους appointed heads από κάθε ομάδα εργασίας που συμμετέχει, τότε ο Ανάδοχος αναλαμβάνει την ευθύνη της αντικατάστασης του εντός δεκαπέντε (15) ημερών με άλλο, ιδίων προσόντων, ως εξής:
	- α) Ο Ανάδοχος θα καταθέσει Βιογραφικό σημείωμα καθώς και όλα τα έγγραφα που αποδεικνύουν την απαιτούμενη γνώση και εμπειρία του νέου προτεινόμενου προσωπικού που θα παρέχει τις απαιτούμενες από τη Σύμβαση υπηρεσίες.
	- β) η ΔΕΗ θα μπορεί να καλεί σε συνέντευξη το προτεινόμενο νέο προσωπικό του Αναδόχου προκειμένου να δώσει τη σύμφωνη γνώμη της ως προς την καταλληλότητά του για τις υπηρεσίες που θα αναλάβει.

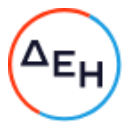

- $4.4$ Σε περίπτωση αντικατάστασης εξειδικευμένου προσωπικού με νέο, ο Ανάδοχος υποχρεούται να υποβάλει Δήλωση Συνεργασίας του νέου προσωπικού, με την οποία αυτό (το νέο προσωπικό) θα δεσμεύεται ότι τίθεται στη διάθεση του Αναδόχου έως τη λήξη των απαιτούμενων υπηρεσιών.
- 4.5 Ο Ανάδοχος αναλαμβάνει τη δέσμευση της ανελλιπούς παροχής υπηρεσίας του προσωπικού του, τις εργάσιμες ημέρες και ώρες της ΔΕΗ, εξαιρουμένης της περιόδου νόμιμης κανονικής άδειας.

Σε περίπτωση μη αντικατάστασης του προσωπικού από τον Ανάδοχο για οποιαδήποτε άλλη αιτία ή και για τους λόγους που αναφέρονται στην παράγραφο 4.3, θα αφαιρείται το αντίστοιχο ποσό ημερήσιας αμοιβής, υπολογιζόμενο σε κάθε μήνα 22 ημέρες.

#### Άρθρο 5 Ευθύνες Αναδόχου

- $5.1$ Οψιγενείς μεταβολές
	- 5.1.1 Ο Ανάδοχος δεσμεύεται ότι σε περίπτωση οψιγενούς μεταβολής, κατά τη διάρκεια ισχύος της παρούσας Σύμβασης, οποιουδήποτε στοιχείου αναφορικά με τις προϋποθέσεις για τη μη συνδρομή λόγων αποκλεισμού, που ο Ανάδοχος είχε δηλώσει ότι πληροί ή/και είχε προσκομίσει τα σχετικά αποδεικτικά πλήρωσης αυτών στο πλαίσιο του προηγηθέντος διαγωνισμού μέχρι και τη σύναψη της παρούσας Σύμβασης, να γνωστοποιήσει στη ΔΕΗ αμελλητί την υπόψη μεταβολή, άλλως η ΔΕΗ θα δύναται να εφαρμόσει το Άρθρο 25.1 των Γενικών Όρων περί καταγγελίας της Σύμβασης με υπαιτιότητα του Αναδόχου.
	- $5.1.2$ Ρητά καθορίζεται ότι εάν ο Ανάδοχος:
		- δεν προσκομίσει έγκαιρα και προσηκόντως επιβεβαιωτικά έγγραφα περί μη συνδρομής λόγων αποκλεισμού, οποτεδήποτε απαιτηθούν αυτά από την Επιχείρηση,
		- έχει υποβάλει οποτεδήποτε, ανακριβείς ή ψευδείς δηλώσεις ή αλλοιωμένα φωτοαντίγραφα δημοσίων ή ιδιωτικών εγγράφων,

τότε η ΔΕΗ δύναται να εφαρμόσει το Άρθρο 25.1 των Γενικών Όρων περί καταγγελίας της Σύμβασης με υπαιτιότητα του Αναδόχου και διατηρεί το δικαίωμα αποκλεισμού του από μελλοντικές διαγωνιστικές διαδικασίες.

- $5.2$ Τήρηση εργατικής, ασφαλιστικής και περιβαλλοντικής νομοθεσίας
	- $5.2.1$ Ο Ανάδοχος θα είναι πλήρως και αποκλειστικά μόνος υπεύθυνος έναντι της ΔΕΗ, για την απαρέγκλιτη τήρηση της ισχύουσας εργατικής και ασφαλιστικής νομοθεσίας ως προς το απασχολούμενο από αυτόν ή από Υπεργολάβους του προσωπικό, καθώς και των τυχόν συνεργαζόμενων με αυτούς τρίτους με οποιαδήποτε σχέση εργασίας στο πλαίσιο της εκπλήρωσης των υποχρεώσεων της Σύμβασης.
	- $5.2.2$ Ο Ανάδοχος και οι Υπεργολάβοι υποχρεούνται να τηρούν απαρεγκλίτως τις διατάξεις τις εργατικής και ασφαλιστικής νομοθεσίας για το προσωπικό τους που θα απασχολείται στο πλαίσιο της Σύμβασης στις εγκαταστάσεις της ΔΕΗ, συμπεριλαμβανομένων της καταβολής στο προσωπικό τους των νομίμων αποδοχών, οι οποίες σε καμία περίπτωση δεν μπορεί να είναι κατώτερες του 80% του συνολικού συμβατικού τιμήματος, πλην ΦΠΑ, όσον αφορά το κόστος παροχής ανά στέλεχος (καθαρές πληρωτέες αποδοχές + Ασφαλιστικές εισφορές

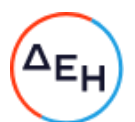

εργαζομένου + Ασφαλιστικές εισφορές εργοδότη), της τήρησης του νομίμου ωραρίου, της καταβολής των εκ του νόμου προβλεπόμενων ασφαλιστικών εισφορών του προσωπικού τους, της αυστηρής τήρησης των όρων υγείας και ασφάλειας των εργαζομένων κ.λπ.

Για το σκοπό αυτό, ο Ανάδοχος υποχρεούται για το προσωπικό του ή/και το προσωπικό του Υπεργολάβου καθώς και για τους συνεργαζόμενους με αυτούς τρίτους με οποιαδήποτε σχέση εργασίας στο πλαίσιο της Σύμβασης και καθ' όλη τη διάρκειά της, να προσκομίζει εντός ευλόγου προθεσμίας στο αρμόδιο για την παρακολούθηση και εφαρμογή των όρων της Σύμβασης όργανο της ΔΕΗ οποιοδήποτε έγγραφο του ζητηθεί που είναι πρόσφορο να αποδείξει την τήρηση της εργατικής και ασφαλιστικής νομοθεσίας, όπως Έντυπα Αναγγελίας Πρόσληψης (Ε3), Πίνακες Προσωπικού (Ε4), Αναλυτικές Περιοδικές Δηλώσεις (ΑΠΔ), αποδεικτικά στοιχεία πληρωμής αυτών αποκλειστικά μέσω Τραπεζών, φωτοαντίγραφα των συμβάσεων εργασίας κ.λπ.

Ο Ανάδοχος υπέχει τις παραπάνω έναντι της ΔΕΗ υποχρεώσεις, τόσο για το προσωπικό που ο ίδιος θα απασχολεί για την εκτέλεση της Σύμβασης, όσο και για το προσωπικό των τυχόν υπεργολάβων του, υποσχόμενος και εγγυώμενος την ορθή τήρησή τους και εκ μέρους των τυχόν υπεργολάβων του.

 $5.2.3$ Επισημαίνεται ότι σε περίπτωση μη τήρησης από τον Ανάδοχο των υποχρεώσεών του σε θέματα Υγείας και Ασφάλειας στην Εργασία, η Επιχείρηση διατηρεί το δικαίωμα να επιβάλει τη διακοπή των παρεχόμενων υπηρεσιών με ευθύνη του Αναδόχου, ο οποίος σε κάθε περίπτωση υποχρεούται να καλύψει με δαπάνες του οποιαδήποτε σχετική οικονομική επιβάρυνσή της (επιβολή προστίμων, δαπάνες αποκατάστασης, αποζημιώσεις υπέρ τρίτων κ.λπ.). Οι πιο πάνω ευθύνες του Αναδόχου δεν είναι περιοριστικές και δεν μειώνεται καθ'

οιονδήποτε τρόπο η αποκλειστική του ευθύνη, ως εργοδότη, στα θέματα Υγείας και Ασφάλειας του προσωπικού του και των τυχόν υπεργολάβων του.

- $5.2.4$ Ο Ανάδοχος υποχρεούται να συμμορφώνεται με την ισχύουσα εθνική και ενωσιακή περιβαλλοντική νομοθεσία. Ο Ανάδοχος είναι αποκλειστικά υπεύθυνος για την προστασία του περιβάλλοντος κατά την παροχή των υπηρεσιών της Σύμβασης και δεν μειώνεται καθ' οιονδήποτε τρόπο η ευθύνη του αυτή.
- $5.3$ Κοινοποίηση στοιχείων στις αρμόδιες αρχές

Η ΔΕΗ διατηρεί το δικαίωμα να αποστείλει αντίγραφο της Σύμβασης, καθώς και τα στοιχεία του απασχολούμενου στο πλαίσιο της Σύμβασης στις εγκαταστάσεις της Επιχείρησης προσωπικού του Αναδόχου ή/και του Υπεργολάβου, στο κατά τόπο αρμόδιο Τμήμα Κοινωνικής Επιθεώρησης του Σώματος Επιθεώρησης Εργασίας (ΣΕΠΕ), καθώς και στον Ενιαίο Φορέα Κοινωνικής Ασφάλισης (ΕΦΚΑ), προκειμένου να ελεγχθεί η απαρέγκλιτη τήρηση της Εργατικής και Ασφαλιστικής νομοθεσίας.

## Άρθρο 6 Τρόπος Πληρωμής - Δικαιολογητικά

Πέραν των αναφερομένων στο Άρθρο 5 του Συμφωνητικού για τις πληρωμές και τα απαιτούμενα δικαιολογητικά, ισχύουν τα ακόλουθα:

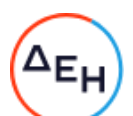

 $6.1$ Οι πληρωμές θα γίνονται μόνο για τις πραγματικά παρασχεθείσες από τον Ανάδοχο και πιστοποιηθείσες από τη ΔΕΗ υπηρεσίες.

Για την πληρωμή των παρασχεθεισών υπηρεσιών απαιτείται:

- $6.1.1$ Κατάσταση που θα αναφέρει τα ονόματα των ατόμων που προσφέρουν τις υπηρεσίες και τυχόν απουσίες τους υπογεγραμμένη /βεβαιωμένη από τον αρμόδιο Τομεάρχη.
- $6.1.2$ Μετά την ως άνω πιστοποίηση/βεβαίωση ο Ανάδοχος εκδίδει και προσκομίζει στη ΔΕΗ Τιμολόγιο, σύμφωνα με την ισχύουσα φορολογική νομοθεσία και εντός της προβλεπόμενης από αυτή προθεσμίας.
- $6.2$ Εκαστο τιμολόγιο θα εκδίδεται στο όνομα της ΔΕΗ και μαζί με την αντίστοιχη πιστοποίηση/βεβαίωση θα υποβάλλονται από τον Ανάδοχο στην αρμόδια Υπηρεσία με διαβιβαστική επιστολή, στην οποία θα αναφέρονται αναλυτικά τα επισυναπτόμενα έγγραφα.
- $6.3$ Υπεύθυνη Δήλωση του νόμιμου εκπροσώπου του Αναδόχου με την οποία θα βεβαιώνεται ότι έχουν τηρηθεί απαρεγκλίτως οι διατάξεις της Εργατικής και Ασφαλιστικής Νομοθεσίας για το απασχολούμενο προσωπικό από αυτόν ή/και τον Υπεργολάβο του για την περίοδο αναφοράς του τιμολογίου.

Ο Ανάδοχος δεσμεύεται ότι τουλάχιστον το 80% του συνολικού συμβατικού τιμήματος, όσον αφορά το κόστος παροχής ανά στέλεχος πλην Φ.Π.Α., θα αποτελείται από το συνολικό κόστος μισθοδοσίας (Καθαρές πληρωτέες αποδοχές + Ασφαλιστικές Εισφορές εργαζόμενου + Ασφαλιστικές Εισφορές εργοδότη) του αντίστοιχου στελέχους.

- $6.4$ Κάθε έγγραφο που δύναται να αποδείξει την τήρηση της εργατικής και ασφαλιστικής νομοθεσίας για το προσωπικό που απασχολήθηκε την περίοδο αναφοράς του τιμολογίου, το οποίο τυχόν θα ζητηθεί από τα αρμόδια όργανα της ΔΕΗ.
- 6.5 Οι πληρωμές θα γίνονται την τριακοστή (30η) ημέρα από την ημερομηνία έκδοσης του Τιμολογίου εφόσον:
	- α. το τιμολόγιο συνοδεύεται από την αντίστοιχη πιστοποίηση/βεβαίωση της πιο πάνω παραγράφου 6.1.1,
	- β. έχουν υποβληθεί όλα τα απαιτούμενα έγγραφα (ΥΔ, αποδεικτικά) των πιο πάνω παραγράφων 6.3 έως 6.4, για τον προηγούμενο μήνα από το μήνα στον οποίο αναφέρεται η πιστοποίηση/βεβαίωση. Ειδικά για την πληρωμή της πρώτης πιστοποίησης/βεβαίωσης απαιτείται μόνον η υποβολή της Υπεύθυνης Δήλωσης και η προσκόμιση εκ των υστέρων των λοιπών δικαιολογητικών.

Σε περίπτωση που ο Ανάδοχος δεν τηρήσει τις ως άνω προθεσμίες και καθυστερεί στην προσκόμιση των δικαιολογητικών αυτών, η ως άνω προθεσμία παρατείνεται ισόχρονα με την καθυστέρηση.

Επιπρόσθετα παρέχεται η δυνατότητα (μόνο για τις συμβάσεις οι οποίες δεν έχουν εκχωρηθεί) να δοθεί στον Ανάδοχο ο αναλογών ΦΠΑ το αργότερο πέντε (5) ημέρες πριν από την υποχρέωση καταβολής του, εφόσον ο Ανάδοχος συμφωνήσει για παράταση της προθεσμίας πληρωμής του τιμήματος της τιμολογούμενης αξίας κατά τριάντα (30) ημέρες επιπλέον της αναφερόμενης πιο πάνω προθεσμίας.

Σε περίπτωση αργίας κατά την πιο πάνω οριζόμενη ημέρα πληρωμής, ως ημερομηνία εξόφλησης των τιμολογίων θα θεωρείται η αμέσως επομένη εργάσιμη ημέρα.

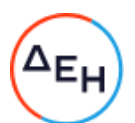

Η αμοιβή καταβάλλεται στον Ανάδοχο σε πλήρη και ολοσχερή εξόφλησή του, συμπεριλαμβανόμενων όλων των δαπανών στις οποίες προέβη σε σχέση με την εκτέλεση της παρούσας Σύμβασης.

#### Άρθρο 7 Τροποποιήσεις Σύμβασης κατά τη διάρκειά της

Ισχύουν τα αναφερόμενα στο άρθρο 14 των Γενικών Όρων της Σύμβασης.

#### Άρθρο 8 Εμπιστευτικότητα Στοιχείων ΔΕΗ - Προστασία προσωπικών δεδομένων

- 8.1 Υποχρεώσεις ΔΕΗ
	- $8.1.1$ Η ΔΕΗ θα θέσει στη διάθεση του Αναδόχου όλα τα δεδομένα που αφορούν τις Υπηρεσίες με τον τρόπο που περιγράφεται στα τεύχη της Σύμβασης, με την επιφύλαξη των διατάξεων της εθνικής και ευρωπαϊκής νομοθεσίας περί προστασίας προσωπικών δεδομένων καθώς και κάθε άλλης σχετικής νομοθετικής πρόβλεψης ελληνικού ή αλλοδαπού δικαίου περί προστασίας προσωπικών δεδομένων.
	- $8.1.2$ Η ΔΕΗ αναλαμβάνει ως υπεύθυνη επεξεργασίας προσωπικών δεδομένων να συμμορφώνεται πλήρως με τις διατάξεις της εθνικής και ευρωπαϊκής νομοθεσίας περί προστασίας προσωπικών δεδομένων, ως αυτή τροποποιείται και ισχύει κάθε φορά, συμπεριλαμβανομένου του Κανονισμού 679/2016 του Ευρωπαϊκού Κοινοβουλίου και του Συμβουλίου για την προστασία των φυσικών προσώπων έναντι της επεξεργασίας των δεδομένων προσωπικού χαρακτήρα και για την ελεύθερη κυκλοφορία των δεδομένων αυτών και την κατάργηση της οδηγίας 95/46/ΕΚ («Γενικός Κανονισμός για την Προστασία Δεδομένων» - «General Data Protection Regulation), και όπως αυτές προβλέπονται στην Ευρωπαϊκή Πολιτική Προστασίας Προσωπικών Δεδομένων και ρυθμίζονται περαιτέρω από την Αρχή Προστασίας Προσωπικών Δεδομένων.
	- 8.1.3 Ειδικότερα, η Επιχείρηση αναλαμβάνει να ενημερώνει τα φυσικά πρόσωπα, των οποίων συλλέγει τα προσωπικά δεδομένα ενόψει της επιχειρηματικής της δραστηριότητας, και να λαμβάνει τη συναίνεσή τους για τη μεταβίβαση προς επεξεργασία στον Ανάδοχο ή/και στους υπεργολάβους αυτού. Προβαίνει επίσης σε σχετικές ενημερώσεις της Αρχής Προστασίας Προσωπικών Δεδομένων εάν και εφόσον αυτό απαιτείται από την Αρχή ή την ισχύουσα νομοθεσία.
- 8.2 Ανταλλαγή στοιχείων - Παράδοση αρχείων

Ως προς τον τρόπο χειρισμού των ανατεθησομένων υποθέσεων, η ΔΕΗ θα παρακολουθεί την εξέλιξή τους και ο Ανάδοχος θα εγγυάται έναντι αυτής την προς τούτο πιστή συμμόρφωσή του προς την κείμενη νομοθεσία συμπεριλαμβανομένου και του ρυθμιστικού πλαισίου του Δικαίου της Ενέργειας, θα τηρεί δε πλήρως τις οδηγίες της ΔΕΗ αναφορικά με την εφαρμοζόμενη πολιτική και την επιθυμητή αλληλουχία ενεργειών καθώς και με την καταχώριση, εφόσον του ζητηθεί, των απαιτούμενων κωδικοποιημένων στοιχείων ενεργειών, είτε στην ηλεκτρονική φόρμα εφαρμογής της ΔΕΗ, που θα του γνωστοποιηθεί, είτε στα προσυμφωνημένης γραμμογράφησης ηλεκτρονικά αρχεία που θα αποστέλλει καθώς και την ενημέρωση των δαπανών στις οποίες θα προβαίνει για τη διεκπεραίωση του αντικειμένου της Σύμβασης.

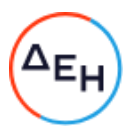

Τα αρχεία που δημιουργούνται κατά την εκτέλεση της παρούσας με τη συλλογή, επεξεργασία και αποθήκευση των προσωπικών δεδομένων ανήκουν, κατ' αποκλειστικό δικαίωμα κυριότητας, πνευματικής και βιομηχανικής ιδιοκτησίας στη ΔΕΗ. Απαγορεύεται ρητά η χρήση των παραπάνω αρχείων, η μεταβίβαση ή η παραχώρηση του δικαιώματος ολικής ή μερικής χρήσης τους σε οποιονδήποτε τρίτο, χωρίς την προηγούμενη γραπτή συναίνεση της ΔΕΗ.

Ο Ανάδοχος και κάθε βοηθός, υπάλληλος ή συνεργάτης του, είτε κατά τη διάρκεια της παρούσας Σύμβασης είτε μετά τη λήξη της για οποιονδήποτε λόγο, δεν θα αποκαλύπτει σε οποιονδήποτε τρίτο ούτε θα κάνει χρήση, με οποιονδήποτε τρόπο, οποιασδήποτε πληροφορίας ή στοιχείου σχετικού με τη ΔΕΗ, τις εργασίες, τα προϊόντα, επιχειρηματικές, διοικητικές και οικονομικές μεθόδους και πρακτικές, έρευνα και ανάπτυξη, μελλοντικές προθέσεις και επιχειρηματικά σχέδια, εμπορικά απόρρητα, λογαριασμούς και οικονομικά στοιχεία, στοιχεία πελατών και γενικά των προσωπικών δεδομένων των οφειλετών παρά μόνο με τη ρητή και έγγραφη συναίνεση της ΔΕΗ και υπό τις προϋποθέσεις των παραγράφων 8.1.2 και 8.1.3 του παρόντος άρθρου και στο πλαίσιο αυστηρώς της εκτέλεσης της Σύμβασης, πολιτική και υποθέσεις και συναλλαγές της ΔΕΗ, συγγενικών ή θυγατρικών προς αυτή εταιρειών, που περιήλθαν σε γνώση του υπό την ιδιότητά του ως αντισυμβαλλομένου στην παρούσα Σύμβαση (δηλαδή που παραχωρήθηκαν ή διαβιβάσθηκαν σε αυτόν από τη ΔΕΗ με σκοπό την εκτέλεση της παρούσας ή τα απέκτησε με οποιονδήποτε τρόπο κατά την εκτέλεση και επ' ευκαιρία της εκτέλεσης της παρούσας) και θα καταβάλλει κάθε προσπάθεια για να εμποδίσει την περιέλευση τέτοιων πληροφοριών σε τρίτους.

Η ΔΕΗ σε συνέχεια της συνεργασίας με τον Ανάδοχο έχει κάθε δικαίωμα να προβαίνει σε ελέγχους (auditing) αναφορικά με τη διαφύλαξη της εμπιστευτικότητας των στοιχείων των σχετικών συμβάσεων. Ο έλεγχος θα αφορά στην διασφάλιση της εμπιστευτικότητας των δεδομένων τρίτων που καλείται να επεξεργαστεί ο Ανάδοχος και βρίσκονται στα πληροφοριακά του συστήματα.

- Προστασία προσωπικών δεδομένων- Υποχρεώσεις και ευθύνες Αναδόχου 8.3
	- 8.3.1 Ο Ανάδοχος αποδέχεται ότι κατά τη διάρκεια της υλοποίησης του αντικειμένου της Σύμβασης θα χρησιμοποιηθούν δεδομένα ή/και αλγόριθμοι ή/και μέθοδοι ή/και εμπορικά απόρρητα της ΔΕΗ.

Τα δεδομένα αυτά έχουν εμπιστευτικό χαρακτήρα και ο Ανάδοχος πρέπει να λάβει κάθε δυνατό μέτρο για την προστασία τους. Ειδικότερα ο Ανάδοχος:

- Πρέπει να εξηγήσει σε όλο το προσωπικό του, που θα χειριστεί τέτοια στοιχεία, τις υποχρεώσεις αυτές και να διοργανώνει εκπαιδευτικές συνεδρίες προς τούτο.
- Δεν θα γνωστοποιήσει κανένα στοιχείο από τα παραπάνω σε τρίτους χωρίς την έγγραφη άδεια της ΔΕΗ.
- Δεν θα χρησιμοποιήσει τέτοια στοιχεία ή/και πληροφορίες σχετικές με τη Σύμβαση για κανένα άλλο σκοπό χωρίς την έγγραφη άδεια της ΔΕΗ.

Σε περίπτωση διαρροής πληροφοριών, η ΔΕΗ θα μπορεί να διεκδικήσει αποζημίωση επιφυλασσόμενη παντός νομίμου δικαιώματός της.

Προς διασφάλιση των ανωτέρω, εκτός από την παρούσα Σύμβαση, τα Συμβαλλόμενα Μέρη σύναψαν την επισυναπτόμενη «Σύμβαση Εμπιστευτικότητας» η οποία αποτελεί αναπόσπαστο τμήμα της Σύμβασης. Οι όροι αυτής εφαρμόζονται σε κάθε πληροφορία που παρέχεται από τη ΔΕΗ στον Ανάδοχο σε σχέση με το αντικείμενο της παρούσας Σύμβασης.

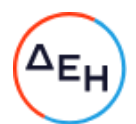

 $8.3.2$ Ως εκτελών την επεξεργασία προσωπικών δεδομένων τα οποία δύνανται να καταλήξουν υπό τον έλεγχό του δυνάμει της παρούσας Σύμβασης, ο Ανάδοχος υπέχει την υποχρέωση να συμμορφώνεται πλήρως με τις διατάξεις της εθνικής και ευρωπαϊκής νομοθεσίας περί προστασίας προσωπικών δεδομένων, ως αυτή τροποποιείται και ισχύει κάθε φορά, συμπεριλαμβανομένου του Κανονισμού 679/2016 του Ευρωπαϊκού Κοινοβουλίου και του Συμβουλίου για την προστασία των φυσικών προσώπων έναντι της επεξεργασίας των δεδομένων προσωπικού γαρακτήρα και για την ελεύθερη κυκλοφορία των δεδομένων αυτών.

Ο Ανάδοχος υποχρεούται να συνεργάζεται πλήρως με την Επιχείρηση και τη Διεύθυνση Νομικών Υπηρεσιών αυτής προκειμένου να εξασφαλίζεται η ικανοποίηση όλων των προϋποθέσεων που προβλέπει η σχετική νομοθεσία για τη διασφάλιση της νόμιμης συλλογής, επεξεργασίας ή και μεταφοράς προσωπικών δεδομένων.

 $8.3.3$ Σε περίπτωση μεταφοράς προσωπικών δεδομένων στο πλαίσιο της παρούσας Σύμβασης σε χώρα εκτός Ευρωπαϊκής Ένωσης, ο Ανάδοχος αναλαμβάνει την υποχρέωση να πληροί τις σχετικές προϋποθέσεις και να ενημερώνει την Αρχή Προστασίας Προσωπικών Δεδομένων περί της επιδιωκόμενης μεταφοράς και των τεχνικών και άλλων λεπτομερειών αυτής.

Το σχετικό κόστος συμμόρφωσης αναλαμβάνει πλήρως ο Ανάδοχος.

- 8.3.4 Σε περίπτωση αγωγής βοηθήματος ή άσκησης άλλου ένδικου τρίτου εναντίον της Επιχείρησης ενώπιον των ελληνικών ή ξένων δικαστηρίων ή προσφυγής ενώπιον της Αρχής Προστασίας Προσωπικών Δεδομένων για παραβίαση της εθνικής, ευρωπαϊκής ή άλλης νομοθεσίας περί προστασίας προσωπικών δεδομένων απορρέουσας από την παρούσα Σύμβαση, ο Ανάδοχος αναλαμβάνει να υποστηρίξει πλήρως την Επιχείρηση σε όλα τα ζητήματα ουσιαστικού και δικονομικού δικαίου που θα ανακύψουν και να συνεργαστεί με την Επιχείρηση και τη Διεύθυνση Νομικών Υπηρεσιών καθ' όλη τη διάρκεια της σχετικής διαδικασίας.
- $8.3.5$ Σε περίπτωση παραβίασης από τον Ανάδοχο της υποχρέωσης συμμόρφωσης με τις διατάξεις της εθνικής και ευρωπαϊκής νομοθεσίας περί προστασίας προσωπικών δεδομένων σύμφωνα με τα ανωτέρω, ο τελευταίος υποχρεούται να αποκαταστήσει κάθε ζημιά που τυχόν υποστεί η ΔΕΗ εξ αυτής της αιτίας (επιβολή πρόστιμων κ.λπ.).

#### Άρθρο 9 Πνευματική Ιδιοκτησία - Ασφάλεια δεδομένων ΔΕΗ

9.1 Πνευματική ιδιοκτησία - Άδειες Χρήσης

> Τα προϊόντα όλων των εργασιών ανάπτυξης, εξατομίκευσης, παραμετροποίησης και οργάνωσης παραγωγής ανήκουν στη ΔΕΗ η οποία μπορεί:

- Εφόσον μεν πρόκειται για ανεξάρτητα προϊόντα, να τα διαθέτει ελεύθερα (να τα χρησιμοποιεί, να τα διαθέτει σε τρίτους, να τα πωλεί, να πωλεί άδειες χρήσης, κ.λπ.).
- Εφόσον περιλαμβάνουν με τρόπο άρρηκτο τμήματα λογισμικού συστήματος ή εφαρμογής ιδιοκτησίας τρίτων, να τα χρησιμοποιεί ελεύθερα (άδειες χρήσης) και να τα διαθέτει σε τρίτους μόνο μετά από συμφωνία με τους ιδιοκτήτες των προϊόντων αυτών.

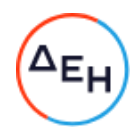

- 9.2 Ασφάλεια δεδομένων ΔΕΗ
	- Η ασφάλεια των δεδομένων στα οποία ο Ανάδοχος απαιτείται να αποκτήσει πρόσβαση για να διεκπεραιώσει τις εργασίες του, είναι πρωτίστης σημασίας για τη  $\triangle$ EH.
	- Για το σκοπό αυτό, ο Ανάδοχος υποχρεούται να προδιαγράψει τον απαιτούμενο εξοπλισμό που πρέπει να διατεθεί, καθώς επίσης και επιπλέον βοηθητικό λονισμικό ή εξοπλισμό, προκειμένου να διεκπεραιώσει πλήρως και απρόσκοπτα το αντικείμενο της Σύμβασης.
	- Καμία εξανωνή δεδομένων η παράνωνου αυτών σε οποιαδήποτε μορφή η μέσο δεν είναι επιτρεπτή χωρίς την άδεια της ΔΕΗ, συμπεριλαμβανομένου και του έντυπου.
- 9.3 Πολιτική Ασφάλειας Πληροφοριακών Συστημάτων ΔΕΗ

Ο Ανάδοχος έλαβε γνώση της πολιτικής Ασφάλειας Πληροφοριακών Συστημάτων που εφαρμόζει η ΔΕΗ (Μόνιμη Οδηνία ΜΟΔ-ΥΛ 5-4/Εκδοση 1) και δεσμεύεται για την απαρέγκλιτη τήρηση της.

#### $A$ <sub>O</sub> $\theta$ <sub>O</sub> $\circ$  10 Οργάνωση των παρεχόμενων υπηρεσιών

Στο παρόν άρθρο θα καταγραφεί ο τρόπος οργάνωσης και παρακολούθησης των παρεχόμενων υπηρεσιών και από τα δύο συμβαλλόμενα μέρη λαμβάνοντας υπόψη και τα τεχνικά στοιχεία της προσφοράς του Αναδόχου.

#### Άρθρο 11 Συμμόρφωση προς την Ενωσιακή και Ελληνική νομοθεσία

Ο Ανάδοχος εγγυάται ότι οι προσφερόμενες από αυτόν λύσεις - προτάσεις είναι σε πλήρη συμφωνία με την Ενωσιακή Νομοθεσία καθώς και την Ελληνική, μετά την ενσωμάτωση σε αυτή των προτεινόμενων από τον Ανάδοχο σχετικών ρυθμίσεων.

## $A$  $0<sup>0</sup>$  $0<sup>0</sup>$  12

#### Διαφοροποίηση νομικού και θεσμικού πλαισίου Ελληνικής αγοράς ηλεκτρικής ενέργειας

Μέχρι την ολοκλήρωση των Υπηρεσιών είναι πιθανό να υπάρξουν αλλαγές στην νομικό και θεσμικό πλαίσιο της Ελληνικής αγοράς ηλεκτρικής ενέργειας. Για κάθε αλλαγή, εφόσον αυτή επηρεάζει την ολοκλήρωση των υπηρεσιών, θα τροποποιείται το σχέδιο υλοποίησης αυτών, κατόπιν συμφωνίας με τον Ανάδοχο.

#### $Αρθρο 13$ Πιστοποίηση και Παραλαβή Υπηρεσιών από ΔΕΗ

Για την πιστοποίηση και την παραλαβή από τη ΔΕΗ των παρεχόμενων υπηρεσιών, ισχύουν τα αναφερόμενα στο Άρθρο 22 των Γενικών Όρων της Σύμβασης Η παραλαβή των υπηρεσιών θα γίνεται με έκδοση πιστοποίησης/βεβαίωσης παροχής των

υπηρεσιών, σύμφωνα με τους όρους της Σύμβασης.

#### Άρθρο 14 Ασφαλιστικές καλύψεις

Το προσωπικό του Αναδόχου θα πρέπει να είναι ασφαλισμένο σύμφωνα με τις διατάξεις της Εργατικής Νομοθεσίας.

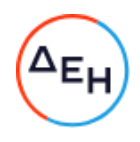

#### $A$ <sub>O</sub> $\theta$ <sub>O</sub> $\alpha$  15 Σύγκρουση Συμφερόντων

Ρητά συμφωνείται ότι συντρέχει περίπτωση σύγκρουσης συμφερόντων για τον Ανάδοχο εάν υφίσταται οποιαδήποτε ενεργή (ιδίως σταθερή) σχέση ή συνεργασία, για την οποία συντρέχει περίπτωση σύγκρουσης συμφερόντων κατά τη διεθνή πρακτική, επαγγελματική ή και προσωπική/συγγενική σχέση με οποιοδήποτε φυσικό ή νομικό πρόσωπο που δραστηριοποιείται επαγγελματικά σε οποιονδήποτε κλάδο της αγοράς ενέργειας, ανταγωνιστικά με τη ΔΕΗ ή/και με βασικούς μετόχους της ή/και κάθε επαγγελματική σχέση με τις αρμόδιες εποπτικές αρχές, καθώς και με μεγάλο εργολάβο, πελάτη ή προμηθευτή της. Εάν συντρέχει τέτοια περίπτωση, ο Ανάδοχος υποχρεούται να ενημερώνει αμελλητί τη ΔΕΗ.

ΟΙ ΣΥΜΒΑΛΛΟΜΕΝΟΙ

ΓΙΑ ΤΗ ΔΕΗ

ΓΙΑ ΤΟΝ ΑΝΑΔΟΧΟ

Συνημμένα:

- Σύμβαση Εμπιστευτικότητας (Σχέδιο)

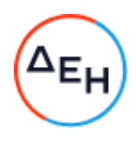

# ΣΥΜΒΑΣΗ ΕΜΠΙΣΤΕΥΤΙΚΟΤΗΤΑΣ

εταιρείας με την επωνυμία «Δημόσια Επιχείρηση Ηλεκτρισμού» (ΔΕΗ), που εδρεύει στην Αθήνα, οδός Χαλκοκονδύλη 30, και εκπροσωπείται νόμιμα για την υπογραφή της παρούσας από συμφωνήθηκαν, συνομολογήθηκαν και έγιναν αμοιβαία αποδεκτά τα ακόλουθα:

- Η ΔΕΗ, η οποία στο εξής θα αποκαλείται «Εταιρεία» έχει υπογράψει την Κύρια Σύμβαση υπ'  $1.$ αριθ. ...................... με το δεύτερο των συμβαλλομένων, ο οποίος στο εξής θα αποκαλείται «Αντισυμβαλλόμενος», με αντικείμενο την Παροχή προς τη ΔΕΗ ΑΕ της υπηρεσίας: «Παροχή Υπηρεσιών Business Analysis, σε έργα-δράσεις, για την υποστήριξη των υπηρεσιών που παρέχει η Διεύθυνση Πληροφορικής, στις Διευθύνσεις του Οργανισμού»
- 2. Ο Αντισυμβαλλόμενος αναλαμβάνει με την παρούσα την υποχρέωση να τηρεί απόλυτη εχεμύθεια σε ό,τι αφορά στις Εμπιστευτικές Πληροφορίες που του παρέχονται ή του είναι προσιτές λόγω της ιδιότητάς του και της σχέσης του με την Εταιρεία.

#### Ορισμοί. Συνεργασία. Εμπιστευτικές Πληροφορίες.  $3<sub>1</sub>$

Ο όρος Συνεργασία περιλαμβάνει την κύρια Σύμβαση μεταξύ του Αντισυμβαλλομένου και της Εταιρείας λόγω της οποίας υπογράφεται η παρούσα Σύμβαση Εμπιστευτικότητας ή/και οποιασδήποτε μορφής συνεργασία ή διαπραγμάτευση μεταξύ του Αντισυμβαλλομένου και της Εταιρείας κατά την διάρκεια ισχύος της κύριας Σύμβασης ή με σκοπό τη σύναψη άλλης σημαντικής εμπορικής, οικονομικής ή επενδυτικής συμφωνίας μεταξύ τους.

Ο όρος Εμπιστευτικές Πληροφορίες σημαίνει την ίδια τη Συνεργασία μεταξύ της Εταιρείας και του Αντισυμβαλλομένου καθώς και οποιαδήποτε εμπορικά σημαντική πληροφορία σχετικά με την οργάνωση, τις υπηρεσίες, την οικονομική διάρθρωση, τη χρηματοοικονομική πολιτική, τις συνεργασίες και τις επενδύσεις της Εταιρείας ή/και των συνδεδεμένων εταιρειών της, η οποία έχει περιέλθει στον Αντισυμβαλλόμενο με οποιοδήποτε τρόπο και με οποιαδήποτε υλική ή άυλη μορφή. Επίσης, ως Εμπιστευτική Πληροφορία νοείται οποιαδήποτε πληροφορία χαρακτηρίζεται από την ισχύουσα χρηματιστηριακή νομοθεσία ως εμπιστευτική, και οποιαδήποτε πληροφορία γίνεται γνωστή στον Αντισυμβαλλόμενο κατά την εκτέλεση και επ' ευκαιρία της Συνεργασίας ή και της παρούσας Σύμβασης.

#### Υποχρεώσεις του Αντισυμβαλλομένου.  $4.$

Ειδικότερα ο Αντισυμβαλλόμενος αναλαμβάνει τις εξής υποχρεώσεις:

- α. να μη χρησιμοποιεί τις Εμπιστευτικές Πληροφορίες για οποιοδήποτε άλλο σκοπό παρά μόνο για το αντικείμενο της εργασίας του στο πλαίσιο της κύριας Σύμβασης
	- να μην ανακοινώνει τις Εμπιστευτικές Πληροφορίες σε άλλους συνεργάτες που απασχολούνται στην Εταιρεία ή σε τρίτους παρά μόνο όταν αυτό είναι αναγκαίο για να φέρει σε πέρας το έργο που έχει αναλάβει και μόνο ύστερα από σχετική έγγραφη εντολή και συναίνεση της Εταιρείας
	- να μην αναπαράγει οποτεδήποτε τις Εμπιστευτικές Πληροφορίες ούτε να τις αποθηκεύει σε ηλεκτρονική μορφή, παρά μόνο για να φέρει σε πέρας το έργο που έχει αναλάβει από την Εργοδότρια Εταιρεία. Σε περίπτωση αναπαραγωγής των πληροφοριών εν συνόλω ή εν μέρει τα αντίγραφα πρέπει να φέρουν την ένδειξη «ΑΝΤΙΓΡΑΦΟ» και θα τηρείται αρχείο όλων των αντιγράφων

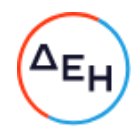

- να διατηρεί υπό ασφαλείς συνθήκες το σύνολο των Εμπιστευτικών Πληροφοριών, καθώς και οποιοδήποτε αντικείμενο που περιέχει Εμπιστευτικές Πληροφορίες
- να επιστρέφει, οποτεδήποτε, ύστερα από σχετικό αίτημα της Εταιρείας, το σύνολο ή μέρος των Εμπιστευτικών Πληροφοριών που βρίσκονται στην κατοχή του
- να μην εκμεταλλεύεται τις Εμπιστευτικές Πληροφορίες προκειμένου να προσπορίσει ίδιο περιουσιακό όφελος, ιδίως από την απόκτηση ή εκχώρηση των μετοχών της Εταιρείας ή άλλων δικαιωμάτων επί περιουσιακών στοιχείων της Εταιρείας από τον ίδιο ή μέσω τρίτων παρένθετων προσώπων, σύμφωνα με το Π.Δ. 53/1992 καθώς και κάθε άλλη σχετική διάταξη της χρηματιστηριακής νομοθεσίας.
- β. να συνεργάζεται με το Κλιμάκιο Εξυπηρέτησης Μετόχων της Εταιρείας, και να παρέχει σ' αυτό κάθε στοιχείο που κρίνεται αναγκαίο για την παρακολούθηση των συναλλαγών του επί μετοχών ή παραγώγων προϊόντων της ΔΕΗ και των συνδεδεμένων με αυτή Εταιρειών και
- γ. να μην προβαίνει σε συναλλαγές με αντικείμενο μετοχές και παράγωγα προϊόντα της ΔΕΗ και των συνδεδεμένων με αυτήν εταιρειών χωρίς την τήρηση των διατάξεων του άρθρου 27, παράγραφος 2 του ισχύοντος Κανονισμού Λειτουργίας της ΔΕΗ των οποίων δηλώνει ο Αντισυμβαλλόμενος με την παρούσα ότι έλαβε γνώση.
- $5<sub>1</sub>$ Σε περίπτωση λήξεως ή λύσεως της Συνεργασίας του Αντισυμβαλλόμενου με την Εταιρεία για οποιοδήποτε λόγο ή οποτεδήποτε του ζητηθεί από την Εταιρεία ακόμα και πριν την λύση ή καταγγελία της Συνεργασίας, αν διαπιστωθεί εκ μέρους της Εταιρείας η με οποιοδήποτε τρόπο παράβαση των όρων της παρούσας εκ μέρους του Αντισυμβαλλομένου, αυτός είναι υποχρεωμένος:
	- να σταματήσει αμέσως να κάνει χρήση των Εμπιστευτικών Πληροφοριών  $(a)$
	- $(\beta)$ να παραδώσει αμέσως στην Εταιρεία οποιαδήποτε αντικείμενα ή έγγραφα τα οποία περιέχουν Εμπιστευτικές Πληροφορίες και βρίσκονται στην κατοχή του ή, κατά παράβαση των όρων της παρούσας, στην κατοχή τρίτων και
	- να ανακοινώσει εγγράφως κατάλογο των ονομάτων και διευθύνσεων των τρίτων  $(Y)$ προσώπων στους οποίους ο Αντισυμβαλλόμενος έχει ανακοινώσει Εμπιστευτικές Πληροφορίες, σύμφωνα με τους όρους της παρούσας, ή κατά παράβαση αυτών.
- Ρητά συνομολογείται ότι σε περίπτωση λήξεως ή λύσεως της Συνεργασίας του  $6.$ Αντισυμβαλλόμενου με την Εταιρεία οι υποχρεώσεις της παρ. α του άρθρου 4 συνεχίζουν να βαρύνουν τον Αντισυμβαλλόμενο για δέκα (10) χρόνια μετά την κατά οποιονδήποτε τρόπο λήξη της Συνεργασίας.
- $7.$ Ρητά συμφωνείται ότι σε περίπτωση παράβασης των υποχρεώσεων που αναλαμβάνει με την παρούσα, ο Αντισυμβαλλόμενος ευθύνεται αποκλειστικώς για την αποκατάσταση οποιασδήποτε ζημίας της Εταιρείας.
- Πέρα από τη συμβατική και κατά νόμο αστική του ευθύνη, ο Αντισυμβαλλόμενος φέρει 8. και ποινική ευθύνη σύμφωνα με τις σχετικές νομοθετικές διατάξεις για την προστασία του Επαγγελματικού και Βιομηχανικού Απορρήτου ιδία δε με το άρθρο 371 του Ποινικού Κώδικα και τις διατάξεις των άρθρων 16, 17, 18 του ν. 146/1914 περί Αθέμιτου Ανταγωνισμού, καθώς και τις διατάξεις της χρηματιστηριακής νομοθεσίας περί υποχρέωσης τήρησης απορρήτου και μη εκμετάλλευσης εμπιστευτικών πληροφοριών.

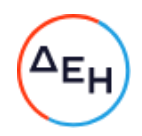

9. Ο Ανάδοχος θα αναλάβει έναντι της ΔΕΗ υποχρέωση να:

Α) μην παρέχει, άμεσα ή έμμεσα, παρά μόνο ύστερα από γραπτή έγκριση της ΔΕΗ, συμβουλές, σε ανταγωνιστές της ΔΕΗ ως προς θέματα αφορώντα τη ΔΕΗ και τη λειτουργία της.

Β) μην αναλάβει έργο, το οποίο αντικείμενο (συν)αξιολόγησης θα αποτελούν οι Εμπιστευτικές Πληροφορίες που εμπλέκονται στο συγκεκριμένο έργο.

Η υποχρέωση αυτή του Αναδόχου θα ισχύει καθ' όλη τη διάρκεια της παρούσας και για διάστημα δύο (2) ετών από την ολοκλήρωση του έργου.

- 10. Κανένα από τα Μέρη δεν εκχωρεί στο άλλο με την παρούσα οποιαδήποτε δικαιώματα ευρεσιτεχνίας, εφευρέσεις, πατέντες, εμπορικά μυστικά, πνευματικά δικαιώματα ή οποιαδήποτε άλλα δικαιώματα βιομηχανικής ή πνευματικής ιδιοκτησίας.
- 11. Ρητά συμφωνείται ότι για την επίλυση οποιασδήποτε διαφοράς που προκύπτει από την παρούσα Σύμβαση αποκλειστικά αρμόδια είναι τα Δικαστήρια της Αθήνας.
- 12. Κάθε τροποποίηση των όρων και των συμφωνιών της παρούσας Σύμβασης θα νίνεται μόνο γραπτά, συμφωνουμένου του εγγράφου ως συστατικού τύπου και αποκλειομένου οποιουδήποτε άλλου έγγραφου ως συστατικού τύπου και αποκλειομένου οποιουδήποτε άλλου μέσου απόδειξης και αυτού ακόμα του όρκου.
- 13. Με την επιφύλαξη της παρ. 6 ανωτέρω, η παρούσα Σύμβαση ισχύει από την υπογραφή της και μέχρι τη λήξη με οποιοδήποτε τρόπο της Συνεργασίας μεταξύ της Εταιρείας και του Αντισυμβαλλομένου.

Αφού συνομολόγησαν, συμφώνησαν και αποδέχτηκαν τα παραπάνω οι συμβαλλόμενοι, συντάχθηκε σε πίστωσή τους η παρούσα Σύμβαση, η οποία αφού αναγνώσθηκε και βεβαιώθηκε, υπογράφεται ως ακολούθως και τα συμβαλλόμενα μέρη έλαβαν από ένα αντίγραφό της.

ΟΙ ΣΥΜΒΑΛΛΟΜΕΝΟΙ

*FIA THN ETAIPEIA* 

ΓΙΑ ΤΟΝ ΑΝΤΙΣΥΜΒΑΛΛΟΜΕΝΟ

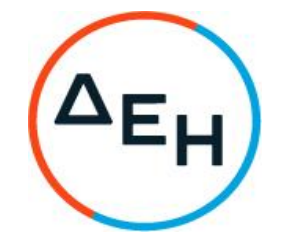

Αριθμός Διακήρυξης: 5754210009

Ημερομηνία: 13-05-2021

Αντικείμενο: Παροχή Υπηρεσιών Business Analysis, τιαροχη πιηρευτών business Analysis,<br>σε έργα-δράσεις, για την<br>υποστήριξη των υπηρεσιών που<br>παρέχει η Διεύθυνση Πληροφορικής,<br>στις Διευθύνσεις του Οργανισμού

# ΓΕΝΙΚΟΙ ΟΡΟΙ ΣΥΜΒΑΣΗΣ

ΤΕΥΧΟΣ 5 ΑΠΟ 6

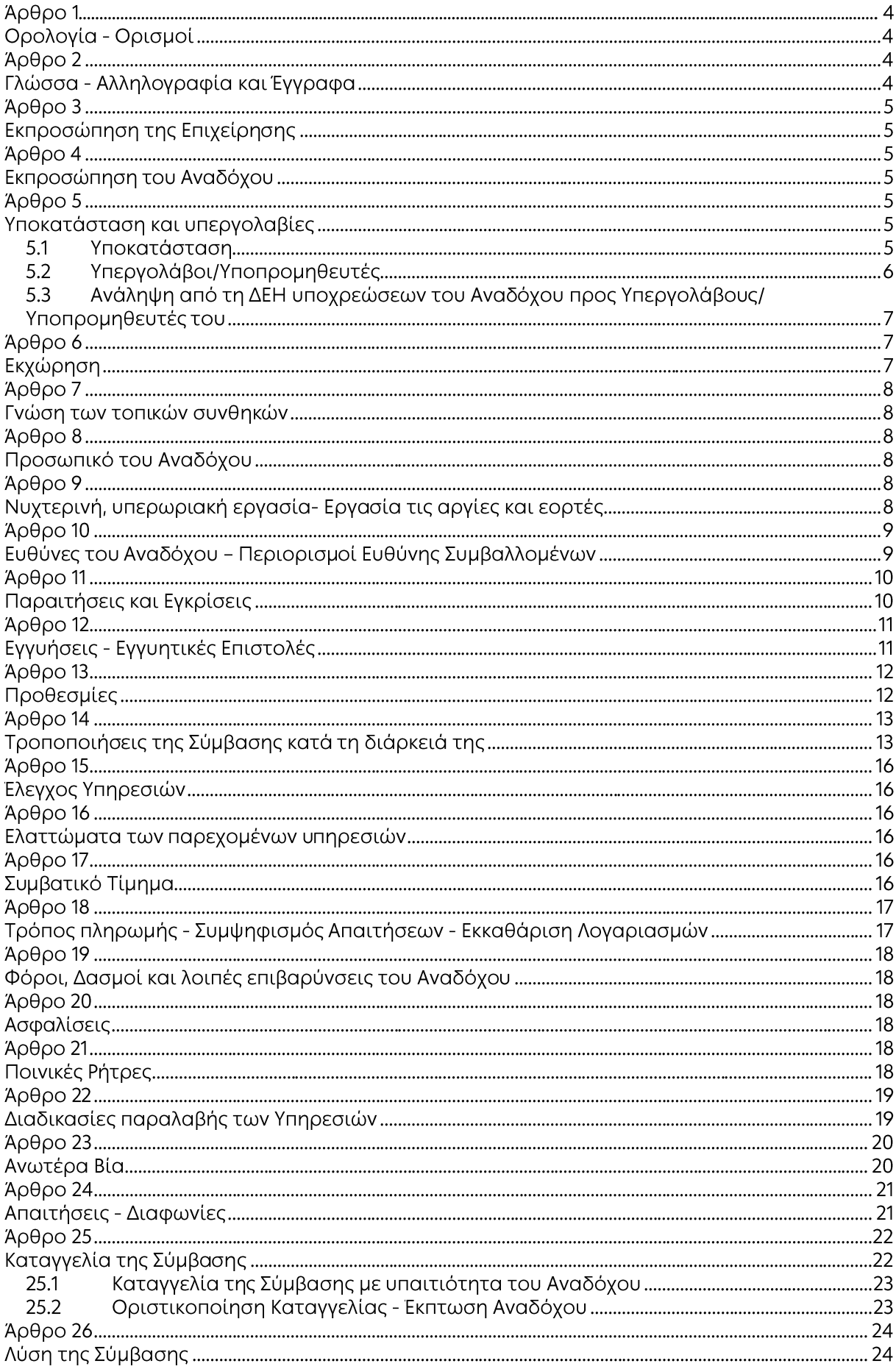

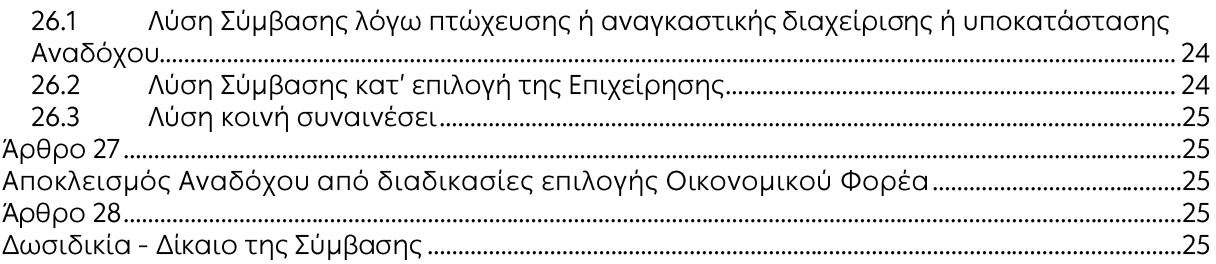

#### Άρθρο 1 Ορολογία - Ορισμοί

Κατά την ερμηνεία της Σύμβασης ή κατά τη διεξαγωγή οποιασδήποτε σχετικής προς τη Σύμβαση αλληλογραφίας, οι ακόλουθοι όροι θα έχουν την παρακάτω έννοια:

- Επιχείρηση: Η Δημόσια Επιχείρηση Ηλεκτρισμού Α.Ε. (ΔΕΗ)
- Ανάδοχος: Είναι το νομικό ή φυσικό πρόσωπο στο οποίο ανατέθηκε με Σύμβαση η παροχή υπηρεσιών.
- -Σύμβαση: Είναι η γραπτή συμφωνία μεταξύ της Επιχείρησης και του Αναδόχου για την παροχή των Υπηρεσιών. Στον όρο αυτό συμπεριλαμβάνονται και τα τυχόν συμπληρώματα της Σύμβασης.
- Συμβαλλόμενοι/ Αντισυμβαλλόμενοι: Είναι η Επιχείρηση και ο Ανάδοχος.
- Παροχή Υπηρεσιών: Είναι το αντικείμενο της Σύμβασης, όπως αυτό προσδιορίζεται στο Συμφωνητικό.
- Ελαττώματα: Είναι όλες ανεξαιρέτως οι επιζήμιες παρεκκλίσεις του Αναδόχου από τα οριζόμενα στη Σύμβαση ή η έλλειψη προβλεπομένων από τη Σύμβαση ιδιοτήτων των παρεχομένων υπηρεσιών ή μέρους αυτών από όσα έχουν συμφωνηθεί με τη Σύμβαση, τα σφάλματα ή και οι εσφαλμένοι υπολογισμοί, οποιοδήποτε σφάλμα ή οποιαδήποτε ατέλεια, όπως αυτά νοούνται σύμφωνα με τους κανόνες της επιστήμης και τεχνικής, καθώς και οποιαδήποτε παράλειψη του Αναδόχου ως προς τις παρεχόμενες υπηρεσίες και οποιαδήποτε νομικά ελαττώματα.

#### Άρθρο 2 Γλώσσα - Αλληλογραφία και Έγγραφα

- $2.1$ Η επίσημη γλώσσα της Σύμβασης είναι η Ελληνική. Τεχνικές Προδιαγραφές και διάφορα άλλα τεχνικά στοιχεία της Σύμβασης μπορεί, κατά την κρίση της ΔΕΗ, να είναι συνταγμένα στην Αγγλική γλώσσα.
- $2.2$ Η μεταξύ της Επιχείρησης και του Αναδόχου αλληλογραφία θα γίνεται στην Ελληνική γλώσσα μέσω της αρμόδιας κατά περίπτωση Υπηρεσίας, όπως ορίζεται στους Ειδικούς Όρους της Σύμβασης. Σε επείγουσες περιπτώσεις και εφόσον τούτο κρίνεται αναγκαίο, η αλληλογραφία μπορεί να διεξάγεται στην Αγγλική γλώσσα υπό την απαραίτητη προϋπόθεση ότι θα ακολουθεί και το επίσημο ελληνικό κείμενο.
- $2.3$ Λέξεις ή φράσεις που σημειώνονται στα συντασσόμενα από τον Ανάδοχο σχέδια, πίνακες, πινακίδες ή διανράμματα καθώς και υποβαλλόμενα τεχνικά έντυπα μπορεί να είναι συνταγμένα στην Αγγλική γλώσσα.
- $2.4$ Οι εγκρίσεις της Επιχείρησης που δίνονται στον Ανάδοχο, καθώς και η αλληλογραφία, μπορεί να γίνουν και με τηλεομοιοτυπία (fax) ή με ηλεκτρονικά μέσα (π.χ. e-mail), υπό προϋποθέσεις που ορίζονται στους Ειδικούς Όρους. Στην περίπτωση αυτή, η ημερομηνία των απεσταλμένων με τα ανωτέρω μέσα κειμένων θα θεωρείται ως η ημερομηνία της έγκρισης ή της αλληλογραφίας.

#### $A$ ρθρο 3 Εκπροσώπηση της Επιχείρησης

- $3.1$ Η διοίκηση, η παρακολούθηση και ο έλεγχος των παρεχομένων υπηρεσιών ασκούνται από την Επιχείρηση, μέσω των αρμοδίων Υπηρεσιακών Μονάδων στις οποίες ή για λογαριασμό των οποίων παρέχονται οι εκάστοτε υπηρεσίες. Στα καθήκοντα περιλαμβάνονται η παρακολούθηση και ο έλεγχος της ποιότητας των παρεχομένων υπηρεσιών και της ποσότητας αυτών και γενικά η τήρηση των όρων της Σύμβασης από τον Ανάδοχο.
- $3.2$ Η άσκηση των καθηκόντων των αρμοδίων οργάνων της Επιχείρησης ως προς την εκτέλεση της Σύμβασης δεν μειώνει σε καμία περίπτωση τις ευθύνες του Αναδόχου σύμφωνα με τις διατάξεις της ισχύουσας Νομοθεσίας και τη Σύμβαση.

#### Άρθρο 4 Εκπροσώπηση του Αναδόχου

Κατά την υπογραφή της Σύμβασης ο Ανάδοχος γνωστοποιεί στην Επιχείρηση τον εκπρόσωπό του, ο οποίος θα είναι νόμιμα εξουσιοδοτημένος να τον εκπροσωπεί σε όλα τα θέματα που αφορούν στην εκτέλεση της Σύμβασης και να προβαίνει, εξ ονόματός του, στην τακτοποίηση όλων των διαφορών και διαφωνιών που ενδεχομένως θα αναφύονται.

#### $A$ <sub>0</sub> $0$ <sub>0</sub> $0$ <sub>5</sub> Υποκατάσταση και υπεργολαβίες

- $5.1$ Υποκατάσταση
	- 5.1.1 Ο Ανάδοχος δεν δικαιούται να υποκαταστήσει τον εαυτό του με οποιοδήποτε τρίτο φυσικό ή νομικό πρόσωπο, στην εκτέλεση της Σύμβασης, ή οποιουδήποτε μέρους της, χωρίς προηγούμενη έγγραφη έγκριση της Επιχείρησης. Εξαιρείται η περίπτωση κατά την οποία ο Ανάδοχος υποκαθίσταται από ένα νέο Ανάδοχο συνεπεία είτε:
		- α. κατηγορηματικής ρήτρας της Σύμβασης,
		- β. καθολικής ή μερικής διαδοχής του αρχικού Αναδόχου, λόγω εταιρικής αναδιάρθρωσης, περιλαμβανομένης της εξαγοράς, της απορρόφησης, της συγχώνευσης ή καταστάσεων αφερεγγυότητας, ιδίως στο πλαίσιο προπτωχευτικών ή πτωχευτικών διαδικασιών από άλλον οικονομικό φορέα ο οποίος πληροί τα κριτήρια επιλογής που καθορίστηκαν στη Διακήρυξη βάσει της οποίας καταρτίστηκε η Σύμβαση, με την προϋπόθεση ότι η διαδοχή δεν συνεπάγεται άλλες ουσιώδεις τροποποιήσεις της σύμβασης [ΚΕΠΥ, άρθρο 11, παρ. 4, περιπτώσεις α), β) και γ)],

υπό τον όρο ότι ο νέος Ανάδοχος θα αναλάβει όλα τα από τη Σύμβαση δικαιώματα και όλες τις από αυτή υποχρεώσεις του Αναδόχου έναντι της Επιχείρησης, μετά από έγγραφη ειδοποίηση προς την Επιχείρηση και απόδειξη του γεγονότος. Στην περίπτωση υποκατάστασης θα υπογραφεί από μέρους όλων των ενδιαφερομένων μερών Συμπλήρωμα της Σύμβασης και θα αντικατασταθούν οι Εγγυητικές Επιστολές της Σύμβασης.

5.1.2 Σε περίπτωση που πτωχεύσουν ή τεθούν υπό αναγκαστική διαχείριση μέλη Σύμπραξης/Ενωσης, τα εναπομείναντα μέλη υποχρεούνται να ολοκληρώσουν την εκτέλεση Σύμβασης και να αναλάβουν όλες τις υποχρεώσεις των πτωχευσάντων ή των τεθέντων υπό αναγκαστική διαχείριση μελών, όπως αυτές απορρέουν από τη Σύμβαση.

 $5.1.3$ Σε περίπτωση έγκρισης από την Επιχείρηση της υποκατάστασης, ολικά ή μερικά, του Αναδόχου, ο Ανάδοχος δεν απαλλάσσεται από τις ευθύνες και υποχρεώσεις του που απορρέουν από τη Σύμβαση, αλλά θα παραμένει απευθείας και εξολοκλήρου υπεύθυνος για όλες τις πράξεις ή παραλείψεις του Υποκαταστάτη, ή του προσωπικού του, ωσάν αυτές οι πράξεις ή παραλείψεις να οφείλονταν στον ίδιο τον Ανάδοχο.

Στην περίπτωση υποκατάστασής του και εις ολόκληρον ευθύνης του από κοινού με τον Υποκαταστάτη του, ο Ανάδοχος παραιτείται ανεπιφύλακτα του δικαιώματος της διζήσεως.

Η παραίτηση αυτή, αναφορικά με τους Υποκαταστάτες, πρέπει επίσης να αναφέρεται σε όλες τις Συμβάσεις υποκατάστασης που συνάπτει ο Ανάδοχος. Επίσης, στις εν λόγω Συμβάσεις των Υποκαταστατών με τον Ανάδοχο, πρέπει να αναφέρεται ότι οι Υποκαταστάτες, κατά την εκτέλεση της Σύμβασης, θα ευθύνονται καθένας πλήρως και από κοινού, αδιαίρετα και εις ολόκληρον μαζί με τον Ανάδοχο, έναντι της Επιχείρησης για το αντικείμενο της αντίστοιχης υποκατάστασης.

- $5.2$ Υπεργολάβοι/Υποπρομηθευτές
	- $5.2.1$ Ως Υπεργολάβοι ή Υποπρομηθευτές του Αναδόχου νοούνται αυτοί που έχουν αναλάβει από τον Ανάδοχο την υλοποίηση τμήματος της Σύμβασης, με έγγραφη σύμβαση υπηρεσιών.
	- $5.2.2$ Ο Ανάδοχος είναι ελεύθερος να διαλέξει τους Υπεργολάβους και Υποπρομηθευτές του με δική του ευθύνη και με τις εξής προϋποθέσεις:
		- α. Οι υποψήφιοι Υπεργολάβοι και Υποπρομηθευτές θα είναι έμπειροι και αξιόπιστοι οικονομικοί φορείς.
		- β. Η επιλογή κάποιου Υπεργολάβου ή Υποπρομηθευτή για κύρια τμήματα της Σύμβασης θα υπόκειται στην έγκριση της Επιχείρησης. Η έγκριση αυτή θα αφορά μόνο στην από τεχνικής πλευράς εμπειρία και αξιοπιστία τους. Τα κύρια τμήματα της Σύμβασης, για τα οποία η Επιχείρηση θα ζητήσει την έγκριση των Υπεργολάβων ή Υποπρομηθευτών, καθώς και τα απαραίτητα δικαιολογητικά για την απόδειξη της εμπειρίας και αξιοπιστίας των αναφέρονται στους Ειδικούς Όρους.
		- γ. Στην περίπτωση που ο Ανάδοχος επιθυμεί να αντικαταστήσει κάποιον εγκεκριμένο Υπεργολάβο ή Υποπρομηθευτή του, θα μπορεί να το κάνει μόνο με τη συγκατάθεση της Επιχείρησης.
	- $5.2.3$ Η παραπάνω διαδικασία δεν είναι απαραίτητη σε περίπτωση που οι Υπεργολάβοι και Υποπρομηθευτές αναφέρονται στη Σύμβαση, οπότε τα παραπάνω στοιχεία έχουν ήδη υποβληθεί και εγκριθεί από την Επιχείρηση. Σε περίπτωση πάντως που ο Ανάδοχος θέλει να αντικαταστήσει κάποιον από τους Υπεργολάβους και τους Υποπρομηθευτές αυτούς, θα πρέπει να ζητήσει την έγκριση της ΔΕΗ, σύμφωνα με την παραπάνω παράγραφο 5.2.2.γ.
	- $5.2.4.$ Μετά τη σύναψη της Σύμβασης και το αργότερο πριν την έναρξη της εκτέλεσής της σε εγκαταστάσεις της ΔΕΗ υπό την άμεση εποπτεία της, ο Ανάδοχος οφείλει να αναφέρει στην Επιχείρηση το όνομα, τα στοιχεία επικοινωνίας και τους νόμιμους εκπροσώπους των υπεργολάβων του, οι οποίοι συμμετέχουν στις εν λόγω υπηρεσίες, εφόσον δεν συμπεριλαμβάνονται στη Σύμβαση και είναι γνωστά τη συγκεκριμένη χρονική στιγμή. Ο Ανάδοχος οφείλει να γνωστοποιεί στη ΔΕΗ κάθε αλλαγή των ως άνω πληροφοριών κατά τη διάρκεια της Σύμβασης καθώς και τις απαιτούμενες πληροφορίες σχετικά με κάθε νέο υπεργολάβο τον οποίο ο Ανάδοχος χρησιμοποιεί εν συνεχεία στις εν λόγω υπηρεσίες.
- $5.2.5$ Σε κάθε περίπτωση εκτέλεσης μέρους της Σύμβασης με Υπεργολάβους, ο Ανάδοχος δεν απαλλάσσεται από τις ευθύνες και υποχρεώσεις του που απορρέουν από τη Σύμβαση, αλλά θα παραμένει απευθείας και εξολοκλήρου υπεύθυνος για όλες τις πράξεις ή παραλείψεις των Υπεργολάβων ή του προσωπικού τους, ωσάν αυτές οι πράξεις ή παραλείψεις να οφείλονταν στον ίδιο τον Ανάδοχο.
- 53 Ανάληψη από τη ΔΕΗ υποχρεώσεων του Αναδόχου προς Υπεργολάβους/ Υποπρομηθευτές TOU

Η Επιχείρηση δύναται βάσει ρητού όρου της Σύμβασης ή μετά από συμφωνία με τον Ανάδοχο, κατόπιν αιτήσεως του Υπεργολάβου/Υποπρομηθευτή και όταν το επιτρέπει η φύση της σύμβασης, να αναλαμβάνει τις υποχρεώσεις του Αναδόχου έναντι Υπεργολάβων/Υποπρομηθευτών του, σύμφωνα με τα προβλεπόμενα στην παράγραφο 18.9 του παρόντος τεύχους και την παράγραφο 9 του άρθρου 11 του ΚΕΠΥ.

Στις ως άνω υποχρεώσεις συμπεριλαμβάνεται και η καταβολή απευθείας στον υπεργολάβο της οφειλόμενης αμοιβής του για την παροχή υπηρεσίας, δυνάμει σύμβασης υπεργολαβίας με τον Ανάδοχο. Στην περίπτωση αυτή, στους ειδικούς όρους της Σύμβασης ή σε σχετικό συμπλήρωμά της καθορίζονται τα ειδικότερα μέτρα ή μηχανισμοί που επιτρέπουν στον Ανάδοχο να εγείρει αντιρρήσεις ως προς αδικαιολόγητες πληρωμές καθώς και οι ρυθμίσεις που αφορούν αυτόν τον τρόπο πληρωμής.

Η ανάληψη των υποχρεώσεων του παρόντος όρου από την Επιχείρηση σε καμία περίπτωση δεν αίρει την ευθύνη του Αναδόχου.

## Άρθρο 6 Εκχώρηση

- $6.1$ Απαγορεύεται, είναι άκυρη και χωρίς νομικό αποτέλεσμα για την Επιχείρηση, η εκχώρηση από τον Ανάδοχο σε οποιοδήποτε τρίτο φυσικό ή νομικό πρόσωπο, οποιασδήποτε απαίτησης ή δικαιώματος που μπορεί να έχει κατά της Επιχείρησης και προκύπτει από τη Σύμβαση ή σε σχέση με αυτή, εάν γίνει χωρίς προηγούμενη έγγραφη έγκριση της ΔΕΗ.
- $6.2$ Ειδικότερα, η εκχώρηση της καταβολής συμβατικών ποσών, το ύψος των οποίων θα καθορίζεται από την Επιχείρηση και δεν θα υπερβαίνει το ογδόντα τοις εκατό (80%) του συμβατικού τιμήματος, θα πραγματοποιείται μετά την προαναφερθείσα έγκριση και με δικαίωμα της ΔΕΗ για περαιτέρω αφαίρεση:
	- $6.2.1$ Κάθε απαίτησης της ΔΕΗ, από οποιονδήποτε λόγο ή αιτία και εάν προέρχεται.
	- $6.2.2$ Κάθε οφειλής του Αναδόχου προς οποιονδήποτε τρίτο, ο οποίος θα είχε το δικαίωμα να την εισπράξει από την Επιχείρηση.
	- $6.2.3$ Κάθε οφειλής του Αναδόχου προς το Δημόσιο που θα προέρχεται από τα Αποδεικτικά Φορολογικής και Ασφαλιστικής Ενημερότητας, των οποίων η προσκόμισή είναι απαραίτητη σύμφωνα με τη σύμβαση και την κείμενη νομοθεσία.
	- $6.2.4$ Κάθε οφειλής του Αναδόχου προς το προσωπικό του που είχε απασχοληθεί στο πλαίσιο της Σύμβασης, η οποία έχει αναγγελθεί στη ΔΕΗ σύμφωνα με το άρθρο 702 του Αστικού Κώδικα.
- $6.3$ Η πιο πάνω έγκριση εκχώρησης θα χορηγείται με την προϋπόθεση ότι:
	- στη ζητούμενη σύμβαση εκχώρησης θα συμπεριλαμβάνονται απαραιτήτως οι ανωτέρω όροι, η μη διατύπωση των οποίων αποτελεί λόγο μη αποδοχής της εκ μέρους της ΔΕΗ και
	- θα έχει άμεση και ευνοϊκή επίδραση στην πρόοδο της Σύμβασης.
- $6.4$ Η πιο πάνω σύμβαση εκχώρησης θα θεωρείται έγκυρη εφόσον αποδεδειγμένα έχει κοινοποιηθεί στη ΔΕΗ.

#### Άρθρο 7 Γνώση των τοπικών συνθηκών

- $7.1$ Ο Ανάδοχος βεβαιώνει ότι οι συμβατικές τιμές είναι αποτέλεσμα δικών του υπολογισμών και βασίζονται στη δική του γνώση και εκτίμηση των συνθηκών και κινδύνων που υπάρχουν και όχι σε οποιαδήποτε περιγραφή ή δήλωση της Επιχείρησης.
- $7.2$ Σε καμία περίπτωση ο Ανάδοχος δεν δικαιούται αποζημίωσης ή πρόσθετης αμοιβής για λόγους που αφορούν στις συνθήκες παροχής υπηρεσιών, πλην των ρητά αναφερομένων στη Σύμβαση.

#### Άρθρο 8 Προσωπικό του Αναδόχου

- 8.1 Ο Ανάδοχος υποχρεούται να διαθέσει, με δική του ευθύνη και δαπάνες, το προσωπικό που απαιτείται, κατά περίπτωση υπηρεσίας, από τη ΔΕΗ για την εκπλήρωση των υποχρεώσεών του που προκύπτουν από τη Σύμβαση και είναι υπεύθυνος, δυνάμει του Αστικού και Ποινικού Ελληνικού Δικαίου, για όλες τις πράξεις ή και παραλείψεις του εν λόγω προσωπικού, που σχετίζονται με την παρούσα Σύμβαση.
- 8.2 Το προσωπικό που απασχολεί ο Ανάδοχος για την παροχή των υπηρεσιών ασχέτως ειδικότητας, πρέπει να είναι ικανό, ειδικευμένο και να έχει όλα τα προσόντα και τις προϋποθέσεις που προβλέπονται από την Ελληνική Νομοθεσία και τους σχετικούς Κανονισμούς.
- 8.3 Η Επιχείρηση έχει το δικαίωμα να ζητά, με έγγραφη ειδοποίηση προς τον Ανάδοχο, την απομάκρυνση οποιουδήποτε μέλους του προσωπικού του (Ελληνα ή αλλοδαπού) που κρίνεται για οποιοδήποτε βάσιμο λόγο ως ακατάλληλο. Ο Ανάδοχος είναι υποχρεωμένος χωρίς αντιρρήσεις να απομακρύνει το μέλος αυτό του προσωπικού του με δικές του δαπάνες και δεν μπορεί να το ξαναχρησιμοποιήσει χωρίς προηγούμενη γραπτή έγκριση της Επιχείρησης.
- 8.4 Στην περίπτωση που αποσύρεται ή απομακρύνεται ένα μέλος του προσωπικού του Αναδόχου, ο Ανάδοχος δεν δύναται να επικαλεστεί την απομάκρυνση αυτή ως λόγο καθυστέρησης για την παροχή των υπηρεσιών του.

#### Άρθρο 9

## Νυχτερινή, υπερωριακή εργασία- Εργασία τις αργίες και εορτές

- 9.1 Επιτρέπεται η εκτέλεση από τον Ανάδοχο νυχτερινής ή υπερωριακής εργασίας και εργασίας κατά τις αργίες και εορτές, σύμφωνα με όσα ορίζονται από τους Νόμους του Κράτους, εκτός αν υπάρχει ρητή απαγορευτική εντολή της Επιχείρησης. Στις περιπτώσεις αυτές, ο Ανάδοχος δεν δικαιούται πρόσθετης αποζημίωσης, υποχρεούται όμως να τηρεί όλους τους Νόμους και Κανονισμούς που αφορούν σε τέτοιες εργασίες.
- 9.2 Ο Ανάδοχος είναι υποχρεωμένος να ανακοινώνει στην αρμόδια Υπηρεσία της ΔΕΗ γραπτά, πριν από 24 τουλάχιστον ώρες, την πρόθεσή του να εκτελέσει εργασία νυχτερινή, υπερωριακή ή κατά τις αργίες και εορτές.
- 9.3 Αν ο Ανάδοχος δεν μπορέσει να εξασφαλίσει έγκριση από τις Αρμόδιες Αρχές για υπερωριακή εργασία, αυτό δεν θα αποτελέσει δικαιολογία για παράταση των προθεσμιών εκτέλεσης της Σύμβασης. Ειδικά για την υπερωριακή εργασία, η Επιχείρηση θα συνηγορεί, εφόσον κρίνεται απαραίτητο και δεν υπάρχει δυνατότητα χρησιμοποίησης περισσότερου προσωπικού,
αλλά δεν μπορεί να εγγυηθεί την εξασφάλιση της σχετικής έγκρισης από τις αρμόδιες Αρχές.

- 9.4 Κατά την εκτέλεση της νυχτερινής εργασίας, ο Ανάδοχος υποχρεούται να παρέχει με δαπάνη του πρόσθετο και ικανοποιητικό φωτισμό για την ασφάλεια του προσωπικού του και παντός τρίτου, καθώς και κατάλληλα μέσα που να επιτρέπουν την καλή από κάθε άποψη και σωστή εκτέλεση των εργασιών.
- 9.5 Εάν για την τεχνική αρτιότητα των υπηρεσιών ή την εκπλήρωση των συμβατικών υποχρεώσεων του Αναδόχου ή εξαιτίας άλλων περιορισμών στις ώρες εργασίας που επιβάλουν τρίτοι (Δημόσιες Υπηρεσίες, Δήμοι και Κοινότητες, σημαντικοί Καταναλωτές κ.λπ.) είναι αναγκαία, κατά την κρίση της Επιχείρησης, η νυχτερινή ή υπερωριακή εργασία ή η εκτέλεση εργασίας κατά τις αργίες και εορτές, ο Ανάδοχος είναι υποχρεωμένος, μετά από σχετική εντολή, να την πραγματοποιεί χωρίς αντίρρηση και χωρίς καμία ιδιαίτερη αποζημίωση, εφόσον δεν προβλέπεται διαφορετικά στους Ειδικούς Όρους.

#### $A \rho \theta \rho \rho 10$ Ευθύνες του Αναδόχου - Περιορισμοί Ευθύνης Συμβαλλομένων

- $10.1$ Ο Ανάδοχος ευθύνεται για την άρτια, πλήρη, εμπρόθεσμη, έντεχνη και σύμφωνη προς τους κανόνες της σύγχρονης επιστήμης και τεχνικής, παροχή των υπηρεσιών του σύμφωνα και με τους όρους της Σύμβασης.
- $10.2$ Ο Ανάδοχος και οι Υπεργολάβοι του πρέπει να τηρούν τις υποχρεώσεις στους τομείς του περιβαλλοντικού, κοινωνικού και εργατικού δικαίου που έχουν θεσπιστεί από το δίκαιο της Ένωσης, το εθνικό δίκαιο, συλλογικές συμβάσεις ή σε σχετικές διεθνείς διατάξεις (ΚΕΠΥ, άρθρο 11, παρ.1). Ειδικότερα οφείλουν να συμμορφώνονται αυστηρά προς τους ισχύοντες στην Ελλάδα σχετικούς Νόμους, Διατάγματα, Κανονισμούς και Αστυνομικές διατάξεις, και των σχετικών με την Υγεία και Ασφάλεια στην Εργασία και με την προστασία του περιβάλλοντος διατάξεων, έγγραφες διαταγές από Δημόσιες, Δημοτικές ή άλλες Αρχές, που θα αναφέρονται σε νόμιμες απαιτήσεις τους για την εκτέλεση εργασιών από τον Ανάδοχο, καθώς και προς τους Κανονισμούς και τις έγγραφες εντολές και οδηγίες της Επιχείρησης, συμπεριλαμβανομένων των Κανονισμών Ασφαλείας της Επιχείρησης.

Επίσης πρέπει να:

- α. παρέχουν τις υπηρεσίες υπό ασφαλείς συνθήκες όσον αφορά τις εργασίες και όλο το απασχολούμενο σε αυτές προσωπικό, καθώς επίσης και τους τρίτους.
- β. εκδίδουν με μέριμνά τους και δαπάνες τους κάθε άδεια που προβλέπεται από τους παραπάνω Νόμους και Διατάγματα, εκτός αν άλλως ορίζεται στους Ειδικούς Όρους της Σύμβασης.
- γ. αναφέρουν αμέσως στην Επιχείρηση και τις Αρμόδιες Αρχές και παίρνουν όλα τα αναγκαία μέτρα, σε περίπτωση ατυχήματος σε οποιοδήποτε άτομο ή ζημίας σε οποιαδήποτε ιδιοκτησία (συμπεριλαμβανομένων αυτών της Επιχείρησης).
- δ. αναφέρουν στην Επιχείρηση οποιαδήποτε ζημιά των εγκαταστάσεών της ή απώλεια εξοπλισμού της.
- ε. ανακοινώνουν στην Επιχείρηση τις διαταγές που απευθύνονται ή κοινοποιούνται σε αυτούς κατά τη διάρκεια παροχής των υπηρεσιών και τα διάφορα έγγραφα των Αρχών, σχετικά με τα υποδεικνυόμενα μέτρα ελέγχου, ασφάλειας κ.λπ.
- $10.2$ Ειδικότερα και μέχρι την Παραλαβή των Υπηρεσιών:
	- $10.2.1$ Ο Ανάδοχος ευθύνεται για την αποκατάσταση οποιουδήποτε ελαττώματος στις παρεχόμενες υπηρεσίες.
	- $10.2.2$ Επίσης ο Ανάδοχος ευθύνεται:
- έναντι του προσωπικού της Επιχείρησης, καθώς και έναντι του δικού του  $\alpha$ . προσωπικού για ζημίες γενικά, στις οποίες συμπεριλαμβάνονται οι ζημιές σε ιδιοκτησία, οι σωματικές βλάβες ή και θάνατος οποιουδήποτε προσώπου, ακόμη και αυτών που δεν καλύπτονται από τα συνήθη ασφαλιστήρια συμβόλαια.
- έναντι της Επιχείρησης, για θετικές ζημίες ή άμεσες θετικές δαπάνες που θα β. υποστεί λόγω μη εκπληρώσεως από τον Ανάδοχο των συμβατικών του υποχρεώσεων ή που απορρέουν από ελαττώματα των παρεχομένων υπηρεσιών ή και από την εκτέλεση αυτών σύμφωνα με τη Σύμβαση.
- $10.3$ Τέλος για κάθε μη εκπλήρωση ή πλημμελή εκπλήρωση των υποχρεώσεων του Αναδόχου ή των Υπεργολάβων του, ευθύνεται αποκλειστικά ο Ανάδοχος και αναλαμβάνει κάθε σχετική ευθύνη που προκύπτει από τη Σύμβαση, είτε αστική είτε ποινική, έναντι της Επιχείρησης και κάθε τρίτου.

Επίσης ο Ανάδοχος υποχρεούται να αναλάβει με δαπάνες του την υπεράσπιση της Επιχείρησης σε κάθε τυχόν σχετική αγωγή και μήνυση, που θα εγείρει οποιοσδήποτε κατά της Επιχείρησης ή/και του προσωπικού της, για λόγους που ανάγονται σε ενέργειες ή παραλείψεις του Αναδόχου ή των Υποπρομηθευτών / Υπεργολάβων του ή και του Τρίτου. Οι δαπάνες αυτές θα επιστρέφονται στον Ανάδοχο σε περίπτωση που ήθελε τελεσιδίκως κριθεί ότι οι ως άνω ενέργειες ή παραλείψεις δεν εμπίπτουν στη σφαίρα ευθύνης του Αναδόχου ή των Υποπρομηθευτών / Υπεργολάβων του ή και του Τρίτου.

 $10.4$ Οι ευθύνες του Αναδόχου για αποζημίωση της Επιχείρησης, που απορρέουν από τη Σύμβαση δεν θα υπερβαίνουν το πενήντα τοις εκατό (50%) του Συμβατικού Τιμήματος, προσαυξανόμενου με το τίμημα των τυχόν πρόσθετων υπηρεσιών και των Συμπληρωμάτων της Σύμβασης καθώς και με τις αναθεωρήσεις τους, εκτός των περιπτώσεων κατά τις οποίες συντρέχει λόγος απόρριψης των υπηρεσιών, οπότε το ποσοστό αυτό δεν θα υπερβαίνει το εκατό τοις εκατό (100%) του ως άνω καθοριζομένου Συμβατικού Τιμήματος.

Οι ευθύνες της Επιχείρησης για αποζημίωση του Αναδόχου, που απορρέουν από τη Σύμβαση δεν θα υπερβαίνουν το πενήντα τοις εκατό (50%) του Συμβατικού Τιμήματος προσαυξανόμενου με το τίμημα των τυχόν πρόσθετων υπηρεσιών και των Συμπληρωμάτων της Σύμβασης καθώς και με τις αναθεωρήσεις τους.

Επιπλέον οι συμβαλλόμενοι συμφωνούν ότι δεν θα ευθύνονται έναντι αλλήλων για τυχόν έμμεσες δαπάνες ή/και αποθετικές ζημίες.

# Άρθρο 11 Παραιτήσεις και Εγκρίσεις

- 11.1 Σε περίπτωση που η Επιχείρηση επιλέξει να παραιτηθεί από οποιαδήποτε δικαιώματά της, που απορρέουν από τη Σύμβαση, σε σχέση με τον έλεγχο των παρεχόμενων υπηρεσιών ή τμήματός τους, ή στην περίπτωση που η Επιχείρηση εγκρίνει οποιοδήποτε έγγραφο, σχέδιο ή ενέργεια του Αναδόχου, η παραίτηση αυτή από δικαίωμα ή η παροχή έγκρισης κατ' ουδένα τρόπο απαλλάσσει τον Ανάδοχο των ευθυνών του, που απορρέουν από τη Σύμβαση.
- $11.2$ Ο Ανάδοχος παραιτείται ρητά και ανεπιφύλακτα όλων των κατά τα άρθρα 325-329 και 1106 του Αστικού Κώδικα δικαιωμάτων του με την εξαίρεση των οριζομένων στην παράγραφο 18.4 του παρόντος τεύχους. Επίσης παραιτείται εκτός των ανωτέρω διατάξεων του Αστικού Κώδικα και του άρθρου 388 του Αστικού Κώδικα ή /και των δικαιωμάτων του που απορρέουν από οποιοδήποτε άλλο Νόμο, διάταξη κ.λπ. που είναι σε ισχύ ή θα ισχύσει στο μέλλον και αφορούν σε αναθεώρηση ή /και αναπροσαρμογή του συμβατικού τιμήματος, έναντι του οποίου αυτός ανέλαβε την εκτέλεση της Σύμβασης και τούτο ανεξάρτητα οποιωνδήποτε τυχόν μεταβολών συνθηκών, εκτός αν ορίζεται διαφορετικά στη Σύμβαση, δοθέντος ότι τον

κίνδυνο της απρόοπτης μεταβολής των συνθηκών τον θεωρεί ο Ανάδοχος ως ενδεχόμενο και τον αποδέχεται.

Στην έννοια της ανωτέρω απρόοπτης μεταβολής των συνθηκών δεν περιλαμβάνεται η τροποποίηση Νομοθεσίας σχετικά με την Προστασία του Περιβάλλοντος, στο βαθμό που με την τιμολόγηση που προβλέπεται στη Σύμβαση δεν καλύπτεται το κόστος των επιπλέον υπηρεσιών, που θα προκύψουν εξαιτίας των περιπτώσεων αυτών.

#### $A$ <sub>0</sub> $0$ <sub>0</sub> $0$  12 Εγγυήσεις - Εγγυητικές Επιστολές

- $12.1$ Ο Ανάδοχης εγγυάται την πιστή εκπλήρωση όλων των από τη Σύμβαση υποχρεώσεών του καθώς και την καλή και τεχνικά άρτια, σύμφωνα προς τους όρους της Σύμβασης και τους παραδεδεγμένους κανόνες της σύγχρονης επιστήμης, παροχή των υπηρεσιών του, ώστε αυτές να είναι κατάλληλες για τον σκοπό για τον οποίο συμφωνήθηκαν και προορίζονται, μέσα στις προθεσμίες που καθορίζονται στη Σύμβαση.
- $12.2$ Σε περίπτωση μη τήρησης από τον Ανάδοχο των εγγυηθέντων από αυτόν, η Επιχείρηση δικαιούται να ασκήσει όλα τα σχετικά δικαιώματα που της παρέχονται από τη Σύμβαση. Η μη άσκηση όμως από την Επιχείρηση οποιουδήποτε από τα δικαιώματά της, δεν θα ερμηνεύεται ως παραίτηση της Επιχείρησης από τα δικαιώματα αυτά.
- $12.3$ Για την ακριβή, εμπρόθεσμη και πιστή εκπλήρωση των από τη Σύμβαση υποχρεώσεών του, συμπεριλαμβανομένων των υποχρεώσεών του προς τρίτους έναντι των οποίων η Επιχείρηση τυχόν θα ευθύνεται σύμφωνα με τους Ελληνικούς Νόμους για καταβολή προστίμων και ποινικών ρητρών λόγω της μη εκπλήρωσης των υποχρεώσεων του Αναδόχου, όπως αυτές απορρέουν από τη Σύμβαση, ο Ανάδοχος παρέχει εγγυήσεις που αποτελούνται:
	- α. Από την Εγγυητική Επιστολή Καλής Εκτέλεσης που κατατίθεται από τον Ανάδοχο κατά την υπογραφή της Σύμβασης.
	- β. Από την Εγγυητική Επιστολή Προκαταβολής που κατατίθεται για την ανάληψη από τον Ανάδοχο σχετικής προκαταβολής, αν προβλέπεται από τη Σύμβαση.
- $12.4$ Εγγυητική Επιστολή Καλής Εκτέλεσης (ΕΕΚΕ)
	- $12.4.1$ Ο Ανάδοχος υποχρεούται να παράσχει στην Επιχείρηση ΕΕΚΕ, σύμφωνα με υπόδειγμα της ΔΕΗ, που εκδίδεται με δαπάνες του, το ποσό της οποίας ορίζεται στο Συμφωνητικό.
	- $12.4.2$ Για οποιαδήποτε αύξηση του Συμβατικού Τιμήματος και εφόσον μια ή περισσότερες αυξήσεις μαζί υπερβαίνουν το δέκα τοις εκατό (10%) του Συμβατικού Τιμήματος, ο Ανάδοχος υποχρεούται να καταθέσει συμπληρωματικές ΕΕΚΕ.
	- Σε περίπτωση που ο Ανάδοχος αρνείται να καταθέσει τις ως άνω  $12.4.3$ συμπληρωματικές ΕΕΚΕ, τότε η Επιχείρηση δικαιούται να παρακρατεί τα αντίστοιχα ποσά από οποιαδήποτε πληρωμή προς τον Ανάδοχο, μέχρι την κατάθεση των Εγγυητικών Επιστολών.
	- Η Επιχείρηση, κατά την κρίση της, δικαιούται να κηρύξει καταπεσούσα την ΕΕΚΕ,  $12.4.4$ μερικά ή ολικά, λόγω οποιασδήποτε απαίτησής της κατά του Αναδόχου, που απορρέει από τη Σύμβαση.
	- 12.4.5 Με την προϋπόθεση ότι στο μεταξύ δεν θα συντρέξει λόγος για κατάπτωση, η ΕΕΚΕ θα επιστραφεί στον εκδότη της μετά την Παραλαβή των παρεχομένων Υπηρεσιών και την εκκαθάριση της Σύμβασης, σύμφωνα με τα οριζόμενα στο Συμφωνητικό. Η ΕΕΚΕ δεν θα επιστραφεί, εφόσον υπάρχουν απαιτήσεις της Επιχείρησης κατά του

Αναδόχου, οπότε μπορεί να αντικατασταθεί από τον Ανάδοχο με άλλη που να καλύπτει τις εν λόγω απαιτήσεις.

- Για την επιστροφή της ΕΕΚΕ, ο Ανάδοχος πρέπει να υποβάλει σχετική αίτηση στην 12.4.6 Επιχείρηση.
- $12.5$ Παροχή Εγγυήσεων - έκδοση Εγγυητικών Επιστολών

Οι παραπάνω εγγυήσεις παρέχονται με τη μορφή Εγγυητικών Επιστολών, οι οποίες εκδίδονται με δαπάνες του Αναδόχου, σύμφωνα με αντίστοιχα υποδείγματα της Επιχείρησης, τους όρους, τις προϋποθέσεις και το ποσό που καθορίζονται στο Συμφωνητικό ή στους Ειδικούς Όρους της Σύμβασης και τα αναφερόμενα στις επόμενες παραγράφους.

- $12.5.1$ Οι παραπάνω εγγυήσεις μπορούν να έχουν εκδοθεί από πιστωτικά ή χρηματοδοτικά ιδρύματα ή ασφαλιστικές επιχειρήσεις κατά την έννοια των περιπτώσεων β και γ της παρ. 1 του άρθρου 14 του ν. 4364/2016, της αποδοχής της ΔΕΗ, την οποία η Επιχείρηση δεν μπορεί να αρνηθεί αδικαιολόγητα, που λειτουργούν νόμιμα σε:
	- α. ένα κράτος μέλος της Ευρωπαϊκής Ένωσης (Ε.Ε.), ή
	- β. ένα κράτος μέλος του Ευρωπαϊκού Οικονομικού Χώρου (Ε.Ο.Χ.) ή
	- γ. τρίτες χώρες που έχουν υπογράψει και κυρώσει τη Συμφωνία περί Δημοσίων Συμβάσεων - ΣΔΣ (Government Procurement Agreement - GPA) του Παγκόσμιου Οργανισμού Εμπορίου

και έχουν σύμφωνα με τις ισχύουσες διατάξεις, αυτό το δικαίωμα.

- $12.5.2$ Μπορεί επίσης να εκδίδονται από το Ταμείο Μηχανικών Εργοληπτών Δημοσίων Εργων (Τ.Μ.Ε.Δ.Ε.) ή να παρέχονται με γραμμάτιο του Ταμείου Παρακαταθηκών και Δανείων με παρακατάθεση σε αυτό του αντίστοιχου χρηματικού ποσού.
- $12.6$ Ισχύς Εγγυητικών Επιστολών

Η διάρκεια ισχύος των ως άνω Εγγυητικών Επιστολών καθορίζεται στο Συμφωνητικό της Σύμβασης.

Η ισχύς αυτών των Εγγυητικών Επιστολών θα παρατείνεται πέραν της παραπάνω προθεσμίας, χωρίς καμία αντίρρηση, μετά από γραπτό αίτημα της ΔΕΗ που θα υποβληθεί πριν από την ημερομηνία λήξεως των Εγγυητικών Επιστολών αυτών. Σε περίπτωση μη συμμόρφωσης του Αναδόχου η ΔΕΗ θα έχει το δικαίωμα να ζητήσει κατάπτωση των υπόψη Εγγυητικών Επιστολών.

#### $A$ <sup>O  $\theta$ </sub>  $P$   $O$   $13$ </sup> Προθεσμίες

- $13.1$ Ο Ανάδοχος αναλαμβάνει την υποχρέωση να αποπερατώσει κάθε τμήμα, καθώς και το σύνολο των υπηρεσιών, μέσα στις προθεσμίες που καθορίζονται στο Συμφωνητικό και να συμμορφώνεται με το Πρόγραμμα Εκτέλεσης της Σύμβασης.
- $13.2$ Ο Ανάδοχος υποχρεούται να λάβει όλα τα αναγκαία μέτρα για την αποφυγή κάθε καθυστέρησης. Αν ο Ανάδοχος δεν τηρήσει οποιεσδήποτε από τις εγκεκριμένες προθεσμίες, τμηματικές ή συνολική, θα εφαρμόζονται τα προβλεπόμενα στο άρθρο 21 του παρόντος τεύχους σε σχέση με τις Ποινικές Ρήτρες για καθυστερήσεις και θα επέρχονται οι συνέπειες που προβλέπονται στο ίδιο άρθρο.
- $13.3$ Σε περίπτωση υπέρβασης της συμβατικής προθεσμίας (τμηματικής ή συνολικής), κατά χρονικό διάστημα τέτοιο που να εξαντλείται το αντίστοιχο ανώτατο όριο των Ποινικών Ρητρών που επιβάλλονται για καθυστερήσεις, ανεξάρτητα από την επιβολή των Ποινικών Ρητρών η ΔΕΗ δικαιούται να εφαρμόζει τα προβλεπόμενα στις διατάξεις του άρθρου 25 του παρόντος τεύχους περί καταγγελίας της Σύμβασης. Στην περίπτωση αυτή η καταγγελία θα θεωρείται ότι οφείλεται σε υπαιτιότητα του Αναδόχου. Το δικαίωμά της αυτό η ΔΕΗ μπορεί να το ασκήσει και πριν από την παρέλευση της πιο πάνω προθεσμίας εάν προδήλως προκύπτει ότι η Σύμβαση δεν μπορεί να εκτελεστεί έγκαιρα.
- $13.4$ Οι προθεσμίες θα παρατείνονται από την Επιχείρηση για όσο χρόνο κρίνεται εύλογο, εφόσον οι καθυστερήσεις προέκυψαν, είτε από λόγους που δεν αφορούν στον Ανάδοχο, είτε οφείλονται σε Ανωτέρα Βία, όπως αυτή καθορίζεται στο άρθρο 23 του παρόντος τεύχους.
- $13.5$ Ρητά καθορίζεται ότι η Επιχείρηση δεν υποχρεούται να προχωρήσει σε καμία τροποποίηση των προθεσμιών, αν ο Ανάδοχος δεν προβεί στις ακόλουθες ενέργειες:
	- $\alpha$ . Ειδοποιήσει εγγράφως την Επιχείρηση ότι προτίθεται να ζητήσει παράταση προθεσμίας, μέσα σε ανατρεπτική προθεσμία δεκαπέντε (15) ημερών από τότε που εμφανίστηκε κάποιο γεγονός το οποίο δικαιολογεί την παράταση.
	- β. Αποστείλει μέσα σε προθεσμία δέκα (10) ημερών, από τη λήξη του γεγονότος, έγγραφη έκθεση για την ακριβή φύση και έκταση του γεγονότος, όπως επίσης και για τις επιπτώσεις του στην παροχή των υπηρεσιών. Στην έκθεση θα περιλαμβάνεται και λεπτομερής αιτιολόγηση της παράτασης την οποία ζητά, κατά τέτοιο τρόπο ώστε η έκθεσή του να διερευνηθεί έγκαιρα.

# Άρθρο 14 Τροποποιήσεις της Σύμβασης κατά τη διάρκειά της

- Η Επιχείρηση στο πλαίσιο της παρούσας Σύμβασης και των προβλέψεων της παρ. 4 του  $14.1$ άρθρου 11 του ΚΕΠΥ, δικαιούται να τροποποιεί τη Σύμβαση στις παρακάτω περιπτώσεις:
	- $14.1.1$ Λόγω άσκησης δικαιωμάτων προαίρεσης

Σε εφαρμογή των προβλεπομένων σε ιδιαίτερο άρθρο του Συμφωνητικού της Σύμβασης τυχόν δικαιωμάτων προαίρεσης. Σε καταφατική περίπτωση, στο εν λόγω άρθρο, περιγράφονται με σαφήνεια και ακρίβεια το αντικείμενο, η φύση και η έκταση των προαιρέσεων καθώς και οι όροι υπό τους οποίους μπορούν να ενεργοποιηθούν. Τα δικαιώματα αυτά καθορίζονται και ασκούνται με τρόπο που δεν μεταβάλει τη συνολική φύση της Σύμβασης.

- $14.1.2$ Λόγω εκτέλεσης πρόσθετων ή/και συναφών υπηρεσιών ή τροποποιήσεων που δεν είχαν προβλεφθεί στην αρχική Σύμβαση
	- $14.1.2.1$ Κατά τη διάρκεια εκτέλεσης της Σύμβασης και για τη διασφάλιση της αρτιότητας και της λειτουργικότητάς του αντικειμένου της η Επιχείρηση δικαιούται:
		- α. να επιφέρει οποιεσδήποτε μεταβολές στη μορφή, στην ποιότητα, στο είδος και στην ποσότητα οποιουδήποτε τμήματος της Σύμβασης, συμπεριλαμβανομένης της δυνατότητας να παραλείψει οποιοδήποτε τμήμα της, με ανάλογη μεταβολή του Συμβατικού Τιμήματος, χωρίς ο Ανάδοχος να δικαιούται να ζητήσει αύξηση των τιμών μονάδας ή να εγείρει άλλες απαιτήσεις, εφόσον:
- aa. Η Σύμβαση έχει συναφθεί με οποιοδήποτε Σύστημα Προσφοράς, εκτός των αναφερομένων στις επόμενες περιπτώσεις αβ. και αγ., και η συνεπαγόμενη μεταβολή του αρχικού συμβατικού τιμήματος ή των επί μέρους τιμημάτων δεν υπερβαίνει τα όρια που καθορίζονται στο άρθρο 26 του παρόντος τεύχους.
- $\alpha\beta$ . Η Σύμβαση έχει συναφθεί με το Σύστημα Προσφοράς με ελεύθερη συμπλήρωση Τιμολογίου, η μεταβολή του αρχικού συμβατικού τιμήματος δεν υπερβαίνει το δέκα τοις εκατό (10%) αυτού (ΚΕΠΥ, άρθρο, παρ. 4.4).
- Η σύμβαση έχει συναφθεί με το Σύστημα προσφοράς που ay. περιλαμβάνει μελέτη και κατασκευή, η συνεπαγόμενη μεταβολή του αρχικού συμβατικού τιμήματος ή των επί μέρους τιμημάτων δεν υπερβαίνει τα όρια **NOU** καθορίζονται στο άρθρο 26 του παρόντος τεύχους και οι τροποποιήσεις δεν θεωρούνται ουσιώδεις [ΚΕΠΥ, άρθρο 11,  $\pi$ αρ. 4, περιπτώσεις α), β) και γ)].
- β. να αναθέτει στον Ανάδοχο την εκτέλεση νέων συμπληρωματικών υπηρεσιών, συμπεριλαμβανομένης της εκπόνησης τυχόν απαιτούμενων μελετών, οι οποίες καθίστανται αναγκαίες ή/και απαραίτητες και δεν περιλαμβάνονται στη διαδικασία σύναψης της αρχικής Σύμβασης, από προφανείς παραλείψεις ή σφάλματα της προμέτρησης της μελέτης ή από απαιτήσεις της αρτιότητας των υπηρεσιών παρά την πλήρη εφαρμογή των σχετικών απαιτήσεων κατά την κατάρτιση των όρων της Σύμβασης, εφόσον:
	- $\beta$ a) δεν μπορούν να διαχωριστούν από την παρούσα Σύμβαση για οικονομικούς ή τεχνικούς λόγους, παραδείγματος χάριν απαιτήσεις εναλλαξιμότητας ή διαλειτουργικότητας με τον υφιστάμενο εξοπλισμό, υπηρεσίες ή εγκαταστάσεις που παρασχέθηκαν με την αρχική σύμβαση, χωρίς να δημιουργηθούν μείζονα προβλήματα για την Επιχείρηση ή όταν αυτές οι υπηρεσίες, μολονότι μπορούν να διαχωριστούν από την παρούσα Σύμβαση, είναι απολύτως απαραίτητες για την ολοκλήρωση της παρούσας Σύμβασης και
	- $\beta\beta$ διαχωρισμός τους θα συνεπαγόταν σημαντικά  $\circ$ προβλήματα ή ουσιαστική αύξηση δαπανών για την Επιχείρηση.
- $14.1.2.2$ Οι ως άνω μεταβολές μπορούν να εκτελούνται εντός των ορίων του αρχικού συμβατικού τιμήματος, συμπεριλαμβανομένου του τυχόν συμβολαιοποιημένου κονδυλίου απροβλέπτων δαπανών, όπως αυτό ορίζεται στο Συμφωνητικό της Σύμβασης, χωρίς υπογραφή συμπληρωματικής σύμβασης. Σε περίπτωση που οι υπόψη μεταβολές συνεπάγονται αύξηση του

συνολικού συμβατικού τιμήματος τότε αυτές ανατίθενται στον Ανάδοχο με συμπληρωματική σύμβαση.

Ο Ανάδοχος υποχρεούται να εκτελεί τις μεταβολές χωρίς να δικαιούται να ζητήσει αύξηση των συμβατικών τιμών μονάδας ή να εγείρει άλλες απαιτήσεις.

Εφόσον από τις μεταβολές κατά την εκτέλεση της Σύμβασης προκύπτει μείωση του αρχικού συμβατικού τιμήματος δεν απαιτείται η υπογραφή συμπληρωματικής Σύμβασης. Η μείωση πιστοποιείται μέσω του τελικού λογαριασμού.

 $14.1.3$ Λόγω περιστάσεων που δεν ήταν δυνατόν να προβλεφθούν

> Κατά τη διάρκεια παροχής των υπηρεσιών η Επιχείρηση επίσης δικαιούται να τροποποιεί τη Σύμβαση λόγω περιστάσεων που δεν ήταν δυνατόν να προβλεφθούν από έναν επιμελή αναθέτοντα φορέα, όπως ενδεικτικά και όχι περιοριστικά η εφαρμογή νέων κανονισμών ή κανόνων που καθιερώθηκαν ως υποχρεωτικοί μετά την ανάθεση των υπηρεσιών.

> Για τις υπόψη τροποποιήσεις της σύμβασης ανεξάρτητα από το εάν συνεπάγονται μεταβολή του συνολικού αρχικού συμβατικού τιμήματος θα συνάπτεται συμπληρωματική σύμβαση.

- 14.1.4 Λόγω υποκατάστασης του Αναδόχου σύμφωνα με τα προβλεπόμενα στο άρθρο 8 του παρόντος τεύχους.
- $14.2$ Ο Ανάδοχος δεν μπορεί να προβεί σε καμία μεταβολή, συμπληρωματική υπηρεσία και εν γένει τροποποίηση, από τις αναφερόμενες στις παραπάνω παραγράφους 14.1.1, 14.1.2 και 14.1.3, χωρίς έγγραφη εντολή της Επιχείρησης. Ο Ανάδοχος, εφόσον λάβει σχετική εντολή, υποχρεούται να προβεί στις τροποποιήσεις χωρίς καθυστέρηση και δεν έχει δικαίωμα να αρνηθεί την υποχρέωση αυτή. Οι τροποποιήσεις που γίνονται με σχετική εντολή της Επιχείρησης δεν εξασθενούν ούτε

ακυρώνουν κατά οποιοδήποτε τρόπο τη Σύμβαση. Οι συνέπειες, εάν υπάρχουν, θα αντιμετωπίζονται όπως προβλέπεται κατωτέρω.

- $14.3$ Τιμές συμπληρωματικών ή νέων υπηρεσιών
	- $14.3.1$ Όλες οι μεταβολές γίνονται με Εντολή Τροποποίησης, θα αποτιμώνται δε με βάση τις τιμές που αναφέρονται στη Σύμβαση, εφόσον οι τιμές αυτές, κατά την κρίση της Επιχείρησης, είναι εφαρμόσιμες. Εάν στη Σύμβαση δεν περιλαμβάνονται τιμές που μπορεί να χρησιμοποιηθούν, καθορίζονται νέες τιμές, με βάση τιμές της Σύμβασης για παρεμφερείς υπηρεσίες. Για υπηρεσίες που δεν περιλαμβάνονται στις προηγούμενες περιπτώσεις οι τιμές μπορεί να καθορίζονται με βάση τα πραγματικά στοιχεία κόστους. Για την εξακρίβωση του κόστους μπορεί να διενεργούνται δοκιμαστικές εργασίες, σύμφωνα με σχετικές οδηγίες της Επιχείρησης.
	- $14.3.2$ Σε περίπτωση ασυμφωνίας των δύο μερών η Επιχείρηση θα καθορίσει τις τιμές που κατά τη γνώμη της θεωρούνται κατάλληλες και εύλογες και θα εφαρμόζονται τα προβλεπόμενα στο άρθρο 25 του παρόντος τεύχους.
- $14.4$ Τροποποίηση χρονοδιαγράμματος σύμβασης

Όταν οι σχετικές μεταβολές έχουν ως αποτέλεσμα την καθυστέρηση εκτέλεσης, ολικά ή μερικά, της Σύμβασης, τότε συμφωνείται παράταση των σχετικών προθεσμιών, σύμφωνα με τα οριζόμενα στο άρθρο 13 του παρόντος τεύχους.

 $14.5$ Μεταβολές σύμβασης προτεινόμενες από τον Ανάδοχο

> Η Επιχείρηση δια της αρμόδιας Υπηρεσίας έχει το δικαίωμα κατά τη διάρκεια παροχής των υπηρεσιών, να δεχθεί ή να απορρίψει προτάσεις του Αναδόχου για ήσσονος σημασίας μεταβολές στη μορφή, στην ποιότητα, στο είδος και στην ποσότητα οποιουδήποτε τμήματός τους.

# Άρθρο 15 Έλεγχος Υπηρεσιών

- Η παροχή των υπηρεσιών από τον Ανάδοχο θα υπόκειται στο συνεχή γενικό έλεγχο της  $15.1$ Επιχείρησης ή άλλων προσώπων που έχουν ορισθεί από την Επιχείρηση για το σκοπό αυτό.
- $15.2$ Η Επιχείρηση, αν από τον έλεγχο, που ασκεί σύμφωνα με το άρθρο αυτό, θεωρήσει αιτιολογημένα ότι η μέθοδος εργασίας ή το προσωπικό και τα μέσα που χρησιμοποιεί ο Ανάδοχος δεν είναι επαρκή ή κατάλληλα ή δεν εκτελούνται σύμφωνα με τα Πρότυπα, Κανονισμούς, Τεχνικές Προδιαγραφές και σχετικές οδηγίες, ώστε να εξασφαλίζονται η τέλεια, οικονομική, εμπρόθεσμη, ασφαλής και απόλυτα σύμφωνη με τους όρους της Σύμβασης παροχή υπηρεσιών, έχει το δικαίωμα να δίδει εντολές προς τον Ανάδοχο και ο Ανάδοχος υποχρεούται να συμμορφώνεται με τις εντολές αυτές, χωρίς να δικαιούται οποιαδήποτε πρόσθετη πληρωμή ή αύξηση των τιμών.

Η άσκηση του ελέγχου από την Επιχείρηση με κανένα τρόπο δεν ελαττώνει την ευθύνη του Αναδόχου.

# Άρθρο 16 Ελαττώματα των παρεχομένων υπηρεσιών

Σε κάθε περίπτωση που, κατά τη διάρκεια παροχής των υπηρεσιών και μέχρι την παραλαβή τους, αυτές είναι κατά την κρίση της Επιχείρησης τεκμηριωμένα ελαττωματικές, ατελείς ή ακατάλληλες ή δεν πληρούν τις απαιτήσεις των προδιαγραφών και γενικά δεν συμφωνούν με εκείνα που ορίζονται στη Σύμβαση, η αρμόδια Υπηρεσία δικαιούται, με έγγραφη εντολή της, να ζητήσει από τον Ανάδοχο να προβεί σε οποιαδήποτε διόρθωση, ή πρόσθετη εργασία την οποία κρίνει απαραίτητη.

# $A$ ρθρο 17 Συμβατικό Τίμημα

- $17.1$ Το Συμβατικό Τίμημα αναφέρεται στο άρθρο 3 του Συμφωνητικού, στο οποίο αναφέρεται εάν είναι σταθερό ή υπόκειται σε αναθεώρηση και σε όποια έκταση αυτού.
- $17.2$ Η Επιχείρηση θα καταβάλει και ο Ανάδοχος θα πληρωθεί το Συμβατικό Τίμημα, αποδεχόμενος ότι έλαβε υπόψη του όλους τους σχετικούς παράγοντες και όλες τις συνθήκες και μεταβολές, οι οποίες δύνανται κατ' οποιοδήποτε τρόπο να επηρεάσουν την εκτέλεση της Σύμβασης, την αξία των εργασιών που θα εκτελέσει και των υπηρεσιών που θα παράσχει.
- $17.3$ Ο Ανάδοχος εγγυάται επίσης την ακρίβεια και την επάρκεια των τιμών του (κατά την έννοια του άρθρου 696 του Αστικού Κώδικα) και αποδέχεται ότι το παραπάνω τίμημα θα αποτελεί πλήρη αποζημίωσή του και ότι αυτό καλύπτει, όλες τις απαιτούμενες δαπάνες για την παροχή των υπηρεσιών του και στις οποίες περιλαμβάνονται χωρίς περιορισμό και όλως ενδεικτικώς, οι δαπάνες των μισθών και ημερομισθίων του προσωπικού του, οι δαπάνες για μετακινήσεις του προσωπικού του, η αξία οποιωνδήποτε εφοδίων τα οποία θα χρησιμοποιηθούν κατά την παροχή των υπόψη υπηρεσιών, οι δαπάνες ασφάλισης, τα γενικά έξοδα (συμπεριλαμβανομένων των φόρων, τελών, δασμών κ.λπ.), οι κάθε είδους επιβαρύνσεις σε σχέση με το κάθε κατηγορίας προσωπικό του στις οποίες περιλαμβάνονται ιδίως οι εισφορές του εργοδότη σε όλους τους ασφαλιστικούς οργανισμούς, το κέρδος του Αναδόχου, καθώς και κάθε άλλη δαπάνη που συνεπάγεται η συμμόρφωσή του στις προβλέψεις της Σύμβασης.

#### $A$ ρθρο 18 Τρόπος πληρωμής - Συμψηφισμός Απαιτήσεων - Εκκαθάριση Λογαριασμών

- 18.1 Οι πληρωμές προς τον Ανάδοχο θα γίνονται σύμφωνα με τους όρους της Σύμβασης και εντός καθοριζόμενης στους Ειδικούς Όρους Σύμβασης προθεσμίας από την ημερομηνία υποβολής στην Επιχείρηση όλων των σχετικών δικαιολογητικών τα οποία θα πρέπει να είναι επακριβή και πλήρη. Μέσα στην προθεσμία αυτή θα πρέπει να έχουν ολοκληρωθεί από την Επιχείρηση και οι πάσης φύσεως έλεγχοι της ακρίβειας και της πληρότητας των υποβληθέντων δικαιολογητικών. Σε περίπτωση αργίας, ως ημερομηνία εξόφλησης των τιμολογίων θα θεωρείται η αμέσως επομένη εργάσιμη ημέρα.
- $18.2$ Για την πραγματοποίηση των πληρωμών, ο Ανάδοχος υποχρεούται να υποβάλει τα απαραίτητα δικαιολογητικά κατά περίπτωση, όπως αυτά καθαρίζονται στους Ειδικούς Όρους.
- $18.3$ Εκτός αν καθορίζεται διαφορετικά στους Ειδικούς Όρους, όλες οι πληρωμές θα γίνονται από την Επιχείρηση προς τον Ανάδοχο και ο Ανάδοχος θα είναι αποκλειστικά υπεύθυνος έναντι οποιωνδήποτε τρίτων για τις πληρωμές προς αυτούς.
- $18.4$ Ο Ανάδοχος είναι υποχρεωμένος να συνεχίσει χωρίς διακοπή την εκτέλεση των εργασιών, ανεξάρτητα από οποιοδήποτε διακανονισμό ή/και καθυστέρηση πληρωμής των συμβατικών ποσών, σε περίπτωση καθυστερήσεως των πληρωμών από υπαιτιότητα της Επιχείρησης, μετά τα χρονικά όρια που καθορίζονται στην παραπάνω παράγραφο 18.1. Σε περίπτωση καθυστέρησης, χωρίς υπαιτιότητα του Αναδόχου, πληρωμών ποσών που υπερβαίνουν ποσοστό δέκα τοις εκατό (10%) του συνολικού συμβατικού τιμήματος, για χρονικό διάστημα πέραν του διπλάσιου της προθεσμίας που προβλέπεται στην παραπάνω παράγραφο 18.1, ο Ανάδοχος δικαιούται να διακόπτει την παροχή των υπηρεσιών κατόπιν υποβολής προς τη ΔΕΗ Ειδικής Εγγράφου Δήλωσης και μέχρι την καταβολή προς αυτόν των ληξιπρόθεσμων οφειλομένων ποσών. Στο πιο πάνω συνολικό συμβατικό τίμημα συνυπολογίζονται τα ποσά των Συμπληρωμάτων της Σύμβασης, των αναθεωρήσεων και των τυχόν πρόσθετων εργασιών που έχουν εγκριθεί από την Επιχείρηση, για τις οποίες δεν έχουν υπογραφεί σχετικά συμπληρώματα.
- $18.5$ Οι πληρωμές προς τον Ανάδοχο θα γίνονται μέσω λογαριασμού μιας οποιασδήποτε Τράπεζας που θα προσδιοριστεί από τον Ανάδοχο έγκαιρα, στο νόμισμα που προβλέπεται στο Συμφωνητικό της Σύμβασης.
- $18.6$ Καμιά πληρωμή δεν θα γίνεται στον Ανάδοχο χωρίς συμμόρφωσή του προς τους κανονισμούς των Ελληνικών Φορολογικών Αρχών, οι οποίοι ισχύουν κατά το χρόνο της πληρωμής.
- 18.7 Ο Ανάδοχος θα εκπληρώνει όλες τις υποχρεώσεις του, που απορρέουν από τη Σύμβαση, σε σχέση με πληρωμές κάθε φόρου, δασμού, κρατήσεων και λοιπών τελών που τυχόν οφείλει να καταβάλει με βάση την ισχύουσα Νομοθεσία.
- 18.9 Ο Ανάδοχος αποδέχεται ρητά ότι η Επιχείρηση δύναται να παρακρατεί και να αποδίδει σύμφωνα με την κείμενη νομοθεσία, από τα προσκομιζόμενα προς πληρωμή τιμολόγια του Αναδόχου, οποιαδήποτε ποσά οφείλει να πληρώσει ο Ανάδοχος έναντι φόρου εισοδήματος ή οποιωνδήποτε άλλων επιβαρύνσεων υπέρ της Πολιτείας ή των Ασφαλιστικών Ιδρυμάτων ή υπέρ οποιουδήποτε τρίτου. Επίσης, ο Ανάδοχος εκχωρεί το δικαίωμα στη ΔΕΗ όπως, σε περίπτωση που αυτός καθυστερεί αδικαιολόγητα την καταβολή δεδουλευμένων αποδοχών στο προσωπικό που απασχολείται στο πλαίσιο της παρούσας Σύμβασης, με αποτέλεσμα να προβάλλονται τεκμηριωμένα διεκδικήσεις των υπόψη εργαζομένων από τη ΔΕΗ και δεδομένων των επιπτώσεων που έχει σε αυτή η εκκρεμότητα, να δεσμεύσει αντίστοιχο ποσό και κατά ανώτατο μέχρι του ποσού που οφείλει η ΔΕΗ στον Ανάδοχο από μεταξύ τους συμβάσεις, ώστε να καλύψει τις εν λόγω απαιτήσεις.

#### Άρθρο 19 Φόροι, Δασμοί και λοιπές επιβαρύνσεις του Αναδόχου

- $19.1$ Τον Ανάδοχο βαρύνουν όλες οι δαπάνες για εκτελωνισμούς, φόρους, τέλη, δασμούς, κρατήσεις και οποιεσδήποτε άλλες νόμιμες επιβαρύνσεις, όπως ισχύουν κατά το χρόνο που δημιουργείται η υποχρέωση καταβολής τους.
- $19.2$ Με βάση την υποχρέωσή του αυτή ο Ανάδοχος πρέπει να τηρεί όλες τις νόμιμες διατυπώσεις και τα φορολογικά και λοιπά στοιχεία, που απαιτούνται από την Ελληνική Νομοθεσία και να συμμορφώνεται αυστηρά προς όλες τις διαδικασίες που καθορίζονται από τις ισχύουσες διατάξεις της Ελληνικής Νομοθεσίας. Τον Ανάδοχο βαρύνουν επίσης πρόσθετοι φόροι, δασμοί ή/και πρόστιμα για τη μη πιστή τήρηση των παραπάνω υποχρεώσεών του και σε περίπτωση που από τις αρμόδιες Αρχές οι επιβαρύνσεις αυτές, εκ λάθους ή παραδρομής, χρεωθούν στην Επιχείρηση, θα καταβληθούν από αυτήν αλλά θα παρακρατηθούν από την πρώτη πληρωμή του Αναδόχου.
- $19.3$ Δασμοί, φόροι και άλλες σχετικές επιβαρύνσεις, που καταβλήθηκαν τυχόν από την Επιχείρηση λόγω παράλειψης του Αναδόχου, των Υπεργολάβων του και Υποπρομηθευτών του να συμμορφωθούν προς τις κείμενες διατάξεις της φορολογικής Νομοθεσίας θα απαιτηθούν από την Επιχείρηση και θα εισπραχθούν έντοκα από τον Ανάδοχο οποτεδήποτε και κατά οποιονδήποτε τρόπο ακόμη και με παρακράτηση πληρωμών κ.λπ.
- 19.4 Ο Ανάδοχος, οι Υπεργολάβοι και οι Υποπρομηθευτές του, και το Προσωπικό, (Ελληνες ή ξένοι), που απασχολείται απ' αυτούς, θα πληρώσουν το φόρο εισοδήματος και τις σχετικές επιβαρύνσεις που θα επιβληθούν στην Ελλάδα, αναφορικά με την υλοποίηση της Σύμβασης και σύμφωνα με την Ελληνική Νομοθεσία και τις Διμερείς Κυβερνητικές Συμφωνίες, εάν υπάρχουν τέτοιες. Για το σκοπό αυτό η Επιχείρηση θα εφαρμόζει τις παρακρατήσεις οι οποίες προβλέπονται

από τη φορολογική Νομοθεσία.

 $19.5$ Την Επιχείρηση βαρύνει και δεν περιλαμβάνεται στο Συμβατικό Τίμημα, ο Φόρος Προστιθέμενης Αξίας (ΦΠΑ) ή ισοδύναμος φόρος που επιβάλλεται ή θα επιβληθεί στην Ελλάδα επί των τιμολογίων που θα εκδώσει ο Ανάδοχος προς την Επιχείρηση, στα πλαίσια της παρούσας Σύμβασης.

# Άρθρο 20 Ασφαλίσεις

Εφόσον δεν προβλέπεται διαφορετικά στους Ειδικούς Όρους, το προσωπικό του Αναδόχου θα πρέπει να είναι ασφαλισμένο σύμφωνα με τις διατάξεις της Εργατικής Νομοθεσίας.

#### $A$  $0<sup>0</sup>$  $0<sup>0</sup>$  $21$ Ποινικές Ρήτρες

21.1 Ανεξάρτητα και πέρα από τα δικαιώματα της Επιχείρησης που προκύπτουν από τους όρους του παρόντος τεύχους, ο Ανάδοχος υποχρεούται, χωρίς αντιρρήσεις, να καταβάλει στην Επιχείρηση Ποινικές Ρήτρες είτε για υπέρβαση συμβατικής προθεσμίας λόγω υπαιτιότητάς του είτε για άλλους λόγους που τυχόν προβλέπονται στο Συμφωνητικό.

- 21.2 Οι Ποινικές Ρήτρες θα καταβάλλονται, λόγω αθετήσεως ή μη εκπληρώσεως από τον Ανάδοχο των συμβατικών του υποχρεώσεων και ανεξάρτητα αν έχει ή όχι προκληθεί απώλεια ή ζημία (θετική) στην Επιχείρηση.
- $21.3$ Η καταβολή των Ποινικών Ρητρών θα γίνεται από τον Ανάδοχο σωρευτικά και επιπλέον από κάθε αποζημίωση για αποκατάσταση κάθε θετικής ζημίας ή απώλειας που έχει υποστεί η Επιχείρηση ως αποτέλεσμα αντισυμβατικής συμπεριφοράς του Αναδόχου.
- Η Επιχείρηση παρακρατεί τα ποσά των Ποινικών Ρητρών, είτε από τις Εγγυήσεις Καλής 21.4 Εκτέλεσης, είτε από οποιοδήποτε ποσό οφείλεται και πρέπει να καταβληθεί από την Επιχείρηση στον Ανάδοχο για οποιαδήποτε αιτία.
- 21.5 Οι όροι με βάση τους οποίους θα καταβάλλονται Ποινικές Ρήτρες, το ύψος των καταβαλλομένων ποσών, όπως και οποιοιδήποτε άλλοι όροι σε σχέση προς αυτές, καθαρίζονται στους Ειδικούς όρους της Σύμβασης.

# Άρθρο 22 Διαδικασίες παραλαβής των Υπηρεσιών

 $22.1$ Μετά την περάτωση των υπηρεσιών, όπως αυτή ορίζεται στους Όρους της Σύμβασης και εφόσον δεν προβλέπεται διαφορετικά στους Ειδικούς Όρους αυτής, ο Ανάδοχος δικαιούται να ζητήσει την Παραλαβή των υπηρεσιών υποβάλλοντας προς τούτο έγγραφη αίτηση, η οποία καταχωρείται στο Πρωτόκολλο της αρμόδιας για την παρακολούθηση της Σύμβασης Υπηρεσίας.

Η Επιχείρηση υποχρεούται μέσα σε τριάντα (30) ημέρες από την υποβολή της αίτησης, και με την προϋπόθεση ότι ο Ανάδοχος έχει συμμορφωθεί με τα οριζόμενα στους Ειδικούς Όρους Σύμβασης, να κάνει αποδεκτή την αίτηση και να προχωρήσει στη διαδικασία της Παραλαβής. Στην ίδια προθεσμία θα πρέπει να γνωστοποιήσει στον Ανάδοχο τους λόγους της τυχόν απόρριψης της αίτησης.

Η Παραλαβή διενεργείται είτε από Επιτροπή Παραλαβής, που αποτελείται από όργανα της Επιχείρησης και έχει συσταθεί αρμοδίως, είτε από την αρμόδια Υπηρεσία.

Εάν ο Ανάδοχος παραλείψει να ζητήσει την Παραλαβή των υπηρεσιών, η Επιχείρηση δύναται να προβεί στη σχετική διαδικασία, ειδοποιώντας εγγράφως τον Ανάδοχο.

- 22.2 Το αρμόδιο όργανο παραλαμβάνει τις Υπηρεσίες ποσοτικά και ποιοτικά, λαμβάνοντας υπόψη τα στοιχεία που περιέχονται στον φάκελο της Σύμβασης και διενεργώντας, κατά την κρίση του, σχετικούς ελέγχους. Καταγράφει τις διαπιστώσεις και παρατηρήσεις του, ιδίως για τα τυχόν ελαττώματα, καθώς και τις προτάσεις του για τη διευθέτηση όλων των εκκρεμοτήτων που προκύπτουν.
- 22.3 Το αρμόδιο όργανο παραλαβής μπορεί, παρά τις διαπιστώσεις και παρατηρήσεις του, να προχωρήσει στην παραλαβή των Υπηρεσιών, αλλά στην περίπτωση αυτή όλα τα δικαιώματα της Επιχείρησης και οι απαιτήσεις της, σύμφωνα με τη Σύμβαση, θα διατηρηθούν έως ότου τα ελαττώματα, τα οποία εξακριβώθηκαν από το αρμόδιο όργανο, αποκατασταθούν πλήρως. Στις περιπτώσεις που, ως αποτέλεσμα των διαπιστώσεών της, το αρμόδιο όργανο θεωρήσει απαραίτητο να αναβάλει την παραλαβή μέχρι τη διευθέτηση όλων των σχετικών εκκρεμοτήτων, θα το δηλώσει στον Ανάδοχο και η διαδικασία της παραλαβής θα επαναληφθεί, με φροντίδα και έξοδα του Αναδόχου, μετά τη συμμόρφωση του
- 22.4 Για την παραλαβή συντάσσεται Βεβαίωση ή Πρωτόκολλο Παραλαβής μέσα σε εύλογη προθεσμία. Σε περίπτωση σύνταξης Πρωτοκόλλου αυτό υπογράφεται από την Επιτροπή και τον επικεφαλής της αρμόδιας για την παρακολούθηση Υπηρεσίας καθώς και από τον Ανάδοχο, συντάσσεται σε δύο (2) πρωτότυπα από τα οποία ο Ανάδοχος παίρνει το ένα.

τελευταίου στις προτάσεις και συστάσεις της Επιχείρησης.

Στην περίπτωση που ο Ανάδοχος αρνηθεί την υπογραφή του Πρωτοκόλλου, το Πρωτόκολλο του κοινοποιείται ή του αποστέλλεται επί αποδείξει.

Εάν ο Ανάδοχος υπογράψει το Πρωτόκολλο με επιφύλαξη ή το Πρωτόκολλο του γνωστοποιηθεί κατά τα ανωτέρω, δικαιούται να υποβάλει τις αντιρρήσεις του εντός ανατρεπτικής προθεσμίας τριάντα (30) ημερών, από την υπογραφή του Πρωτοκόλλου ή από την κοινοποίησή ή αποστολή του, άλλως θεωρείται ότι το αποδέχεται ανεπιφύλακτα.

Η Παραλαβή θεωρείται ότι έχει συντελεσθεί με την έκδοση της αντίστοιχης Βεβαίωσης ή την υπογραφή του σχετικού Πρωτοκόλλου από την Επιχείρηση.

# Άρθρο 23 Ανωτέρα Βία

- 23.1 Όλα τα περιστατικά τα οποία επηρεάζουν την εκτέλεση της Σύμβασης και εκφεύγουν, κατά εύλογη κρίση, από τον έλεγχο των αντισυμβαλλομένων, και τα οποία δεν είναι δυνατόν να προβλεφθούν ή αποφευχθούν, με μέτρα επιμέλειας ενός συνετού αντισυμβαλλομένου, θεωρούνται ως περιστατικά Ανωτέρας Βίας. Ενδεικτικά αναφέρεται ότι οι απεργίες από αναγνωρισμένες ενώσεις εργαζομένων, ανταπεργίες (lockouts) ή μέτρα και απαγορεύσεις από μέρους των Αρχών, κωλυσιπλοΐα, επιβολή στρατιωτικού νόμου και παρόμοιας φύσης περιστατικά, θεωρούνται περιστατικά Ανωτέρας Βίας.
- 23.2 Εφόσον δεν ορίζεται διαφορετικά στο Συμφωνητικό ή/και στους Ειδικούς Όρους της Σύμβασης, ως περιστατικά Ανωτέρας Βίας για τον Ανάδοχο θεωρούνται και αυτά που τυχόν θα συμβούν σε υπεργολάβους, υποπρομηθευτές ή κατασκευαστές του προς προμήθεια βασικού εξοπλισμού που ορίζονται στη Σύμβαση.
- 23.3 Η μη εκπλήρωση ή η καθυστέρηση για εκπλήρωση από κάποιον Υπεργολάβο ή Υποπρομηθευτή των υποχρεώσεών του προς τον Ανάδοχο, καθώς επίσης και η τυχόν αποτυχία στην υλοποίηση οποιωνδήποτε τμημάτων της Σύμβασης, δεν θα θεωρείται ως περιστατικό Ανωτέρας Βίας.
- 23.4 Τα περιστατικά Ανωτέρας Βίας, που επηρεάζουν τη Σύμβαση, είναι αποδεκτά μόνο ως λόγος καθυστέρησης και όχι ως λόγος αποζημίωσης των αντισυμβαλλομένων. Οι αντισυμβαλλόμενοι δεν ευθύνονται για μη εκπλήρωση των συμβατικών τους υποχρεώσεων, εφόσον συντρέχουν λόγοι Ανωτέρας Βίας και δεν δικαιούνται να εγείρουν απαιτήσεις που αφορούν οποιεσδήποτε τυχόν δαπάνες ή και οικονομική επιβάρυνσή τους, ως συνέπεια περιστατικού Ανωτέρας Βίας. Εάν τμήμα μόνο των υποχρεώσεων επηρεάζεται από τους λόγους Ανωτέρας Βίας, ο αντισυμβαλλόμενος που τους επικαλείται παραμένει υπόχρεος για το τμήμα των υποχρεώσεών του, που δεν θίγεται από αυτούς.

Εάν λόγοι παρατεταμένης Ανωτέρας Βίας εμποδίζουν προδήλως την έγκαιρη εκτέλεση της Σύμβασης ο επικαλούμενος αυτούς αντισυμβαλλόμενος δύναται να αιτηθεί τη λύση της Σύμβασης σύμφωνα με την παράγραφο 26.3 του παρόντος τεύχους.

23.5 Σε περίπτωση που ένας εκ των αντισυμβαλλομένων θεωρήσει ότι συνέβη περιστατικό Ανωτέρας Βίας, λόγω του οποίου δεν μπόρεσε να εκπληρώσει, ολικά ή μερικά, τις υποχρεώσεις του που απορρέουν από τη Σύμβαση, θα πρέπει να γνωστοποιήσει το γεγονός αυτό εγγράφως στον έτερο αντισυμβαλλόμενο, παρέχοντας όσο το δυνατόν περισσότερες πληροφορίες.

Η εν λόγω γνωστοποίηση πρέπει να γίνει το αργότερο μέσα σε ανατρεπτική προθεσμία δέκα πέντε (15) ημερών από την επέλευση του περιστατικού αυτού, εκτός από την περίπτωση κατά την οποία απαιτείται, λόγω της φύσης του περιστατικού, να ειδοποιηθεί αμέσως ο αντισυμβαλλόμενος.

23.6 Για να θεωρηθεί και αναγνωρισθεί ένα γεγονός Ανωτέρας Βίας, ο επικαλούμενος αυτό θα πρέπει να αποδείξει, υποβάλλοντας όλα τα απαιτούμενα έγγραφα και λοιπά αποδεικτικά στοιχεία, το περιστατικό καθώς επίσης ότι το γεγονός έχει κατευθείαν σχέση με την καθυστέρηση στην εκτέλεση της Σύμβασης και ότι η καθυστέρηση στην επίτευξη των καθοριζομένων από τη Σύμβαση προθεσμιών οφείλεται αποκλειστικά στο γεγονός αυτό.

- 23.7 Οι συνέπειες που είχε το γεγονός γνωστοποιούνται από τον επικαλούμενο αυτό με την υποβολή στον έτερο αντισυμβαλλόμενο όλων των σχετικών στοιχείων και πληροφοριών εντός τριάντα (30) ημερών από το πέρας του περιστατικού αυτού. Κάθε αντισυμβαλλόμενος υποχρεούται να γνωστοποιήσει στον έτερο, εάν αποδέχεται ότι το επικαλούμενο από αυτόν περιστατικό εμπίπτει στις διατάξεις του παρόντος άρθρου, μέσα σε τριάντα (30) ημέρες από την υποβολή των σχετικών στοιχείων.
- 23.8 Η μη συμμόρφωση κάθε αντισυμβαλλόμενου, για οποιονδήποτε λόγο ή αιτία, προς τον προαναφερθέντα όρο περί γνωστοποιήσεως και υποβολής στοιχείων κ.λπ., εντός των πάνω καθοριζομένων ανατρεπτικών προθεσμιών, καθιστά απαράδεκτη **nlo** οποιαδήποτε αίτησή του για παράταση προθεσμίας.
- 23.9 Ο χρόνος κατά τον οποίο μπορούν να παραταθούν οι συμβατικές προθεσμίες θα καθορισθεί, με βάση τον πραγματικά απολεσθέντα χρόνο.
- Για όσο χρόνο συνεχίζεται το περιστατικό Ανωτέρας Βίας, ο επικαλούμενος αυτό 23.10 αντισυμβαλλόμενος υποχρεούται να λάβει κάθε ενδεδειγμένο μέτρο προς περιορισμό των εκ του περιστατικού αυτού απορρεουσών ζημιών. Επίσης πρέπει να καταβάλει αποδεδειγμένα κάθε δυνατή προσπάθεια για εξουδετέρωση, χωρίς χρονοτριβή, των συνεπειών οποιουδήποτε γεγονότος Ανωτέρας Βίας, (π.χ. ζημιές στον Εξοπλισμό, τυχόν καθυστερήσεις κ.λπ.).

# $A$ <sub>O</sub> $\theta$ <sub>D</sub>o 24 Απαιτήσεις - Διαφωνίες

- 24.1 Απαιτήσεις
	- Σε κάθε περίπτωση που ο Ανάδοχος θεωρεί ότι δικαιούται να προβάλει απαίτηση 24.1.1 σε σχέση με οποιοδήποτε θέμα που αφορά στη Σύμβαση, υποχρεούται να το γνωστοποιεί στην αρμόδια Υπηρεσία μέσα σε μια ανατρεπτική προθεσμία τριάντα (30) ημερών από την ημερομηνία που εμφανίστηκε το γεγονός για το οποίο προτίθεται να υποβάλει την απαίτηση. Με την εμφάνιση του γεγονότος, ο Ανάδοχος υποχρεούται να τηρεί όλα τα απαραίτητα στοιχεία κατά τρόπο που κρίνεται αναγκαίος για την υποστήριξη του αιτήματος που προτίθεται να θέσει.
	- 24.1.2 Η αρμόδια Υπηρεσία, αμέσως με τη λήψη της παραπάνω γνωστοποίησης και χωρίς αυτό να συνεπάγεται οποιαδήποτε παραδοχή της ευθύνης της Επιχείρησης, δικαιούται να επιθεωρεί τα τηρούμενα στοιχεία και να δίδει οδηγίες στον Ανάδοχο να τηρεί και περαιτέρω κατάλληλα στοιχεία που θεωρεί απαραίτητα και ο Ανάδοχος υποχρεούται να τα τηρεί και να παρέχει στην αρμόδια Υπηρεσία αντίγραφα όλων των στοιχείων, μόλις του ζητηθούν.
	- $24.1.3$ Μέσα σε ενενήντα (90) ημέρες από την αποστολή της παραπάνω γνωστοποίησης, ο Ανάδοχος υποχρεούται να παραδίδει στην αρμόδια Υπηρεσία οικονομική ανάλυση της απαίτησής του, που θα συνοδεύεται με λεπτομερή αιτιολόγησή της. Στην περίπτωση κατά την οποία το γεγονός για το οποίο έχει τεθεί η απαίτηση συνεχίζεται, η οικονομική ανάλυση θα θεωρείται προσωρινή και ο Ανάδοχος, κατά εύλογα διαστήματα ή όταν το ζητά η αρμόδια Υπηρεσία, θα δίδει νεώτερα συγκεντρωτικά στοιχεία. Σε τέτοια περίπτωση ο Ανάδοχος υποχρεούται να δώσει

την τελική οικονομική ανάλυση μέσα σε προθεσμία τριάντα (30) ημερών από τη λήξη του γεγονότος.

24.1.4 Εάν ο Ανάδοχος δε συμμορφώνεται με τις διατάξεις του παρόντος άρθρου, το δικαίωμα του για πληρωμή, εφόσον το αίτημα του γίνει δεκτό από την Επιχείρηση, περιορίζεται μέχρι του σημείου που η Επιχείρηση θεωρεί ότι μπορεί να επαληθευτεί από τα τηρηθέντα στοιχεία.

#### 24.2 Διαφωνίες

- 24.2.1 Κάθε διαφωνία, συμπεριλαμβανομένης και αυτής που σχετίζεται με μη ικανοποιητική για τον Ανάδοχο ρύθμιση απαίτησής του σύμφωνα με τα παραπάνω, ή οποιουδήποτε είδους διένεξη, που αναφύεται οποτεδήποτε κατά τη διάρκεια ισχύος της Σύμβασης, θα γνωστοποιείται γραπτώς στην αρμόδια Υπηρεσία, από τον Ανάδοχο με «Αίτηση Επίλυσης Διαφωνίας» όπου θα υπάρχει ρητή υπενθύμιση ότι η διαφωνία αυτή γίνεται με βάση το παρόν άρθρο.
- Στην «Αίτηση Επίλυσης Διαφωνίας», ο Ανάδοχος θα εκθέτει σαφώς το θέμα που 24.2.2 αφορά στη διαφωνία. Ειδικότερα στην Αίτηση θα περιλαμβάνονται τα ακόλουθα:
	- α. σαφής περιγραφή της υπό κρίση διαφωνίας.
	- β. έκθεση των πραγματικών περιστατικών στα οποία βασίζεται η διαφωνία.
	- γ. η αιτουμένη αποκατάσταση ή και το τυχόν σε σχέση προς αυτή χρηματικό ποσό.
	- δ. όλα τα αποδεικτικά στοιχεία που αφορούν στη διαφωνία, όπως επίσης και κάθε στοιχείο που θεωρείται απαραίτητο.
- 24.2.3 Η αρμόδια Υπηρεσία υποχρεούται, το αργότερο σε ενενήντα (90) ημέρες από την ημέρα κατά την οποία έλαβε την αίτηση αυτή, να γνωστοποιήσει στον Ανάδοχο την απόφαση της Επιχείρησης.
- 24.2.4 Σε περίπτωση που ο Ανάδοχος δεν ικανοποιείται με την απόφαση αυτή της Επιχείρησης ή στην περίπτωση κατά την οποία δε λάβει απάντηση μέσα στην παραπάνω προθεσμία, μπορεί να προσφύγει στα αναφερόμενα όργανα στο άρθρο 28 του παρόντος τεύχους. Πριν από την άσκηση της πιο πάνω προσφυγής, ο Ανάδοχος μπορεί να ζητήσει την επίλυση της διαφωνίας του με φιλικές διαπραγματεύσεις. Στην περίπτωση αυτή και εφόσον τούτο γίνει αποδεκτό από την Επιχείρηση, συγκροτείται, από το αρμόδιο όργανο της Επιχείρησης, Επιτροπή Φιλικού Διακανονισμού η οποία διαπραγματεύεται με τον Ανάδοχο την επίλυση της διαφωνίας.
- 24.2.5 Η ύπαρξη διαφωνίας μεταξύ των συμβαλλομένων δεν αναστέλλει την εκτέλεση της Σύμβασης, ούτε αίρει την υποχρέωση του Ανάδοχου να ακολουθεί τις εντολές της Επιχείρησης σχετικά με την έγκαιρη και την άρτια εκτέλεση αυτής.
- 24.2.6 Για κάθε διαφωνία ή οποιουδήποτε είδους διένεξη της Επιχείρησης με τον Ανάδοχο, που αναφύεται οποτεδήποτε κατά τη διάρκεια ισχύος της Σύμβασης και σχετίζεται με μη ικανοποιητική εκτέλεση απαίτησής της από αυτόν, η ΔΕΗ μπορεί, πριν από την άσκηση προσφυγής στα αναφερόμενα στο άρθρο 28 του παρόντος τεύχους όργανα, να ζητήσει την επίλυση της διαφωνίας της με φιλικές διαπραγματεύσεις εφαρμόζοντας αναλογικά τα παραπάνω.

#### $A$ <sub>O</sub> $\theta$ <sub>D</sub>o 25 Καταγγελία της Σύμβασης

 $25.1$ Καταγγελία της Σύμβασης με υπαιτιότητα του Αναδόχου

Με την επιφύλαξη όλων των δικαιωμάτων της Επιχείρησης που προκύπτουν από τις υπόλοιπες διατάξεις της Σύμβασης, αν ο Ανάδοχος:

- καθυστερήσει χωρίς εύλογη δικαιολογία την έναρξη των υπηρεσιών ή εάν παρά τις προηγούμενες έγγραφες επισημάνσεις δεν υποβάλει το χρονοδιάγραμμα της Σύμβασης, εφόσον προβλέπεται από τα τεύχη τη Σύμβασης, ή εάν δεν συμμορφώνεται προς τις διατάξεις της Σύμβασης και καθυστερεί την πρόοδο των υπηρεσιών, ώστε να είναι προφανώς αδύνατη η εμπρόθεσμη υλοποίησή της
- παρέχει συστηματικά κακότεχνες υπηρεσίες
- χρησιμοποιεί, εφόσον προβλέπονται, υλικά που δεν ανταποκρίνονται στις προδιαγραφές
- παραβαίνει ή δεν εφαρμόζει επιμόνως και εξακολουθητικά εγκεκριμένα σχέδια και δεν συμμορφώνεται με τις οδηγίες, τις κατευθύνσεις και εντολές της Επιχείρησης
- παραλείπει συστηματικά την τήρηση του περιβαλλοντικού, του κοινωνικού και του εργατικού δικαίου και των κανόνων ασφαλείας των εργαζομένων,

η Επιχείρηση δικαιούται, για οποιαδήποτε από τα παραπάνω, να απευθύνει «Ειδική Πρόσκληση» προς τον Ανάδοχο, μεριμνώντας για την επιβεβαίωση της παραλαβής της, στην οποία απαραίτητα μνημονεύονται οι διατάξεις του παρόντος άρθρου και στην οποία περιλαμβάνεται συγκεκριμένη περιγραφή ενεργειών ή εργασιών που πρέπει να εκτελεσθούν από τον Ανάδοχο, μέσα σε προθεσμία που τάσσεται από την «Ειδική Πρόσκληση».

Η προθεσμία στην περίπτωση αυτή καθορίζεται με βάση το συντομότερο δυνατό από τεχνικής απόψεως χρόνο για την εκπλήρωση της αντίστοιχης υποχρέωσης, και σε καμιά περίπτωση δεν μπορεί να είναι μικρότερη από δεκαπέντε (15) ημέρες.

Eάν ο Ανάδοχος δεν συμμορφωθεί με την παραπάνω έγγραφη «Ειδική Πρόσκληση» μέσα στην προθεσμία που έχει καθοριστεί, η Επιχείρηση δικαιούται με εξώδικη δήλωση προς τον Ανάδοχο, η οποία κοινοποιείται με Δικαστικό Επιμελητή, να προβεί στην καταγγελία της Σύμβασης μερικά ή ολικά.

- 25.2 Οριστικοποίηση Καταγγελίας Έκπτωση Αναδόχου
	- $25.2.1$ Η καταγγελία οριστικοποιείται και ο Ανάδοχος εκπίπτει της Σύμβασης (Επικύρωση της Έκπτωσης), αν δεν υποβληθεί μέσα σε προθεσμία δεκαπέντε (15) ημερών ένσταση του Αναδόχου ή αν απορριφθεί η ένσταση. Η ένσταση που ασκείται εμπρόθεσμα αναστέλλει την απόφαση έκπτωσης μέχρι να εκδοθεί η απόφαση επί της ένστασης. Για την ένσταση αποφασίζει η Επιχείρηση μέσα σε ανατρεπτική προθεσμία δύο

(2) μηνών από την κατάθεσή της.

- $25.2.2$ Με την οριστικοποίηση της καταγγελίας της Σύμβασης, σύμφωνα με τα παραπάνω, ο Ανάδοχος παύει την παροχή των σχετικών υπηρεσιών, αποχωρεί από τις εγκαταστάσεις της Επιχείρησης και γίνεται εκκαθάριση της Σύμβασης το συντομότερο δυνατό.
- $25.2.3$ Η Επιχείρηση δικαιούται είτε να συνεχίσει η ίδια την εκτέλεση της Σύμβασης, είτε να την αναθέσει σε άλλον Ανάδοχο.
- 25.2.4 Κατά του οριστικά έκπτωτου Αναδόχου, με την επιφύλαξη όλων των δικαιωμάτων της Επιχείρησης για αποζημίωση, επέρχονται αθροιστικά οι εξής συνέπειες:
	- α. γίνεται άμεσα απαιτητό το αναπόσβεστο μέρος της τυχόν χορηγηθείσας προκαταβολής
	- β. καταπίπτουν υπέρ της Επιχείρησης οι Εγγυήσεις Καλής Εκτέλεσης της Σύμβασης
	- γ. γίνονται άμεσα απαιτητές οποιεσδήποτε οφειλόμενες Ποινικές Ρήτρες μέχρι την ημερομηνία της καταγγελίας.
- 25.2.5 Για την εκκαθάριση της Σύμβασης η Επιχείρηση, το συντομότερο δυνατό, θα καθορίσει:
	- το οφειλόμενο στον Ανάδοχο συνολικό ποσό (εάν υπάρχει) για υπηρεσίες που έχουν παρασχεθεί σύμφωνα με τη Σύμβαση,
	- τα τυχόν αχρεωστήτως καταβληθέντα σε αυτόν ποσά. Διευκρινίζεται ότι ως αχρεωστήτως καταβληθέντα ποσά λογίζονται και εκείνα που αφορούν σε παρασχεθείσες υπηρεσίες οι οποίες όμως προδήλως είναι ατελείς ή μη εφαρμόσιμες και ως εκ τούτου μη δυνάμενες να αξιοποιηθούν για τη χρήση που προορίζονται.
	- διεκδικούμενα από την Επιχείρηση ποσά από άλλες απαιτήσεις της

Το ανωτέρω αποτέλεσμα της εκκαθάρισης θα γνωστοποιηθεί στον Ανάδοχο.

# $A$ ρθρο 26 Λύση της Σύμβασης

- 26.1 Λύση Σύμβασης λόγω πτώχευσης ή αναγκαστικής διαχείρισης ή υποκατάστασης Αναδόχου
	- 26.1.1 Η Σύμβαση λύεται υποχρεωτικώς, κατόπιν μονομερούς δηλώσεως της ΔΕΗ, όταν ο Ανάδοχος πτωχεύσει ή σε περίπτωση σύμπραξης/ένωσης όταν πτωχεύσουν όλα τα συμπράττοντα μέρη.
	- $26.1.2$ Η Σύμβαση λύεται, κατά την κρίση της Επιχείρησης, όταν ο Ανάδοχος τεθεί σε αναγκαστική διαχείριση ή σε περίπτωση σύμπραξης/ένωσης όταν τεθούν σε αναγκαστική διαχείριση όλα τα συμπράττοντα μέρη, όπως επίσης στην περίπτωση που κατά παράβαση των διατάξεων του άρθρου 8 του παρόντος τεύχους ο Ανάδοχος υποκατέστησε τον εαυτό του ολικά ή μερικά κατά την εκτέλεση της Σύμβασης με οποιοδήποτε τρίτο.
	- 26.1.3 Σε όλες τις περιπτώσεις λύσης της Σύμβασης των δύο προηγούμενων παραγράφων εφαρμόζονται τα αναφερόμενα στην παράγραφο 25.2 του παρόντος τεύχους.
- 26.2 Λύση Σύμβασης κατ' επιλογή της Επιχείρησης
	- 26.2.1 Η Επιχείρηση, κατά την κρίση της, δικαιούται σε οποιοδήποτε χρόνο κατά τη διάρκεια ισχύος της Σύμβασης, να αιτηθεί τη λύση αυτής ολικά ή μερικά, με την προϋπόθεση ότι θα ειδοποιήσει τον Ανάδοχο, τουλάχιστον ένα (1) μήνα πριν από την ημερομηνία που καθορίζεται στην ειδοποίηση, ως ημερομηνία λύσης της. Στην περίπτωση αυτή, η Επιχείρηση θα καταβάλει στον Ανάδοχο τις δαπάνες στις οποίες ο τελευταίος υποβλήθηκε πράγματι κατά τη διάρκεια της εκτέλεσης της Σύμβασης και μέχρι της ημερομηνίας της λύσης, μετά από αφαίρεση του τιμήματος του αντικειμένου της Σύμβασης που ήδη παρέλαβε και πλήρωσε η Επιχείρηση.
	- 26.2.2 Εφόσον η Σύμβαση κατά την ημερομηνία της λύσης έχει υλοποιηθεί σε ποσοστό μικρότερο από το εβδομήντα τοις εκατό (70%) του συμβατικού τιμήματος, η Επιχείρηση, πέραν των προβλεπομένων στην προηγούμενη παράγραφο, καταβάλει στον Ανάδοχο επιπλέον αποζημίωση για τεκμαιρόμενο όφελος, που δεν μπορεί να είναι μεγαλύτερο του πέντε τοις εκατό (5%) του ποσού που απομένει μέχρι τη συμπλήρωση του εβδομήντα τοις εκατό (70%) του συμβατικού τιμήματος. Τα προαναφερόμενα εξαντλούν τις υποχρεώσεις της Επιχείρησης που απορρέουν από τη λύση της Σύμβασης.

Η ΔΕΗ διατηρεί το δικαίωμα να μην καταβάλει στον Ανάδοχο την παραπάνω αποζημίωση σε περίπτωση συνδρομής περιστατικών που, αν και εντάσσονται στο πλαίσιο δραστηριοτήτων της, δεν θα μπορούσαν ευλόγως να είχαν προβλεφθεί από αυτήν.

- $26.2.3$ Στην περίπτωση της λύσης της Σύμβασης κατά τα ως άνω, η Επιχείρηση υποχρεούται να επιστρέψει το εναπομένον υπόλοιπο των Εγγυήσεων Καλής Εκτέλεσης, ο δε Ανάδοχος θα επιστρέψει στην Επιχείρηση την τυχόν προκαταβολή που του δόθηκε, μετά από αφαίρεση του μέρους της που αντιστοιχεί στο συμβατικό τίμημα του αντικειμένου που υλοποιήθηκε πριν από τη λύση της Σύμβασης.
- 26.3 Λύση κοινή συναινέσει

Η Σύμβαση μπορεί να λυθεί αιτιολογημένα αζημίως και για τα δύο μέρη, κατόπιν έγγραφης συμφωνίας τους. Στην περίπτωση αυτή εφαρμόζονται τα προβλεπόμενα στην πιο πάνω παράγραφο 26.2.1.

#### Άρθρο 27 Αποκλεισμός Αναδόχου από διαδικασίες επιλογής Οικονομικού Φορέα

- 27.1 Η ΔΕΗ διατηρεί το δικαίωμα, σύμφωνα με τη σχετική νομοθεσία όπως εκάστοτε ισχύει, να αποκλείει τον Ανάδοχο, με απόφαση των αρμοδίων οργάνων της, προσωρινά ή οριστικά από τις διαδικασίες επιλογής Οικονομικού Φορέα, εφόσον κηρυχθεί έκπτωτος ή περιέλθει σε γνώση της Επιχείρησης ότι έχει καταδικαστεί αμετάκλητα για παραβίαση του περιβαλλοντικού, κοινωνικού ή εργατικού δικαίου ή εφόσον δεν έχει την απαιτούμενη αξιοπιστία ή δεν επιδείξει ενδεδειγμένη συναλλακτική συμπεριφορά έναντι της Επιχείρησης.
- Ο πιο πάνω αποκλεισμός γνωστοποιείται εγγράφως με εξώδικη δήλωση στον  $27.2$ Ανάδοχο από την αρμόδια Υπηρεσία. Ο Ανάδοχος έχει το δικαίωμα να υποβάλει σχετική ένσταση, η εκδίκαση της οποίας γίνεται από αρμόδιο όργανο της Επιχείρησης.

#### $A$  $0$  $0$  $0$  $28$ Δωσιδικία - Δίκαιο της Σύμβασης

Κάθε διαφορά μεταξύ των συμβαλλομένων μερών, η οποία προκύπτει κατά την υλοποίηση της Σύμβασης και δεν καθίσταται δυνατόν να επιλυθεί με τις προβλεπόμενες σε αυτή διαδικασίες, επιλύεται από τα αρμόδια Ελληνικά Δικαστήρια και σύμφωνα με το Ελληνικό Δίκαιο.

# ΟΙ ΣΥΜΒΑΛΛΟΜΕΝΟΙ

ΓΙΑ ΤΟΝ ΑΝΑΔΟΧΟ

ΓΙΑ ΤΗΝ ΕΠΙΧΕΙΡΗΣΗ

Ανάπτυξη & Εκμετάλλευση Ψηφιακών Συστημάτων

Διεύθυνση Πληροφορικής

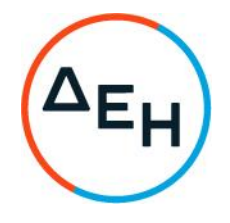

Αριθμός Διακήρυξης: 5754210009

Ημερομηνία: 13-05-2021

Αντικείμενο: Παροχή Υπηρεσιών Business Analysis, σε έργα-δράσεις, για την υποστήριξη<br>των υπηρεσιών που παρέχει η Διεύθυνση Πληροφορικής, στις Διευθύνσεις του Οργανισμού

# ΥΠΟΔΕΙΓΜΑΤΑ ΗΛΕΚΤΡΟΝΙΚΟΥ ΔΙΑΓΩΝΙΣΜΟΥ

ΤΕΥΧΟΣ 6 ΑΠΟ 6

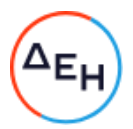

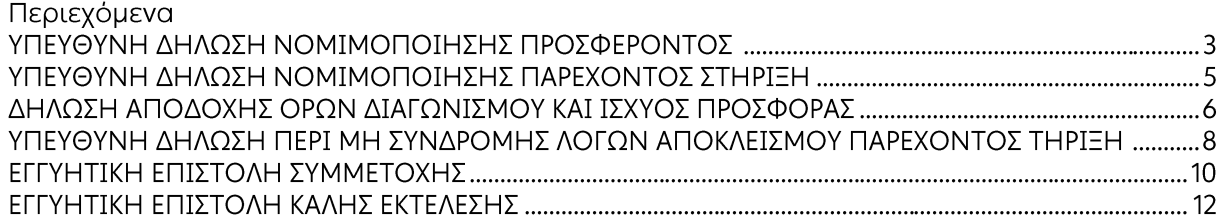

# ΥΠΕΥΘΥΝΗ ΔΗΛΩΣΗ ΝΟΜΙΜΟΠΟΙΗΣΗΣ ΠΡΟΣΦΕΡΟΝΤΟΣ<sup>1</sup> (Καλύπτει την παράγραφο 6.2.2 του τεύχους 2 της Διακήρυξης)

Ο υπογράφων ως εκπρόσωπος του προσφέροντος ......<sup>2</sup>...... δηλώνω ότι:

1. - (Για Έλληνες διαγωνιζόμενους)

Ο προσφέρων είναι εγγεγραμμένος ......<sup>3</sup> ......

- (Για αλλοδαπούς διαγωνιζόμενους)

(αναγράφεται το αντίστοιχο μητρώο, η σχετική νομοθεσία της χώρας εγκατάστασής τους και τα αναγκαία στοιχεία για την πρόσβασή τους -διαδικτυακή διεύθυνση κ.λπ. - από την υπηρεσία που διενεργεί το διαγωνισμό)

2. ......<sup>4</sup> ...... του προσφέροντος νομικού προσώπου είναι:

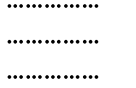

- 3. Νόμιμος εκπρόσωπος του προσφέροντος νομικού προσώπου είναι ......
- 4. Το προσφέρον νομικό πρόσωπο νομίμως:
	-
	- 4.2 όρισε τον/τους ................................ να υπογράψουν την προσφορά
- 5. Σε περίπτωση οψιγενούς μεταβολής οποιουδήποτε στοιχείου της προσφοράς μας, αναφορικά με τις προϋποθέσεις για τη μη συνδρομή λόγων αποκλεισμού, κατά τη διάρκεια ισχύος αυτής ή/και της τυχόν σύμβασης που θα συναφθεί, δεσμευόμαστε να γνωστοποιήσουμε στη ΔΕΗ αμελλητί την υπόψη μεταβολή. άλλως η ΔΕΗ θα δύναται:
	- να απορρίψει την προσφορά μας και να καταπέσει την Εγγυητική Επιστολή Συμμετοχής στο Διαγωνισμό
	- αν έχει ήδη συναφθεί η σχετική σύμβαση, να την καταγγείλει και να  $\bullet$ καταπέσει την Εννυητική Επιστολή Καλής Εκτέλεσης.

Ниєроипута: .......................

Ο Δηλών

(Ονοματεπώνυμο - ιδιότητα- υπονραφή)

# ΟΔΗΓ ΙΕΣ

- **<sup>1</sup>** Όταν ο προσφέρων είναι φυσικό πρόσωπο η παρούσα Υπεύθυνη Δήλωση θα πρέπει, με κατάλληλη διαμόρφωση, να καλύπτει τις παρακάτω παραγράφους 1, 4.4, 5, και, εάν δεν παρίσταται αυτοπροσώπως στην αποσφράγιση, την παράγραφο 4.3 εφόσον το επιθυμεί
- **<sup>2</sup>** Αναγράφεται από το διαγωνιζόμενο η επωνυμία του προσφέροντος οικονομικού φορέα
- **<sup>3</sup>** Συμπληρώνεται από την Υπηρεσία που διενεργεί το διαγωνισμό κατά περίπτωση αντικειμένου:
	- «στο Γενικό Εμπορικό Μητρώο (Γ.Ε.ΜΗ.) με αριθ. μερίδας ……… και τηρεί όλες τις υποχρεώσεις δημοσιότητας σύμφωνα με την κείμενη νομοθεσία και ειδικότερα το ν. 3419/2005»
	- «στο Μητρώο Εργοληπτικών Επιχειρήσεων (ΜΕΕΠ)», σε περίπτωση που προβλέπεται συμμετοχή εργοληπτών δημοσίων έργων
- **<sup>4</sup>** Αναγράφεται κατά περίπτωση νομικής μορφής του προσφέροντος «μέλη του Διοικητικού Συμβουλίου …..» ή «διαχειριστές ….»

# ΥΠΕΥΘΥΝΗ ΔΗΛΩΣΗ ΝΟΜΙΜΟΠΟΙΗΣΗΣ ΠΑΡΕΧΟΝΤΟΣ ΣΤΗΡΙΞΗ<sup>1</sup> (Καλύπτει την παράγραφο 6.2.6.α του τεύχους 2 της Διακήρυξης)

Ο υπογράφων ως εκπρόσωπος του παρέχοντος στήριξη ......<sup>2</sup>...... δηλώνω ότι:

- Ο παρέχων στήριξη είναι εγγεγραμμένος ......<sup>3</sup>......  $1.$
- 2. ......<sup>4</sup> ...... του παρέχοντος στήριξη νομικού προσώπου είναι:

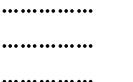

- 3. Νόμιμος εκπρόσωπος του παρέχοντος στήριξη νομικού προσώπου είναι ................................
- 4. Το παρέχον στήριξη νομικό πρόσωπο νομίμως:
	- 4.1 αποφάσισε να παράσχει στήριξη στον προσφέροντα ......... για το Διαγωνισμό .........................
	- 4.2 όρισε τον/τους ................................. να υπογράψουν τα έγγραφα συνεργασίας και την παρούσα δήλωση
- 5. Σε περίπτωση οψιγενούς μεταβολής οποιουδήποτε στοιχείου, αναφορικά με τις προϋποθέσεις για τη μη συνδρομή λόγων αποκλεισμού, κατά τη διάρκεια ισχύος της συνεργασίας με τον προσφέροντα, δεσμευόμαστε να γνωστοποιήσουμε στη ΔΕΗ αμελλητί την υπόψη μεταβολή, άλλως η ΔΕΗ θα δύναται:
	- να απορρίψει την προσφορά του αποδεχόμενου τη στήριξή μας και να καταπέσει την Εγγυητική Επιστολή Συμμετοχής του στο Διαγωνισμό
	- αν έχει ήδη συναφθεί η σχετική σύμβαση, να την καταγγείλει και να καταπέσει • την Εγγυητική Επιστολή Καλής Εκτέλεσης.

Ημερομηνία: .......................

Ο Δηλών

(Ονοματεπώνυμο - ιδιότητα- υπογραφή)

#### ΟΔΗΓ ΙΕΣ

**<sup>1</sup>** Όταν ο παρέχων στήριξη είναι φυσικό πρόσωπο η παρούσα Υπεύθυνη Δήλωση θα πρέπει, με κατάλληλη διαμόρφωση, να καλύπτει τις παραγράφους 1 και 5.

**<sup>2</sup>** Αναγράφεται η επωνυμία του παρέχοντος στήριξη οικονομικού φορέα

**<sup>3</sup>** Συμπληρώνονται στοιχεία από τα οποία να προκύπτει η σύννομη άσκηση στη χώρα εγκατάστασης δραστηριότητας συναφούς με την στήριξη που θα παρασχεθεί (π.χ. εγγραφή σε επαγγελματικό μητρώο κλπ)

**<sup>4</sup>** Αναγράφεται κατά περίπτωση νομικής μορφής του παρέχοντος στήριξη «μέλη του Διοικητικού Συμβουλίου …..» ή «διαχειριστές ….»

# ΔΗΛΩΣΗ ΑΠΟΔΟΧΗΣ ΟΡΩΝ ΔΙΑΓΩΝΙΣΜΟΥ ΚΑΙ ΙΣΧΥΟΣ ΠΡΟΣΦΟΡΑΣ (Καλύπτει την παράγραφο 6.2.3 του τεύχους 2 της Διακήρυξης)

Ο υπογράφων ως εκπρόσωπος του προσφέροντος ......<sup>1</sup> ...... δηλώνω ότι ο προσφέρων:

- $\mathbf{1}$ . όλα τα τεύχη και έγγραφα που αναφέρονται στο άρθρο 1 του τεύχους 2 αυτής.  $\frac{2}{1}$
- 2. Αποδέχεται ρητά και ανεπιφύλακτα όλους τους όρους του Διαγωνισμού, ......<sup>3</sup>...... καθώς και του συνημμένου στη Διακήρυξη σχεδίου σύμβασης.  $\frac{4}{1}$
- Η προσφορά του θα παραμείνει σε ισχύ σύμφωνα με τα προβλεπόμενα στο άρθρο  $3.$ 3 του τεύχους 2 της Διακήρυξης και ότι δεν δικαιούται, υπό οποιεσδήποτε συνθήκες, μετά την αποσφράγισή της και καθ' όλη τη διάρκεια ισχύος της να την ανακαλέσει ή να ζητήσει την τροποποίηση ή συμπλήρωση της με οποιοδήποτε τρόπο ή μορφή.
- 4.  $\ldots$ <sup>5</sup> .......

Ниєроипуіа: ......................

Ο Δηλών

(Ονοματεπώνυμο - ιδιότητα- υπογραφή)

# ΟΔΗΓ ΙΕΣ

- **<sup>2</sup>** Σε περίπτωση που απαιτείται από τη διακήρυξη επιβεβαιωμένη επιτόπια επίσκεψη, συμπληρώνεται διαμορφωμένη κατάλληλα σχετική δήλωση, όπως: «Η διαμόρφωση των τιμών της Προσφοράς του έγινε μετά από εξέταση που πραγματοποίησε στον τόπο εκτέλεσης της σύμβασης, όπου έλαβε πλήρη γνώση των συνθηκών και κινδύνων που υπάρχουν ή μπορούν να εμφανισθούν και που είναι δυνατόν να επηρεάσουν με οποιοδήποτε τρόπο το κόστος ή το χρόνο εκτέλεσης της»
- **<sup>3</sup>** Σε περίπτωση που έχουν εκδοθεί Συμπληρώματα της Διακήρυξης ο δηλών πρέπει να αναγράψει «και του/των Συμπληρώματος/των αυτής Νο ... έως και Νο ...»
- **<sup>4</sup>** Σε περίπτωση που έχει επιλεγεί η διενέργεια και ηλεκτρονικής δημοπρασίας προστίθεται η παράγραφος αυτή με το ακόλουθο περιεχόμενο: «Έλαβε γνώση και των όρων για την υποβολή των οικονομικών προσφορών του διαγωνισμού μέσω του Συστήματος Ηλεκτρονικών Δημοπρασιών, τους οποίους επίσης αποδέχεται στο σύνολό τους ανεπιφύλακτα»
- **<sup>5</sup>** Η Υπηρεσία που διενεργεί το διαγωνισμό, ανάλογα με τη φύση και τις ανάγκες του αντικειμένου της σύμβασης και τις προβλέψεις της εκάστοτε Διακήρυξης, προσθέτει στο Υπόδειγμα, ένα ή περισσότερα από τα επόμενα (ενδεικτικά και όχι περιοριστικά) κείμενα: «Η προσφορά του:
	- δεν έχει Αποκλίσεις από τους Εμπορικούς και Οικονομικούς Όρους της Διακήρυξης
	- δεν έχει άλλες διαφοροποιήσεις από τις Τεχνικές Προδιαγραφές της Διακήρυξης, πλην εκείνων που περιλαμβάνονται στους υποβληθέντες Πίνακες Ισοδύναμων Τεχνικών Προδιαγραφών

**<sup>1</sup>** Αναγράφεται η επωνυμία του προσφέροντος οικονομικού φορέα

- δεν έχει άλλες διαφοροποιήσεις από τις Τεχνικές Προδιαγραφές της Διακήρυξης, πλην εκείνων που περιλαμβάνονται στους υποβληθέντες Πίνακες Τεχνικών Αποκλίσεων
- δεν έχει Αποκλίσεις ή άλλες διαφοροποιήσεις από τους Εμπορικούς και Οικονομικούς Όρους της Διακήρυξης, πλην εκείνων που περιλαμβάνονται στους υποβληθέντες Πίνακες Εμπορικών Αποκλίσεων»

# ΥΠΕΥΘΥΝΗ ΔΗΛΩΣΗ ΠΕΡΙ ΜΗ ΣΥΝΔΡΟΜΗΣ ΛΟΓΩΝ ΑΠΟΚΛΕΙΣΜΟΥ ΠΑΡΕΧΟΝΤΟΣ  $Σ$ THPI $=$ H<sup>1</sup>

(Καλύπτει την παράγραφο 6.2.6 του τεύχους 2 της Διακήρυξης)

Ο υπογράφων ως εκπρόσωπος του Παρέχοντος Στήριξη ......<sup>2</sup>...... στον προσφέροντα ......... για το Διαγωνισμό ........................... δηλώνω ότι:

- Ο Παρέχων Στήριξη μέχρι την ημέρα διενέργειας του πιο πάνω Διαγωνισμού δεν  $1.$ εμπίπτει σε κανέναν από τους λόγους αποκλεισμού συμμετοχής του στην παρούσα διαδικασία, που αναφέρονται αναλυτικά στην παράνραφο 2 του άρθρου 5 του ΚΕΠΥ, και συνοπτικά έχουν ως εξής:
	- $1.1$ Είναι φορολογικά και ασφαλιστικά ενήμερος.
	- Δεν έχει καταδικαστεί με αμετάκλητη απόφαση για παράβαση του  $1.2$ περιβαλλοντικού, κοινωνικού και εργατικού δικαίου.
	- $1.3$ Δεν έχει υποβάλει σοβαρές ψευδείς δηλώσεις, δεν έχει επιδείξει σοβαρή ή επαναλαμβανόμενη πλημμέλεια κατά την εκτέλεση ουσιώδους απαίτησης στο πλαίσιο προηγούμενης σύμβασης με αντικείμενο σχετικό με την παρεχόμενη στήριξη, που είχε ως αποτέλεσμα την πρόωρη καταγγελία της προηγούμενης σύμβασης, αποζημιώσεις ή άλλες παρόμοιες κυρώσεις.
	- $1.4$ Δεν τελεί σε πτώχευση ούτε σε διαδικασία κήρυξης πτώχευσης, δεν τελεί σε κοινή εκκαθάριση ούτε υπό διαδικασία έκδοσης απόφασης κοινής εκκαθάρισης.
	- $1.5$ Δεν έχει καταδικαστεί με αμετάκλητη απόφαση για σοβαρό επαγγελματικό παράπτωμα ή κάποιο από τα αδικήματα της διαφθοράς-δωροδοκίας, της συμμετοχής σε εγκληματική οργάνωση, της διάπραξης τρομοκρατικών εγκλημάτων, της παιδικής εργασίας, της νομιμοποίησης εσόδων από παράνομες δραστηριότητες και της απάτης σύμφωνα με την ισχύουσα νομοθεσία.
	- Δεν έχει συνάψει συμφωνίες για στρέβλωση του ανταγωνισμού.  $1.6$
	- $1.7$ Δεν έχει επηρεάσει με αθέμιτο τρόπο τη λήψη αποφάσεων, δεν έχει αποκτήσει εμπιστευτικές πληροφορίες, ή δεν έχει παράσχει παραπλανητικές πληροφορίες που σχετίζονται ουσιωδώς με τη διαδικασία ανάθεσης της σύμβασης.
	- <sup>3</sup>Δεν έχει υποπέσει σε παραβάσεις της εργατικής νομοθεσίας που επιφέρουν  $1.8$ επιβολή σε βάρος του προστίμων και συνιστούν λόγο αποκλεισμού σύμφωνα με την κείμενη νομοθεσία.
- $2. \quad ... .4$
- 3. Δεν συντρέχει κατάσταση σύγκρουσης συμφερόντων σύμφωνα με τα προβλεπόμενα στη Διακήρυξη.

4. Ο Παρέχων Στήριξη δεσμεύεται, εφόσον ζητηθεί από την αρμόδια Υπηρεσία της ΔΕΗ, να θέσει στη διάθεση του Προσφέροντος ώστε αυτός να προσκομίσει εντός δέκα (10) ημερών από τη γνωστοποίηση του αιτήματος, τα αντίστοιχα αποδεικτικά - δικαιολονητικά των πιο πάνω δηλωθέντων, όπως αυτά αναφέρονται και με τον τρόπο που προβλέπεται στην παράγραφο 6.2.Β του τεύχους 2 της Διακήρυξης.

Ниєроипута: .......................

Ο Δηλών

(Ονοματεπώνυμο - ιδιότητα- υπογραφή)

ΟΔΗΓΙΕΣ

- **<sup>1</sup>** Υπόδειγμα για διαδικασίες σύναψης σύμβασης κάτω των ορίων της οδηγίας 2014/25/ΕΕ
- **<sup>2</sup>** Αναγράφεται η επωνυμία του προσφέροντος οικονομικού φορέα
- **<sup>3</sup>** Η παράγραφος 1.8 περιλαμβάνεται ως ακολούθως:
	- ➢ Στις συμβάσεις καθαρισμού και φύλαξης των εγκαταστάσεων με προϋπολογισμένη δαπάνη άνω του ποσού των δύο χιλιάδων και πεντακοσίων Ευρώ (2.500,00 €)
	- ➢ Στις λοιπές συμβάσεις με προϋπολογισμένη δαπάνη μεγαλύτερη του ποσού των είκοσι χιλιάδων Ευρώ (20.000,00€)
- **<sup>4</sup>** Η παράγραφος αυτή προστίθεται μόνο στην περίπτωση σύναψης σύμβασης αξίας μεγαλύτερης του ενός εκατ. €, άλλως παραλείπεται και αναριθμούνται οι επόμενες. Στην περίπτωση αυτή αναγράφεται: «Δεν συντρέχουν οι ασυμβίβαστες ιδιότητες της παρ. 4 του άρθρου 8 του ν. 3310/2005 (ΦΕΚ Α' 30), όπως ισχύει μετά την τροποποίησή του από το ν. 3414/2005 (ΦΕΚ Α' 279)»

# ΕΓΓΥΗΤΙΚΗ ΕΠΙΣΤΟΛΗ ΣΥΜΜΕΤΟΧΗΣ

Ημερομηνία:

Προς

τη ΔΗΜΟΣΙΑ ΕΠΙΧΕΙΡΗΣΗ ΗΛΕΚΤΡΙΣΜΟΥ Α.Ε. Χαλκοκονδύλη 30, 104 32 ΑΘΗΝΑ

Σας γνωρίζουμε ότι εγγυόμαστε ανέκκλητα και ανεπιφύλακτα έναντί σας υπέρ του Διαγωνιζομένου σας:

 $\frac{1}{1}$ 

παραιτούμενοι ρητά ανέκκλητα και ανεπιφύλακτα από την ένσταση της διζήσεως και διαιρέσεως, καθώς και από τις μη προσωποπαγείς ενστάσεις του πρωτοφειλέτη, ευθυνόμενοι σε ολόκληρο και ως αυτοφειλέτες και μέχρι του ποσού των ......<sup>2</sup>......, για τη συμμετοχή του παραπάνω Διαγωνιζόμενου στο διενεργούμενο Διαγωνισμό με συμπληρωμάτων αυτής, αντίγραφο των οποίων μας παραδόθηκε, βεβαιώνεται δε με την παρούσα η λήψη τούτου.

Σε κάθε περίπτωση κατά την οποία, σύμφωνα με την εγγύηση, θα κρίνατε ότι ο παραπάνω Διανωνιζόμενος παρέβη οποιαδήποτε υποχρέωσή του από εκείνες τις οποίες ανέλαβε με τη συμμετοχή του στο Διαγωνισμό, αναλαμβάνουμε την υποχρέωση με την παρούσα να σας καταβάλουμε αμελλητί και σε κάθε περίπτωση εντός πέντε (5) ημερών από την έγγραφη ειδοποίησή σας, χωρίς καμιά από μέρους μας αντίρρηση, αμφισβήτηση ή ένσταση και χωρίς να ερευνηθεί το βάσιμο ή μη της απαίτησής σας, το ποσό της εγγύησης στο σύνολό του ή μέρος του, σύμφωνα με τις οδηγίες σας και αμέσως μετά το σχετικό αίτημά σας, χωρίς να απαιτείται για την παραπάνω πληρωμή οποιαδήποτε εξουσιοδότηση, ενέργεια ή συγκατάθεση του Διαγωνιζόμενου και χωρίς να ληφθεί υπόψη οποιαδήποτε τυχόν σχετική αντίρρησή του, ένσταση, επιφύλαξη ή προσφυγή του στα Δικαστήρια ή τη Διαιτησία, με αίτημα τη μη κατάπτωση της παρούσας ή τη θέση της υπό δικαστική μεσεγγύηση.

Η εγγύηση αυτή αφορά αποκλειστικά και μόνο τις υποχρεώσεις του εν λόγω Διαγωνιζομένου, που απορρέουν από τη συμμετοχή του στον παραπάνω Διαγωνισμό μέχρι και της υπογραφής της σχετικής σύμβασης, σε περίπτωση κατακύρωσης σε αυτόν και της παράδοσης από αυτόν σε σας Εγγυητικής Επιστολής Καλής Εκτέλεσης, σύμφωνα με τις οδηγίες σας, σε καμία όμως περίπτωση η εγγύηση αυτή δεν θα αφορά τις υποχρεώσεις που απορρέουν από την εκτέλεση της σύμβασης αυτής.

Ο χρόνος ισχύος της παρούσας υπερβαίνει κατά τριάντα (30) ημέρες το χρόνο ισχύος της Προσφοράς του διαγωνιζομένου.

Δεδομένου δε ότι ο διαγωνιζόμενος αποδέχεται με τη συμμετοχή του στον ανωτέρω διαγωνισμό την παράταση της ισχύος της προσφοράς του:

α) μετά το πέρας της προαναφερόμενης χρονικής ισχύος της, κατά διαδοχικά διαστήματα τριάντα (30) ημερών, εκτός εάν προ της εκάστοτε ημερομηνίας λήξεώς της δηλώσει το αντίθετο και δεν την παρατείνει, και

β) μετά τη γνωστοποίηση σε αυτόν της απόφασης κατακύρωσης και μέχρι την υπογραφή της σύμβασης,

αποδεχόμαστε ότι η παρούσα είναι ισχυρή πλέον των τριάντα (30) ημερών των υπό στοιχεία α) και β) ανωτέρω χρονικών περιόδων ισχύος της προσφοράς του διανωνιζομένου.

Για παράταση κατά τα παραπάνω της ισχύος της Εγγυητικής πέραν των δώδεκα (12) μηνών από την καταληκτική ημερομηνία υποβολής των προσφορών, απαιτείται η προηγούμενη συναίνεσή μας.

Η Εγγυητική Επιστολή θα επιστραφεί σε μας, μαζί με γραπτή δήλωσή σας, που θα μας απαλλάσσει από αυτήν την εννύηση.

# ΟΔΗΓ ΙΕΣ

- **<sup>1</sup>** Ανάλογα με τη μορφή του διαγωνιζόμενου αναγράφεται από τον εκδότη της εγγυητικής επιστολής μια από τις παρακάτω επιλογές:
	- Σε περίπτωση φυσικού προσώπου: …… (ονοματεπώνυμο, πατρώνυμο) ……, …… (ΑΦΜ) ……, …… (δ/νση) …… ή
	- Σε περίπτωση νομικού προσώπου: …… (επωνυμία) ……, …… (ΑΦΜ) ……, …… (δ/νση έδρας) …… ή
	- Σε περίπτωση Σύμπραξης/Ένωσης: των φυσικών ή νομικών προσώπων

α) …… (επωνυμία) ……, …… (ΑΦΜ) ……, …… (δ/νση κατοικίας ή έδρας) …… β) …… (επωνυμία) ……, …… (ΑΦΜ) ……, …… (δ/νση κατοικίας ή έδρας) …… …… κ.ο.κ. …… που ενεργούν εν προκειμένω ως Σύμπραξη/Ένωση και ευθύνονται εις ολόκληρον το

κάθε μέλος έναντι της ΔΕΗ **<sup>2</sup>** Αναγράφεται σε ευρώ το ποσό ολογράφως και αριθμητικώς

# ΕΓΓΥΗΤΙΚΗ ΕΠΙΣΤΟΛΗ ΚΑΛΗΣ ΕΚΤΕΛΕΣΗΣ

Ημερομηνία:

Προς

τη ΔΗΜΟΣΙΑ ΕΠΙΧΕΙΡΗΣΗ ΗΛΕΚΤΡΙΣΜΟΥ Α.Ε. Χαλκοκονδύλη 30, 104 32 ΑΘΗΝΑ

Σας γνωρίζουμε ότι εγγυόμαστε ανέκκλητα και ανεπιφύλακτα έναντί σας υπέρ του Αναδόνου σας:

 $\frac{1}{1}$ 

παραιτούμενοι ρητά ανέκκλητα και ανεπιφύλακτα από την ένσταση της διζήσεως και διαιρέσεως, καθώς και από τις μη προσωποπανείς ενστάσεις του πρωτοφειλέτη ευθυνόμενοι σε ολόκληρο και ως αυτοφειλέτες και μέχρι του ποσού των ......<sup>2</sup>......, για την ακριβή, πιστή και εμπρόθεσμη εκπλήρωση όλων των υποχρεώσεων του Αναδόχου της υπ' αριθ. .................... Σύμβασης και των τυχόν συμπληρωμάτων της και σε απόλυτη συμμόρφωση προς τους όρους της. Αντίγραφο αυτής μας παραδόθηκε, βεβαιώνεται δε με την παρούσα η λήψη του.

Το αντικείμενο της Σύμβασης είναι ............ με συμβατικό προϋπολογισμό ............

Σε κάθε περίπτωση κατά την οποία, σύμφωνα με την εγγύηση, θα κρίνατε ότι ο παραπάνω Ανάδοχος παρέβη οποιαδήποτε υποχρέωσή του από εκείνες τις οποίες ανέλαβε με τη παραπάνω Σύμβαση, αναλαμβάνουμε την υποχρέωση με την παρούσα να σας καταβάλουμε αμελλητί και σε κάθε περίπτωση εντός πέντε (5) ημερών από την έγγραφη ειδοποίησή σας, χωρίς καμιά από μέρους μας αντίρρηση, αμφισβήτηση ή ένσταση και χωρίς να ερευνηθεί το βάσιμο ή μη της απαίτησής σας, το ποσό της εγγύησης στο σύνολό του ή μέρος του, σύμφωνα με τις οδηγίες σας και αμέσως μετά το σχετικό αίτημά σας, χωρίς να απαιτείται για την παραπάνω πληρωμή οποιαδήποτε εξουσιοδότηση, ενέργεια ή συγκατάθεση του Αναδόχου και χωρίς να ληφθεί υπόψη οποιαδήποτε τυχόν σχετική αντίρρησή του, ένσταση, επιφύλαξη ή προσφυγή του στα Δικαστήρια ή τη Διαιτησία, με αίτημα τη μη κατάπτωση της παρούσας ή τη θέση της υπό δικαστική μεσεγγύηση.

Τέλος, σας δηλώνουμε ότι η εγγύησή μας θα εξακολουθεί να ισχύει μέχρι την εκπλήρωση από τον Ανάδοχο όλων των υποχρεώσεων, τις οποίες έχει αναλάβει με την αντίστοιχη Σύμβαση και τα τυχόν συμπληρώματά της, αλλά όχι αργότερα από ......<sup>3</sup>...... μήνες από την ημερομηνία θέσης σε ισχύ της Σύμβασης. Η ισχύς της παρούσας εγγυητικής θα παραταθεί πέραν της προαναφερθείσας προθεσμίας χωρίς καμία αντίρρηση εκ μέρους μας, μετά από γραπτή απαίτησή σας που θα υποβληθεί πριν από την ημερομηνία λήξης ισχύος της παρούσας εγγυητικής.

Με τη λήξη της περιόδου εγγύησης ή της παράτασης που ζητήθηκε από τη ΔΕΗ, η παρούσα εγγυητική θα επιστραφεί σε εμάς μαζί με έγγραφη δήλωσή σας, η οποία θα μας απαλλάσσει από την εγγυοδοσία μας.

## ΟΔΗΓ ΙΕΣ

- **<sup>1</sup>** Ανάλογα με τη μορφή του διαγωνιζόμενου αναγράφεται από τον εκδότη της εγγυητικής επιστολής μια από τις παρακάτω επιλογές:
	- Σε περίπτωση φυσικού προσώπου: …… (ονοματεπώνυμο, πατρώνυμο) ……, …… (ΑΦΜ) ……, …… (δ/νση) …… ή
	- Σε περίπτωση νομικού προσώπου: …… (επωνυμία) ……, …… (ΑΦΜ) ……, …… (δ/νση έδρας) …… ή
	- Σε περίπτωση Σύμπραξης/Ένωσης: των φυσικών ή νομικών προσώπων

α) …… (επωνυμία) ……, …… (ΑΦΜ) ……, …… (δ/νση κατοικίας ή έδρας) ……

β) …… (επωνυμία) ……, …… (ΑΦΜ) ……, …… (δ/νση κατοικίας ή έδρας) ……

…… κ.ο.κ. ……

που ενεργούν εν προκειμένω ως Σύμπραξη/Ένωση και ευθύνονται εις ολόκληρον το κάθε μέλος έναντι της ΔΕΗ

- **<sup>2</sup>** Αναγράφεται σε ευρώ το ποσό ολογράφως και αριθμητικώς
- **<sup>3</sup>** Συμπληρώνεται από την Υπηρεσία που διενεργεί τo διαγωνισμό ο κατάλληλος αριθμός μηνών συνεκτιμώντας το χρονοδιάγραμμα ολοκλήρωσης της σύμβασης πλέον ενός περιθωρίου από τυχόν καθυστερήσεις (π.χ. σε έργο με χρονικό ορίζοντα οριστικής παραλαβής τους δεκαοχτώ (18) μήνες μπορεί η μέγιστη ισχύς της εγγυητικής να ορίζεται σε είκοσι δύο (22) μήνες).

# **Υ Π Ο Δ Ε Ι Γ Μ Α**

# **ΔΗΛΩΣΗ ΣΥΝΥΠΕΥΘΥΝΟΤΗΤΑΣ**

**Σε περίπτωση Σύμπραξης / Ένωσης φυσικών ή και νομικών προσώπων** (καλύπτει την παράγραφο 6.2.5 του τεύχους 2 της Διακήρυξης)

Τα υπογράφοντα μέλη ……**<sup>1</sup>**…… για ……**<sup>2</sup>**…… 1. ......................................................................................................... 2. ............................................................................................................ 3. ...........................................................................................................

δηλώνουμε ότι στο πλαίσιο της υποβολής της Προσφοράς μας στην πιο πάνω διαγωνιστική διαδικασία, και σε περίπτωση ανάθεσης της σύμβασης σε εμάς, θα είμαστε πλήρως υπεύθυνοι απέναντι στη ΔΕΗ, από κοινού, αδιαίρετα και σε ολόκληρο κατά την εκτέλεση των υποχρεώσεών μας που απορρέουν από την Προσφορά μας και από τη σύμβαση.

Ημερομηνία: ………………….

Οι Δηλούντες

(Ονοματεπώνυμο – ιδιότητα- υπογραφή)

**<sup>1</sup>** Αναγράφεται ανάλογα με τη μορφή του προσφέροντος π.χ. «της σύμπραξης» ή «της ένωσης» ή «της κοινοπραξίας»

**<sup>2</sup>** Αναγράφεται το αντικείμενο της διαγωνιστικής διαδικασίας